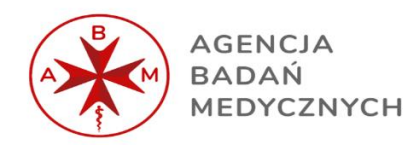

### Rozeznanie cenowe

*na dostawę, instalację i wdrożenie Zintegrowanego Systemu Finansowo – Księgowego na potrzeby Agencji Badań Medycznych wraz z dostawą niezbędnego sprzętu (sprzętu dedykowanego serwera) oraz usługami serwisu gwarancyjnego*

Warszawa dnia 28 marca 2022 r.

*Agencja Badań Medycznych pragnie zaprosić Państwa do udziału w rozeznaniu cenowym na dostawę, instalację i wdrożenie Zintegrowanego Systemu Finansowo – Księgowego na potrzeby Agencji Badań Medycznych wraz z dostawą niezbędnego sprzętu (sprzętu dedykowanego serwera) oraz usługami serwisu gwarancyjnego.*

*W związku z powyższym, zwracamy się do Państwa, z uprzejmą prośbą o przesyłanie kalkulacji cenowych w odniesieniu do wymagań zawartych w przedstawionym poniżej Opisie Przedmiotu Zamówienia oraz Formularzu Wartości Szacunkowej.*

*Niezbędne informacje należy przesłać na załączonym Formularzu Wartości Szacunkowej do dnia 15.04.2022 r. na adres e-mail: anna.grabczak@abm.gov.pl.*

*Przedmiotowe zapytanie ma charakter szacowania wartości, nie zostanie zakończone wyborem oferty oraz nie stanowi zaproszenia do składania ofert w rozumieniu art. 66 Kodeksu cywilnego. Tym samym nie zobowiązuje Zamawiającego do zawarcia umowy, czy też udzielenia zamówienia i nie stanowi części procedury udzielania zamówienia publicznego realizowanego na podstawie ustawy Prawo zamówień publicznych. W sytuacji, gdy Agencja Badań Medycznych przystąpi do realizacji procedury udzielenia zamówienia publicznego, skutkować będzie to zaproszeniem Państwa do złożenia oferty na realizację usługi.*

# Spis treści

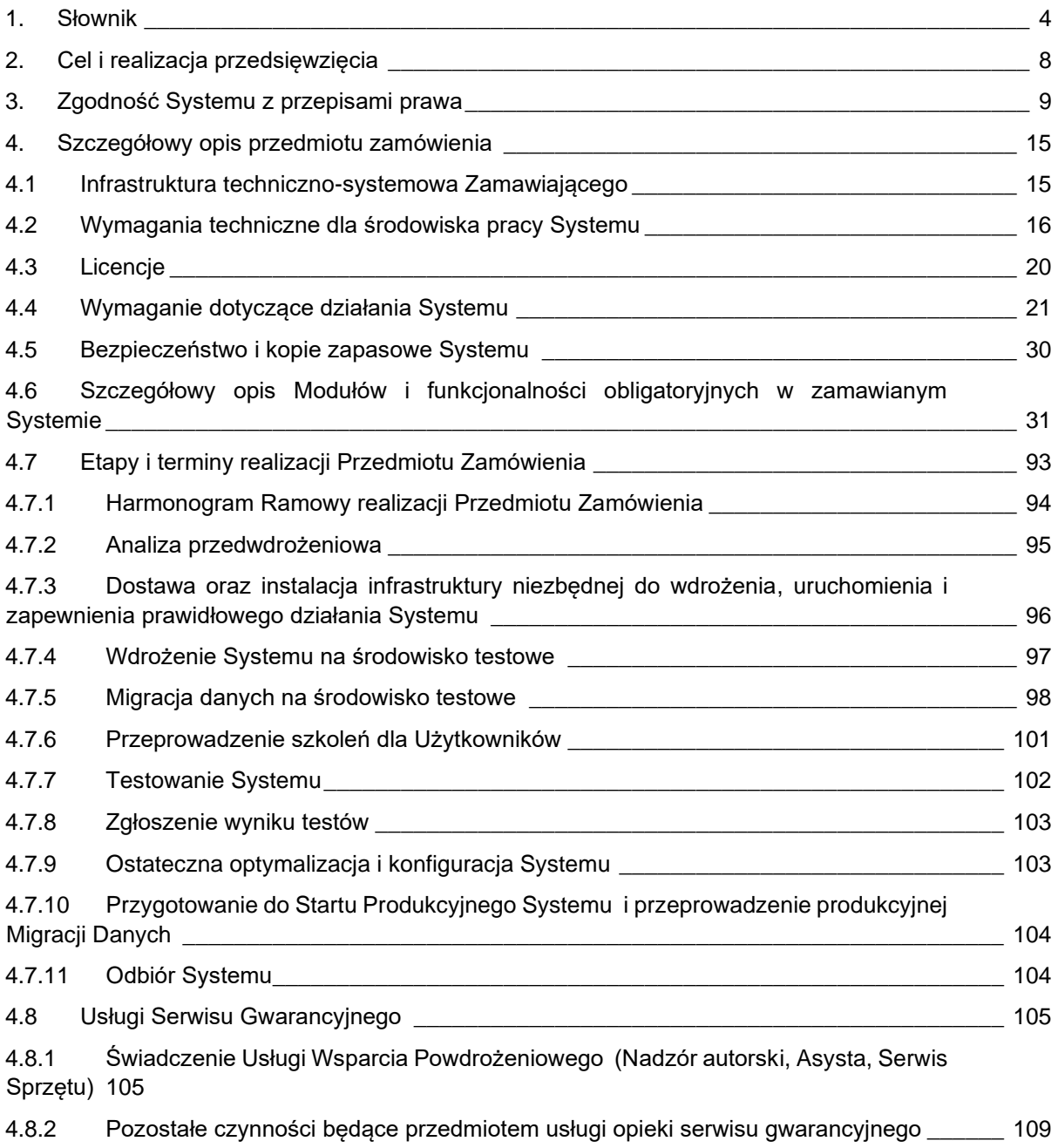

### <span id="page-3-0"></span>**1.** Słownik

Administrator Aplikacji – pracownik wskazany przez Zamawiającego posiadający dostęp do wszystkich modułów Systemu (funkcji, widoków, pól lub wydzielonych grup/podzbiorów danych) wraz z możliwością nadawania uprawnień użytkownikom oraz parametryzacji funkcji rozliczalności użytkowników.

Administrator Systemu Komputerowego – pracownik, który będzie obsługiwał System w zakresie instalacji oprogramowania i konfiguracji sprzętu komputerowego.

Aktualizacja Systemu – dokonywanie zmian w Systemie w związku ze zmieniającym się otoczeniem prawnym lub związane z wprowadzaniem przez producenta oprogramowania modyfikacji funkcjonalności już istniejących w Systemie bądź dostarczaniem nowych.

Analiza przedwdrożeniowa – zbiór dokumentów i innych rezultatów prac, opracowany i dostarczony przez Wykonawcę w ramach wykonywania wstępnego Etapu, obejmującego w szczególności opracowanie koncepcji Wdrożenia, przeprowadzenie przez Wykonawcę analizy potrzeb przedstawionych przez Zamawiającego w zakresie uwzględniającym uwarunkowania określone w OPZ.

Asysta – pomoc merytoryczna udzielana przez przedstawicieli Wykonawcy w siedzibie Zamawiającego lub zdalnie, świadczona w ciągu 36 miesięcy od dnia zakończenia Etapu IX, potwierdzonego protokołem odbioru.

Awaria – wada polegająca na braku działania Systemu lub nieprawidłowym funkcjonowaniu Systemu powodującym zawieszanie się pracy Systemu lub sytuację, w której System w ogóle nie funkcjonuje.

Błąd – dysfunkcja powodująca że System działa:

- 1. niezgodnie z dokumentacją,
- 2. błędnie w wyniku awarii sprzętu,
- 3. błędnie w wyniku działania oprogramowania systemowego,
- 4. błędnie w wyniku niewłaściwej obsługi przez użytkowników.

Błąd Krytyczny – wada polegająca na nieprawidłowym funkcjonowaniu Systemu, w tym działanie niezgodne z Dokumentacją, skutkujące niemożnością realizacji przez Zamawiającego procesów wymaganych prawem (np. wygenerowanie sprawozdań czy planów) lub skutkujące błędnym przetwarzaniem danych niezbędnych dla realizacji wyżej wymienionych procesów.

Błąd Ważny – wada polegająca na nieprawidłowym funkcjonowaniu Systemu, w tym działanie niezgodne z Dokumentacją, skutkujące błędnymi zapisami w bazie danych

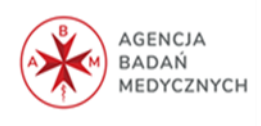

Systemu lub błędnym albo nieskutecznym wprowadzaniem, przetwarzaniem lub wyprowadzaniem informacji.

Czas Naprawy – czas, jaki upłynął od pierwszego kontaktu z Zamawiającym w sprawie zgłoszenia błędu czy awarii do przywrócenia bezbłędnej pracy w środowisku produkcyjnym.

Czas Reakcji – czas, jaki upłynął od przyjęcia zgłoszenia przez Wykonawcę do pierwszego kontaktu z Zamawiającym w zgłaszanej sprawie.

Dokumentacja – wszelkie dokumenty sporządzone samodzielnie przez Wykonawcę, przekazywane Zamawiającemu lub przygotowane wspólnie z Zamawiającym. Obejmuje w szczególności: Plan Realizacji Przedsięwzięcia, Analizę Przedwdrożeniowa, Dokumentację Użytkową Systemu – do każdego Modułu, techniczną dokumentację powdrożeniową.

e-Portal dla Pracownika – to narzędzie umożliwiające komunikacje oraz wymianę danych pomiędzy pracownikami, a osobami pełniącymi role kierownicze, a także dostęp pracownika do danych kadrowo-płacowych oraz związanych z przypisanymi środkami trwałymi oraz wyposażeniem.

Etap – wydzielona organizacyjnie i funkcjonalnie część procesu zmierzającego do Wdrożenia Systemu.

Gwarancja – udzielona przez Wykonawcę, w ramach wynagrodzenia gwarancja jakości na System, w ramach której Wykonawca zobowiązany jest do usuwania Wad w Systemie na warunkach oraz w zakresie opisanym w OPZ. Gwarancja zostanie również udzielona na dostarczony przez Wykonawcę sprzęt.

Harmonogram – plan obejmujący terminy realizacji przedmiotu zamówienia.

Instalacja Oprogramowania – wykonanie prac informatycznych mających na celu techniczne przygotowanie Oprogramowania wraz z jego ewentualnymi modyfikacjami do użytkowania produkcyjnego przez Zamawiającego, poprzez jego wprowadzenie do zasobów serwera oraz stacji wzorcowej, a także jego parametryzację i konfigurację pozwalającą na pracę oraz powielenie na stacjach roboczych w jednostce.

Licencja Oprogramowania – prawo do korzystania z Oprogramowania w rozumieniu przepisów ustawy z dnia 4 lutego 1994 roku o prawie autorskim i prawach pokrewnych.

Moduł – wyodrębniona funkcjonalnie część Systemu wdrażana w trakcie określonego Etapu. Kolejność wdrażania poszczególnych Modułów opisana zostanie szczegółowo przez Wykonawcę, przy uwzględnieniu specyfikacji oraz innych wymagań Zamawiającego w Analizie przedwdrożeniowej spełniającej wymagania opisane w niniejszym dokumencie:

1. Księgowość z rejestrem banku i fakturami oraz JPK i e-Deklaracjami;

2. Płace;

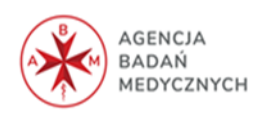

- 3. Kadry;
- 4. Zakładowy Fundusz Świadczeń Socjalnych;
- 5. BHP;
- 6. PPK;
- 7. E-Portal dla Pracownika (dla 150 pracowników);
- 8. Sprawozdawczość;
- 9. Zarządzanie finansowaniem;
- 10. Majątek trwały;
- 11. Delegacje rejestry podróży służbowych krajowych i zagranicznych

Modyfikacja Systemu – usługi polegające na rozwijaniu Systemu zgodnie z wymaganiami oraz oczekiwaniami Zamawiającego.

Naprawa – trwałe usunięcie Wady Systemu poprzez usunięcie przyczyny powstania Wady skutkujące przywróceniem pełnej sprawności Systemu do stanu sprzed wystąpienia Wady, w tym również zakończenie innych działań naprawczych.

Plan testów – dokument opisujący koncepcję, zakres, metody, zasoby oraz harmonogram przeprowadzenia Testów. Zawiera m.in.: scenariusze testowe; dane testowe; przypadki testowe; procedury testowe.

Pracownik – pracownicy Zamawiającego w rozumieniu Kodeksu Pracy oraz pracownicy tymczasowi, wykonujących pracę lub usługi na rzecz Zamawiającego**.** 

Protokół Odbioru Etapu – dokument stwierdzający dostarczenie Rezultatu Prac w ramach danego Etapu.

Protokół Odbioru Końcowego – dokument potwierdzający wykonanie i udostępnienie Systemu zgodnie z wymaganiami Zamawiającego.

Przetestowanie Systemu – przeprowadzenie wszystkich prób Systemu niezbędnych do oceny jego jakości i dokonania odbioru.

Scenariusz testowy – chronologiczny opis czynności jakie należy wykonać, aby zrealizować proces w Systemie/Module wraz z określeniem kryterium poprawności ich wykonania. Może opisywać pojedyncze funkcje lub kompleksowe procesy Systemu.

Serwis i Wsparcie – usługi polegające na utrzymaniu Systemu na Infrastrukturze Wykonawcy, administracji technicznej oraz usuwaniu przez Wykonawcę Wad w Systemie, dostarczaniu i instalacji aktualizacji Systemu do zmieniających się powszechnie obowiązujących przepisów prawa, a także świadczenie usług przyjmowania przez Wykonawcę zgłoszeń oraz pytań dotyczących funkcjonowania i korzystania z Systemu.

Stanowisko – jeden dostęp do Systemu w ramach określonego Modułu.

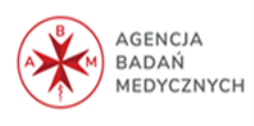

Środowisko produkcyjne – system przeznaczony dla użytkowników końcowych do pracy i wspomagania obsługi rzeczywistych procesów gospodarczych jednostki.

Środowisko testowe – środowisko utworzone w celu testowania Systemu. Odzwierciedla Środowisko produkcyjne i służy do przeprowadzania Testów na różnych poziomach (modułowych, systemowych, integracyjnych, usług) oraz do celów szkoleniowych.

Usterka – w szczególności działanie niezgodne z Dokumentacją lub inna przyczyna niedziałania Systemu niż Awaria, Błąd Krytyczny lub Błąd Ważny polegająca na nieprawidłowym funkcjonowaniu Systemu, nieograniczająca zakresu funkcjonalnego Systemu, ale utrudniająca pracę Użytkownikom lub Administratorom Aplikacji ,.

Użytkownik Systemu (użytkownik) – pracownik Zamawiającego posiadający dostęp do modułów Systemu (funkcji, widoków, pól lub wydzielonych grup/podzbiorów danych) w zakresie niezbędnym do wykonywania przez niego jego obowiązków służbowych.

Wada – nieprawidłowe działanie Systemu lub jego elementu, w szczególności działanie niezgodne z jego Dokumentacją lub podstawowymi założeniami działania systemu. Wada może mieć postać Awarii, Błędu Krytycznego, Błędu Ważnego, Usterki-

Wdrożenie – ogół realizowanych przez Wykonawcę działań w ramach zamówienia mających na celu osiągnięcie w pełni funkcjonalnego Systemu. Wdrożenie obejmuje w szczególności dostarczenie Systemu zgodnego z OPZ oraz Analizą przedwdrożeniową, konfigurację oraz parametryzację Systemu, przetestowanie Systemu i przekazanie do użytkowania oraz opracowanie i przekazanie Dokumentacji. Proces wdrożenia kończy podpisanie bez uwag przez Strony Protokołu Odbioru Końcowego.

Zgłoszenie serwisowe – przekazanie Wykonawcy informacji o wykrytym błędzie świadczonej usługi za pomocą aplikacji internetowej służącej do przyjmowania i obsługi zgłoszeń.

Zintegrowany System Informatyczny lub System – oprogramowanie służące do usprawnienia procesu efektywnego zarządzania oraz uzyskania jak najszybszej informacji o sytuacji jednostki Zamawiającego poprzez ewidencjonowanie oraz rozliczanie wszelkich zdarzeń w dziedzinach objętych obszarami działalności (modułami).

Prawo do korzystania z systemu przysługiwać będzie Zamawiającemu na podstawie licencji na oprogramowanie.

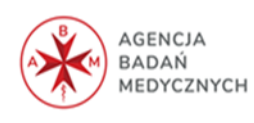

## <span id="page-7-0"></span>**2.** Cel i realizacja przedsięwzięcia

Celem przedsięwzięcia jest zakup i wdrożenie Zintegrowanego Systemu Finansowo-Księgowego (zwanego dalej Systemem) umożliwiającego między innymi gromadzenie, przechowywanie, informowanie, przetwarzanie, udostępnianie danych i dokumentów.

Użytkownikami Systemu będą upoważnieni pracownicy Zamawiającego, dla których System dostarczony w ramach niniejszego zamówienia będzie narzędziem usprawniającym wykonywanie przez nich codziennych obowiązków służbowych.

Odrębną grupę użytkowników będą stanowić Administratorzy Aplikacji, którzy będą mieli dostęp do wszystkich funkcji Systemu, jak również będą nadawać uprawnienia Użytkownikom Systemu.

Kolejną grupą docelową będą pracownicy Zamawiającego korzystający z modułu E-Portal dla Pracownika w celu np. weryfikacji swoich danych pracowniczych, wynagrodzenia, wyposażenia, planu i czasu pracy, nieobecności oraz delegacji.

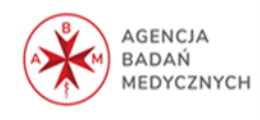

## <span id="page-8-0"></span>**3.** Zgodność Systemu z przepisami prawa

System musi zawierać rozwiązania zgodne z obowiązującymi w danym momencie przepisami prawa. Zamawiający wymaga więc, aby System był aktualizowany i modyfikowany na bieżąco, co do zgodności z obowiązującym prawem, a w szczególności z poniżej wymienionymi ustawami, rozporządzeniami i innymi dokumentami wykonawczymi. Wykonawca zobowiązany jest do dostosowania oferowanego System w trakcie trwania umowy, w tym w okresie gwarancyjnym.

Wymienione poniżej akty prawne mogą nie wyczerpywać zakresu przedmiotu, który ma wspierać System. Za jego zupełność będzie odpowiedzialny Wykonawca Systemu.

### **3.1 Ustawy**

System musi być zgodny m.in. z następującymi aktami prawnymi, przede wszystkim w zakresie w jakim dotyczą one systemów teleinformatycznych.

- 1. Ustawa z dnia 21 lutego 2019 r. o Agencji Badań Medycznych;
- 2. Ustawa z dnia 29 września 1994 r. o rachunkowości;
- 3. Ustawa z dnia 29 sierpnia 1997 r. Ordynacja podatkowa;
- 4. Ustawa z dnia 27 sierpnia 2009 r. o finansach publicznych;
- 5. Ustawa z dnia 17 grudnia 2004 r. o odpowiedzialności za naruszenie dyscypliny finansów publicznych;
- 6. Ustawa z dnia 11 maja 2017 r. o biegłych rewidentach, firmach audytorskich oraz nadzorze publicznym;
- 7. Ustawa z dnia 13 października 1995 r. o zasadach ewidencji i identyfikacji podatników i płatników;
- 8. Ustawa z dnia 29 sierpnia 1997 r. Prawo bankowe;
- 9. Ustawa z dnia 11 marca 2004 r. o podatku od towarów i usług;
- 10. Ustawa z dnia 15 lutego 1992 r. o podatku dochodowym od osób prawnych;
- 11. Ustawa z dnia 26 lipca 1991 r. o podatku dochodowym od osób fizycznych;
- 12. Ustawa z dnia 9 września 2000 r. o podatku od czynności cywilnoprawnych;
- 13. Ustawa z dnia 10 maja 2018 r. o ochronie danych osobowych;
- 14. Ustawa z dnia 14 grudnia 2018 r. o ochronie danych osobowych przetwarzanych w związku z zapobieganiem i zwalczaniem przestępczości;
- 15. Ustawa z dnia 4 lutego 1994 r. o prawie autorskim i prawach pokrewnych;
- 16. Ustawa z dnia 26 czerwca 1974 r. Kodeks pracy;

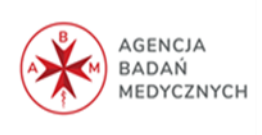

- 17. Ustawa z dnia 13 października 1998 r. o systemie ubezpieczeń społecznych;
- 18. Ustawa z dnia 25 czerwca 1999 r. o świadczeniach pieniężnych z ubezpieczenia społecznego w razie choroby i macierzyństwa;
- 19. Ustawa z dnia 17 grudnia 1998 r. o emeryturach i rentach z Funduszu Ubezpieczeń Społecznych;
- 20. Ustawa z dnia 30 października 2002 r. o ubezpieczeniu społecznym z tytułu wypadków przy pracy i chorób zawodowych;
- 21. Ustawa z dnia 27 sierpnia 2004 r. świadczeniach opieki zdrowotnej finansowanych ze środków publicznych;
- 22. Ustawa z dnia 3 marca 2000 r. o wynagradzaniu osób kierujących niektórymi podmiotami prawnymi;
- 23. Ustawa z dnia 21 listopada 1967 r. o powszechnym obowiązku obrony Rzeczypospolitej Polskiej;
- 24. Ustawa z dnia 10 października 2002 r. o minimalnym wynagrodzeniu za pracę;
- 25. Ustawa z dnia 4 października 2018 r. o pracowniczych planach kapitałowych;
- 26. Ustawa z dnia 4 marca 1994 r. o zakładowym funduszu świadczeń socjalnych;
- 27. Ustawa z dnia 20 kwietnia 2004 r. o promocji zatrudnienia i instytucjach rynku pracy;
- 28. Ustawa z dnia 13 marca 2003 r. o szczególnych zasadach rozwiązywania z pracownikami stosunków pracy z przyczyn niedotyczących pracowników;
- 29. Ustawa z dnia 18 stycznia 1951 r. o dniach wolnych od pracy;
- 30. Ustawa z dnia 27 sierpnia 1997 r. o rehabilitacji zawodowej i społecznej oraz zatrudnianiu osób niepełnosprawnych;
- 31. Ustawa z dnia 10 stycznia 2018 r. o zmianie niektórych ustaw w związku ze skróceniem okresu przechowywania akt pracowniczych oraz ich elektronizacją;
- 32. Ustawa z dnia 14 lipca 1983 r. o narodowym zasobie archiwalnym i archiwach;
- 33. Ustawa z dnia 6 września 2001 r. o dostępie do informacji publicznej;
- 34. Ustawa z dnia 24 kwietnia 2003 r. o działalności pożytku publicznego i o wolontariacie;
- 35. Ustawa z dnia 12 stycznia 1991 r. o podatkach i opłatach lokalnych;
- 36. Ustawa z dnia 16 listopada 2006 r. o opłacie skarbowej;
- 37. Ustawa z dnia 8 marca 2013 r. o przeciwdziałaniu nadmiernym opóźnieniom w transakcjach handlowych;
- 38. Ustawa z dnia 17 czerwca 1966 r. o postępowaniu egzekucyjnym w administracji;
- 39. Ustawa z dnia 11 września 2019 r. Prawo zamówień publicznych;
- 40. Ustawa z dnia 23 kwietnia 1964 r. Kodeks cywilny;
- 41. Ustawa z dnia 17 listopada 1964 r. Kodeks postępowania cywilnego;

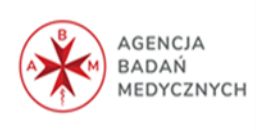

- 42. Ustawa z dnia 10 września 1999 r. Kodeks karny skarbowy;
- 43. Ustawa z dnia 5 września 2016 r. o usługach zaufania oraz identyfikacji elektronicznej;
- 44. Ustawa z dnia 27 lipca 2001 r. o ochronie baz danych;
- 45. Ustawa z dnia 17 lutego 2005 r. o informatyzacji działalności podmiotów realizujących zadania publiczne;
- 46. Ustawa z dnia 16 kwietnia 2004 r. o czasie pracy kierowców.

#### **3.2 Rozporządzenia**

Zamawiający wymaga również aby System uwzględniał właściwe akty wykonawcze do wskazanych powyżej ustaw. Lista najważniejszych aktów wykonawczych umieszczona została poniżej:

- 1. Rozporządzenie Parlamentu Europejskiego i Rady (UE) 2016/679 z dnia 27 kwietnia 2016 r. w sprawie ochrony osób fizycznych w związku z przetwarzaniem danych osobowych i w sprawie swobodnego przepływu takich danych oraz uchylenia dyrektywy 95/46/WE (ogólne rozporządzenie o ochronie danych – RODO);
- 2. Rozporządzenie Rady Ministrów z dnia 3 października 2016 r. w sprawie Klasyfikacji Środków Trwałych (KŚT);
- 3. Rozporządzenie Ministra Finansów z dnia 22 sierpnia 2005 r. w sprawie właściwości organów podatkowych;
- 4. Rozporządzenie Ministra Finansów, Funduszy i Polityki Regionalnej z dnia 28 grudnia 2020 r. zmieniające rozporządzenie w sprawie właściwości organów podatkowych;
- 5. Rozporządzenie Ministra Pracy i Polityki Społecznej z dnia 29 stycznia 2013 r. w sprawie należności przysługujących pracownikowi zatrudnionemu w państwowej lub samorządowej jednostce sfery budżetowej z tytułu podróży służbowej;
- 6. Rozporządzenie Ministra Finansów z dnia 16 grudnia 2013 r. w sprawie miejsca świadczenia usług oraz zwrotu kwoty podatku naliczonego jednostce dokonującej nabycia (importu) towarów lub usług;
- 7. Rozporządzenie Ministra Finansów z dnia 20 grudnia 2013 r. w sprawie zwolnień od podatku od towarów i usług oraz warunków stosowania tych zwolnień;
- 8. Rozporządzenie Ministra Finansów, Inwestycji i Rozwoju z dnia 15 października 2019 r. w sprawie szczegółowego zakresu danych zawartych w deklaracjach podatkowych i w ewidencji w zakresie podatku od towarów i usług;
- 9. Rozporządzenie Rady Ministrów z dnia 4 września 2015 r. w sprawie Polskiej Klasyfikacji Wyrobów i Usług (PKWiU);

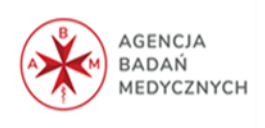

- 10. Rozporządzenie Ministra Finansów z dnia 12 grudnia 2001 r. w sprawie szczegółowych zasad uznawania, metod wyceny, zakresu ujawniania i sposobu prezentacji instrumentów finansowych;
- 11. Rozporządzenie Rady Ministrów z dnia 12 kwietnia 2012 r. w sprawie Krajowych Ram Interoperacyjności, minimalnych wymagań dla rejestrów publicznych i wymiany informacji w postaci elektronicznej oraz minimalnych wymagań dla systemów teleinformatycznych;
- 12. Rozporządzenie Ministra Finansów z dnia 11 stycznia 2022 r. w sprawie sprawozdawczości budżetowej;
- 13. Rozporządzenie Ministra Finansów z dnia 28 grudnia 2011 r. w sprawie sprawozdawczości budżetowej w układzie zadaniowym;
- 14. Rozporządzenie Ministra Spraw Wewnętrznych i Administracji z dnia 30 października 2006 r. w sprawie szczegółowego sposobu postępowania z dokumentami elektronicznymi;
- 15. Rozporządzenie Ministra Finansów z dnia 2 marca 2010 r. w sprawie szczegółowej klasyfikacji dochodów, wydatków, przychodów i rozchodów oraz środków pochodzących ze źródeł zagranicznych;
- 16. Rozporządzenie Ministra Finansów, Funduszy i Polityki Regionalnej z dnia 17 grudnia 2020 r. w sprawie sprawozdań jednostek sektora finansów publicznych w zakresie operacji finansowych;
- 17. Rozporządzenie Ministra Finansów z dnia 20 grudnia 2010 r. w sprawie rodzajów i trybu dokonywania operacji na rachunkach bankowych prowadzonych dla obsługi budżetu państwa w zakresie krajowych środków finansowych oraz zakresu i terminów udostępniania informacji o stanach środków na tych rachunkach;
- 18. Rozporządzenie Rady Ministrów z dnia 2 grudnia 2010 r. w sprawie szczegółowego sposobu i trybu finansowania inwestycji z budżetu państwa;
- 19. Rozporządzenie Ministra Pracy i Polityki Społecznej z dnia 9 marca 2009 r. w sprawie sposobu ustalania przeciętnej liczby zatrudnionych w celu naliczania odpisu na zakładowy fundusz świadczeń socjalnych;
- 20. Rozporządzenie Ministra Pracy i Polityki Społecznej z dnia 24 czerwca 2014 r. w sprawie organizowania prac interwencyjnych i robót publicznych oraz jednorazowej refundacji kosztów z tytułu opłaconych składek na ubezpieczenia społeczne;
- 21. Rozporządzenie Ministra Pracy i Polityki Społecznej z dnia 7 sierpnia 2014 r. w sprawie klasyfikacji zawodów i specjalności na potrzeby rynku pracy oraz zakresu jej stosowania;

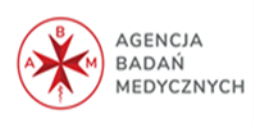

- 22. Rozporządzenie Ministra Gospodarki, Pracy i Polityki Społecznej z dnia 22 maja 2003 r. w sprawie szczegółowych zasad udzielania zwolnień od pracy osobom o znacznym lub umiarkowanym stopniu niepełnosprawności w celu uczestniczenia w turnusie rehabilitacyjnym;
- 23. Rozporządzenie Ministra Pracy i Polityki Socjalnej z dnia 15 maja 1996 r. w sprawie sposobu usprawiedliwiania nieobecności w pracy oraz udzielania pracownikom zwolnień od pracy;
- 24. Rozporządzenie Ministra Zdrowia i Opieki Społecznej z dnia 30 maja 1996 r. w sprawie przeprowadzania badań lekarskich pracowników, zakresu profilaktycznej opieki zdrowotnej nad pracownikami oraz orzeczeń lekarskich wydawanych do celów przewidzianych w Kodeksie pracy;
- 25. Rozporządzenie Ministra Pracy i Polityki Socjalnej z dnia 27 lipca 1999 r. w sprawie szczegółowych zasad i trybu kontroli prawidłowości wykorzystywania zwolnień lekarskich od pracy oraz formalnej kontroli zaświadczeń lekarskich;
- 26. Rozporządzenie Ministra Pracy i Polityki Socjalnej z dnia 8 stycznia 1997 r. w sprawie szczegółowych zasad udzielania urlopu wypoczynkowego, ustalania i wypłacania wynagrodzenia za czas urlopu oraz ekwiwalentu pieniężnego za urlop;
- 27. Rozporządzenie Ministra Pracy i Polityki Socjalnej z dnia 29 maja 1996 r. w sprawie sposobu ustalania wynagrodzenia w okresie niewykonywania pracy oraz wynagrodzenia stanowiącego podstawę obliczania odszkodowań, odpraw, dodatków wyrównawczych do wynagrodzenia oraz innych należności przewidzianych w Kodeksie pracy;
- 28. Rozporządzenie Rady Ministrów z dnia 21 września 2017 r. w sprawie szczegółowych zasad i trybu postępowania w sprawach rozliczania składek, do których poboru jest zobowiązany Zakład Ubezpieczeń Społecznych;
- 29. Rozporządzenie Ministra Pracy i Polityki Socjalnej z dnia 18 grudnia 1998 r. w sprawie szczegółowych zasad ustalania podstawy wymiaru składek na ubezpieczenia emerytalne i rentowe;
- 30. Rozporządzenie Ministra Pracy i Polityki Społecznej z dnia 29 listopada 2002 r. w sprawie różnicowania stopy procentowej składki na ubezpieczenie społeczne z tytułu wypadków przy pracy i chorób zawodowych w zależności od zagrożeń zawodowych i ich skutków;
- 31. Rozporządzenie Rady Ministrów z dnia 2 września 1997 r. w sprawie służby bezpieczeństwa i higieny pracy;

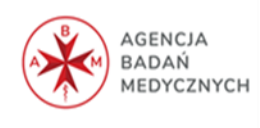

- 32. Rozporządzenie Ministra Pracy i Polityki Socjalnej z dnia 26 września 1997 r. w sprawie ogólnych przepisów bezpieczeństwa i higieny pracy;
- 33. Rozporządzenie Ministra Gospodarki i Pracy z dnia 27 lipca 2004 r. w sprawie szkolenia w dziedzinie bezpieczeństwa i higieny pracy;
- 34. Rozporządzenie Ministra Finansów z dnia 7 stycznia 2022 r. w sprawie przedłużenia terminów poboru i przekazania przez niektórych płatników zaliczek na podatek dochodowy od osób fizycznych
- 35. Rozporządzenie Ministra Rodziny, Pracy i Polityki Społecznej z dnia 10 grudnia 2018 r. w sprawie dokumentacji pracowniczej.
- 36. Rozporządzenie Ministra Pracy i Polityki Społecznej z dnia 7 sierpnia 2014 r. w sprawie klasyfikacji zawodów i specjalności na potrzeby rynku pracy oraz zakresu jej stosowania

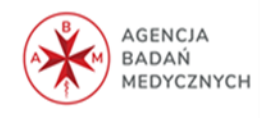

## <span id="page-14-0"></span>**4.** Szczegółowy opis przedmiotu zamówienia

Przedmiotem zamówienia jest dostawa, instalacja i wdrożenie Zintegrowanego Systemu Finansowo – Księgowego na potrzeby Agencji Badań Medycznych wraz z dostawą niezbędnego sprzętu (sprzętu dedykowanego – serwera) oraz usługa serwisu gwarancyjnego.

Przedmiot zamówienia obejmuje dostawę niezbędnego sprzętu i oprogramowania, licencji na oprogramowanie, wdrożenie (instalacja, konfiguracja i przekazanie do użytkowania) Systemu (liczba użytkowników podana w pkt. 4.3) oraz usługa serwisu, wsparcia, nadzoru autorskiego i asysta dla następujących Modułów:

- 1. Księgowość z rejestrem banku i fakturami oraz JPK i e-Deklaracjami;
- 2. Płace;
- 3. Kadry;
- 4. Zakładowy Fundusz Świadczeń Socjalnych;
- 5. BHP;
- 6. PPK;
- 7. E-Portal dla Pracownika (dla 150 Pracowników);
- 8. Sprawozdawczość;
- 9. Zarządzanie finansowaniem;
- 10. Majątek trwały;
- 11. Delegacje rejestry podróży służbowych krajowych i zagranicznych

### <span id="page-14-1"></span>**4.1 Infrastruktura techniczno-systemowa Zamawiającego**

- 1. Zamawiający informuje, iż infrastruktura serwerowa wykorzystywana na potrzeby Agencji znajduje się w kolokowanej przestrzeni w Centrum Danych Atman Warszawa. Pracownicy Agencji łączą się z biura za pomocą łącza transmisyjnego warstwy L2 OSI z Centrum Danych Atman. Praca w Agencji odbywa się zarówno w trybie stacjonarnym jak i zdalnym, przy czym w przypadku pracy zdalnej dostęp do zasobów Agencji odbywa się za pomocą usług VPN.
- 2. Zamawiający informuje, że dysponuje zasobami chmury prywatnej umożliwiającymi instalację wirtualnej maszyny serwera wspierającego pracę Systemu w zakresie dostępów dla użytkowników (Remote Desktop Services) o następujących parametrach:
	- $\checkmark$  CPU 2,5 GHz, 4core, RAM 16GB, zasób dyskowy na macierzy do 500MB
- 3. Zamawiający informuje, że posiada licencje Microsoft Windows Server 2019 Datacenter do zainstalowania systemu operacyjnego na ww. maszynie wirtualnej.
- 4. Zamawiający informuje, że dysponuje:

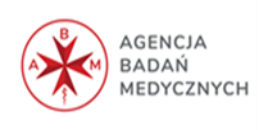

- ✓ miejscem 2x1U w szafie RACK o wymiarach 600 x 1000 zlokalizowanej w kolokacji Centrum Danych ATMAN. Miejsce może zostać wykorzystane na potrzeby instalacji sprzętu serwerowego dostarczonego przez Wykonawcę.
- ✓ podłączeniem do sieci komputerowej LAN Agencji w warstwie 2 modelu OSI za pośrednictwem portów elektrycznych o przepustowości 1Gbps w przełączniku sieciowym.
- 5. Zamawiający informuje, że pracownicy Agencji korzystają z sieciowych urządzeń do wydruków, skanowania i kopiowania dokumentów producentów:
	- ✓ Konica Minolta BizHub C454e
	- ✓ Brother HL-L2370DN series
	- $\checkmark$  Konica Minolta bizhub 3301P

### <span id="page-15-0"></span>**4.2 Wymagania techniczne dla środowiska pracy Systemu**

Poniżej zaprezentowano **listę obligatoryjnych** wymagań jakie musi spełnić infrastruktura techniczno - systemowa zaproponowana przez Wykonawcę:

- 1. Zamawiający wymaga aby System był zainstalowany na zasobach dostarczonych przez Wykonawcę w ramach zamówienia.
- 2. Zamawiający zakłada, że System będzie pracował w ramach wewnętrznej sieci lokalnej ABM z uwzględnieniem możliwości pracy zdalnej Użytkowników za pośrednictwem VPN. Zamawiający oczekuje zastosowania rozwiązania opartego na klastrze serwerowym typu high availability pracującego w oparciu o dwa fizyczne serwery. Zamawiający wymaga aby każdy z oferowanych dla Systemu serwerów spełniał poniższe kryteria minimalne:

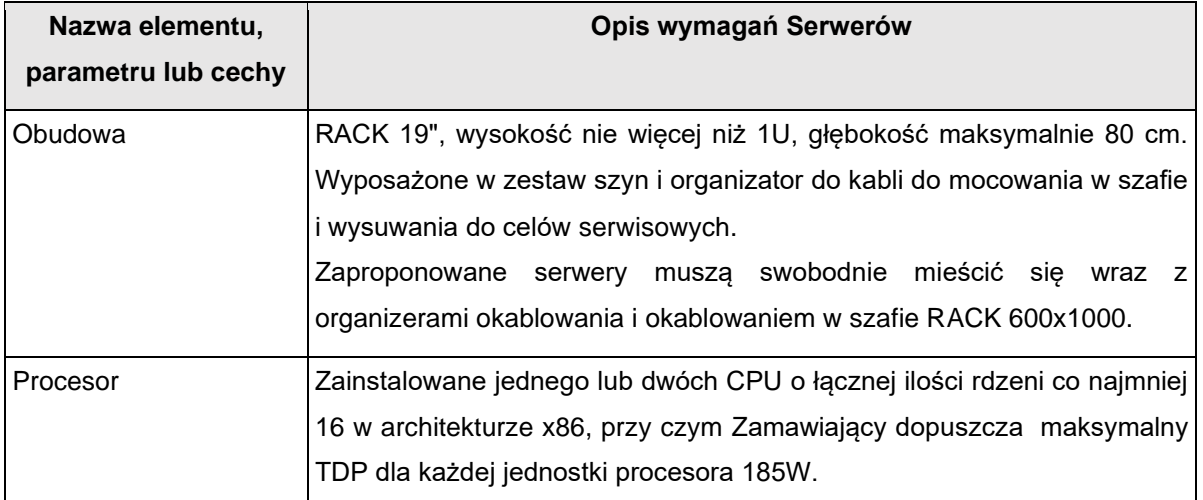

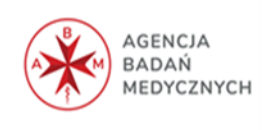

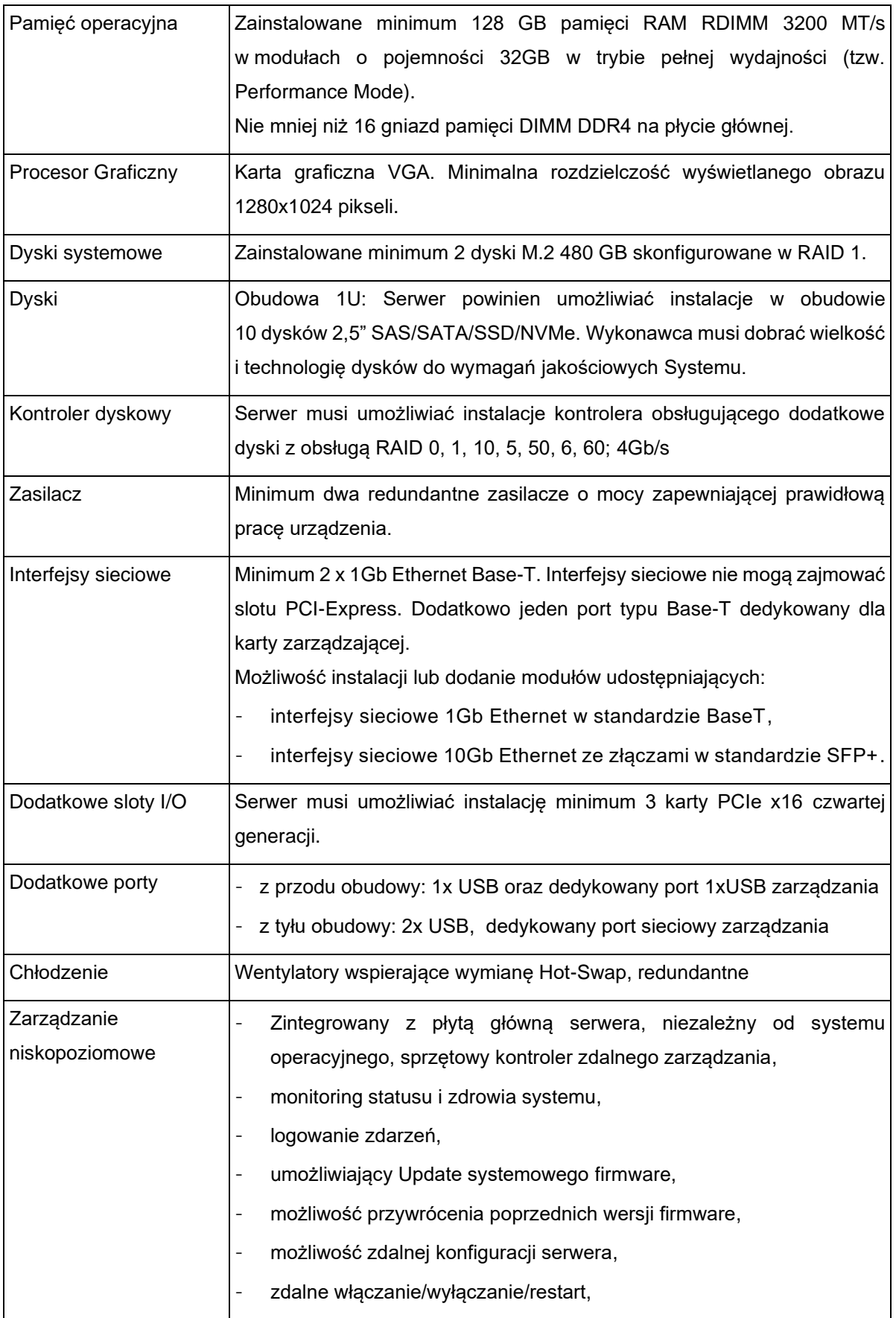

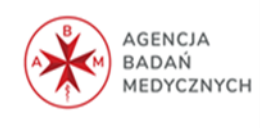

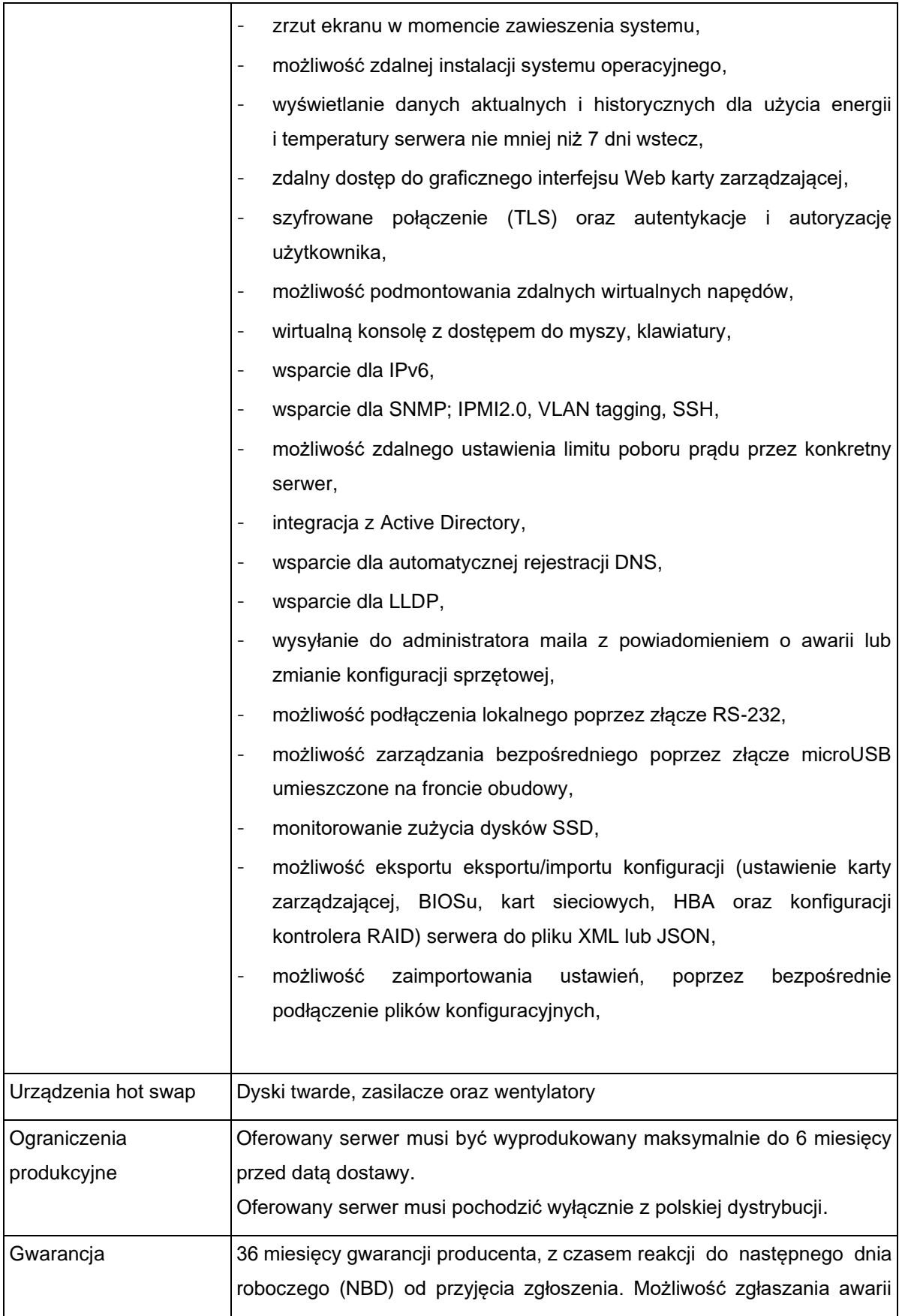

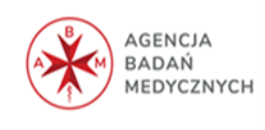

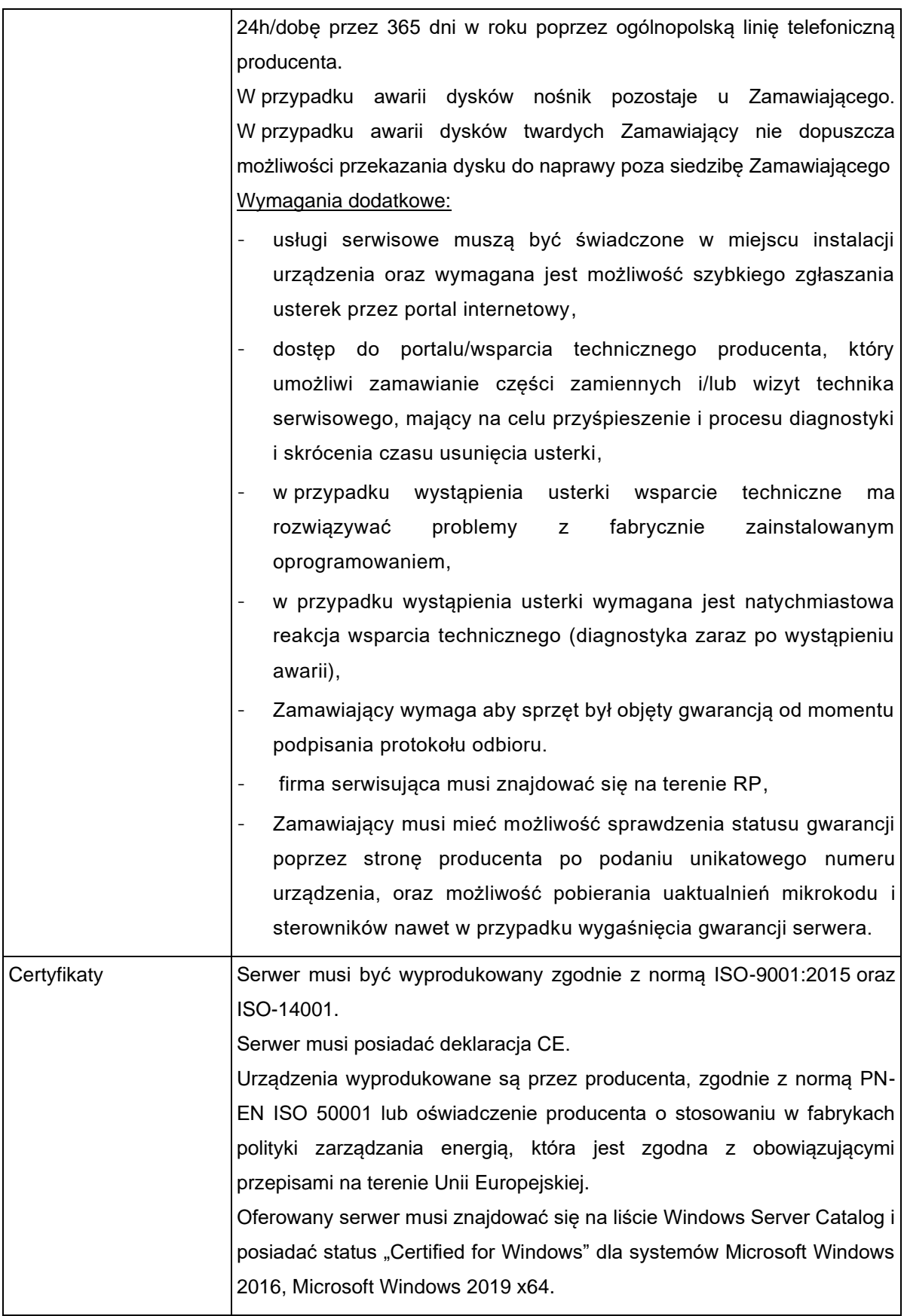

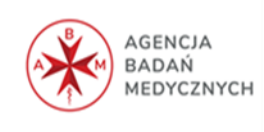

- 3. Zamawiający wymaga pod rygorem odrzucenia aby Wykonawca dostarczył wraz z ofertą następujące informacje o serwerach wybranych do instalacji Systemu:
	- typ, model,
	- producent,
	- deklarację, że dostarczony zostanie sprzęt fabrycznie nowy,
	- rok produkcji,.- nazwę handlową CPU, producenta oraz prędkość w GHz,
	- proponowane dyski (pojemność) z podaniem technologii pracy (SAS/SATA/SSD/NVMe)
	- oświadczenie potwierdzające, że oferowane urządzenia od momentu dostarczenia będą objęte pakietem gwarancyjnym producenta w trybie NBD.

### <span id="page-19-0"></span>**4.3 Licencje**

- 1. Zamawiający wymaga aby Wykonawca dostarczył pełen zestaw licencji na System, koniecznych do uruchomienia i poprawnej pracy opisanych w OPZ funkcjonalności. Wymaga się w szczególności dostarczenia: licencji na systemy operacyjne dostarczanych serwerów, licencji na komponenty aplikacji, licencje bazy danych, licencje na technologie firm trzecich wspierające pracę Systemu, licencje Remote Desktop Services wymagane dla użytkowników korzystających z pracy zdalnej.
- 2. Wykonawca dostarczy licencje dla użytkowników pozwalające na używanie modułów na dowolnej liczbie komputerów klienckich w sieci komputerowej Zamawiającego przy jednoczesnym używaniu przez dowolną liczbę pracowników. Zamawiający zakłada następującą liczbę użytkowników:

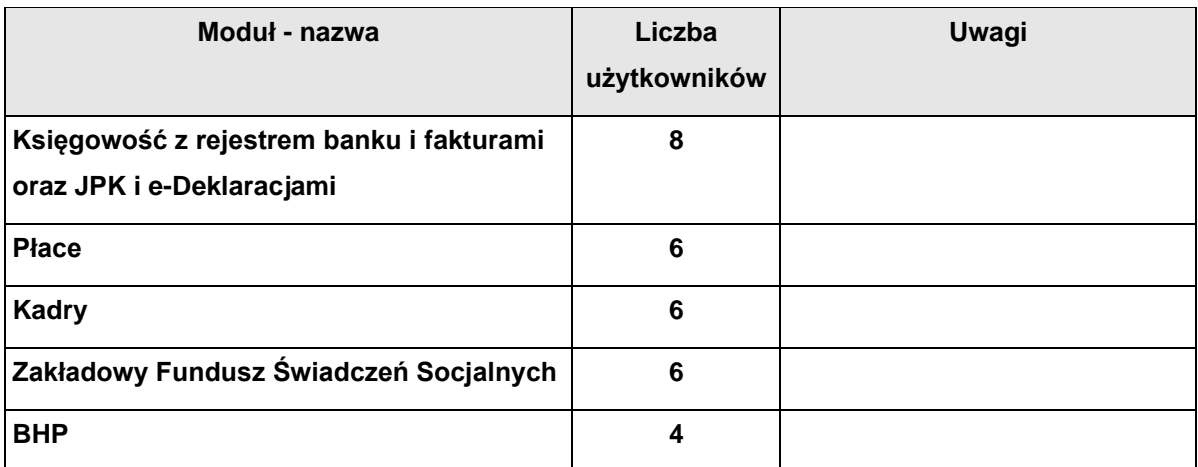

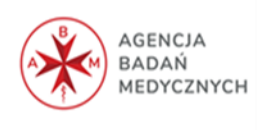

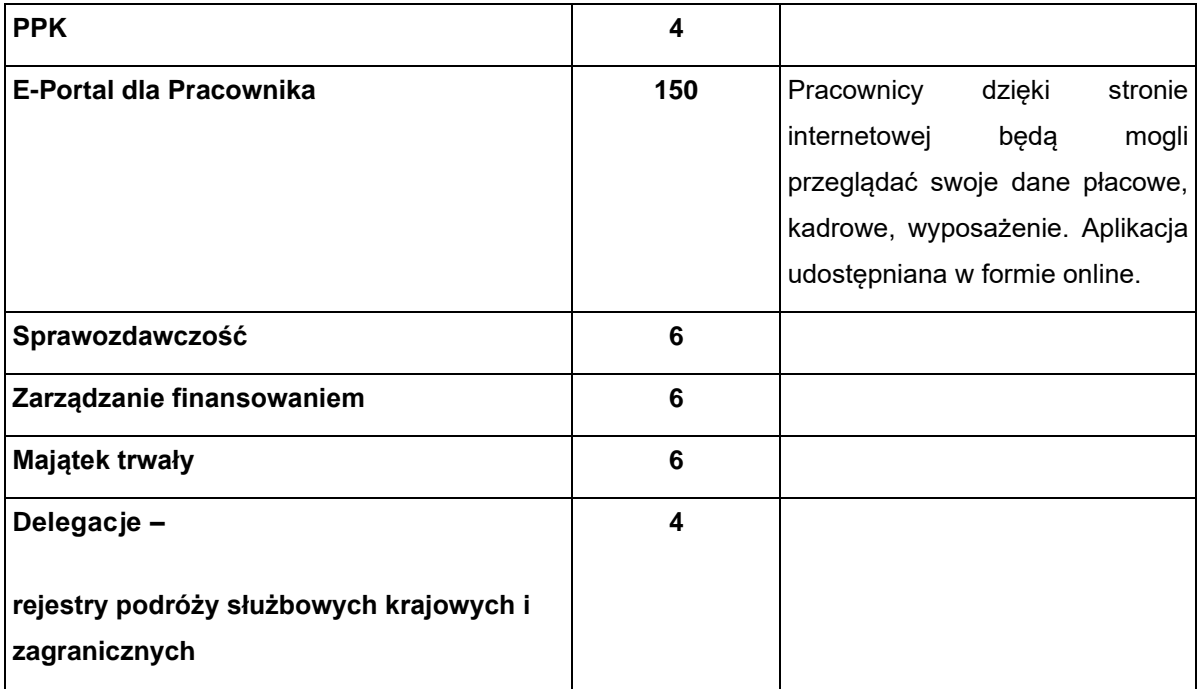

- 3. Wszystkie dostarczone licencje nie mogą nakładać ograniczeń czasowych na prawo do użytkowania oprogramowania.
- 4. Dla oprogramowania wymagającego licencji obcych, nie będącego własnością Wykonawcy, ma on dostarczyć klucze licencyjne, nośniki oprogramowania lub wskazać miejsce umożliwiające pobranie oprogramowania w trybie online, dokumentację, licencje oraz wszelkie inne składniki dołączone do oprogramowania przez jego producenta. Licencje muszą być wystawione na Zamawiającego, a Wykonawca dopełni wszystkich formalności wymaganych prawem, licencją i innymi wymogami producenta zapewniających, że Zamawiający będzie pełnoprawnym użytkownikiem dostarczonego Systemu.
- 5. Wszystkie dostarczone licencje nie mogą nakładać ograniczeń czasowych na prawo do użytkowania oprogramowania.

### <span id="page-20-0"></span>**4.4 Wymaganie dotyczące działania Systemu**

- 1. System musi działać w trybie ciągłym. Aktualizacje i inne czynności techniczne, które wpływają na ciągłość pracy, muszą być wykonywane poza godzinami pracy Zamawiającego (8:00 – 16:00).
- 2. System musi być w pełni zintegrowany i pracować na jednej wspólnej bazie danych źródłowych.

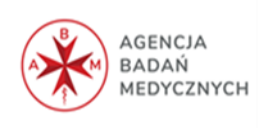

- 3. System powinien posiadać budowę modułową i składać się następujących modułów: księgowość z rejestrem banku i fakturami oraz JPK i e-Deklaracje, Płace, Kadry, Zakładowy Fundusz Świadczeń Socjalnych, BHP, PPK, e-Portal dla Pracownika, Sprawozdawczość, Zarządzanie finansowaniem, Majątek trwały, Delegacje wraz z rejestrem podróży służbowych krajowych i zagranicznych.
- 4. System musi mieć możliwość przejścia z jednego obszaru do drugiego (w ramach uprawnień użytkownika) bez konieczności wylogowywania i ponownego logowania się do poszczególnych obszarów.
- 5. Wykonawca przekaże Zamawiającemu dokumenty wystawione przez biegłego rewidenta lub podmiot równoważny potwierdzające, iż oferowany ZSI w zakresie obszaru finansowo-księgowego i obszaru kadrowo-płacowego jest zgodny, co do formy i treści z obowiązującymi przepisami prawa.
- 6. Wszystkie moduły muszą wymieniać pomiędzy sobą informacje tak, aby uniknąć wielokrotnego wprowadzania tych samych danych do Systemu.
- 7. System musi maksymalnie jak tylko możliwe automatyzować czynności wykonywane przez użytkownika.
- 8. System musi posiadać możliwość definiowania uprawnień określających zarówno dostęp do danych (wg rodzaju informacji lub wg struktury organizacyjnej ABM) jak i do funkcji poszczególnych modułów poprzez tworzenie ról i przydzielanie ich użytkownikom. Uprawnienia powinny być definiowane przynajmniej z ziarnistością CRUD: odczyt, zapis, modyfikacja, usuwanie.
- 9. W momencie uruchomienia, System musi mieć zdefiniowane przynajmniej podstawowe role uprawnień, określające dostęp do modułów Systemu dla Użytkowników, w tym Administratorów Aplikacji.
- 10. System musi posiadać możliwość sprawdzenia przez każdego pracownika Zamawiającego zawartości bazy danych Systemu w zakresie kadrowo-płacowym oraz w zakresie przypisanego wyposażenia i majątku trwałego dotyczących wyłącznie jego osoby (e-Portal dla Pracownika) w określonym zakresie informacji i tylko w zakresie do odczytu, w celu umożliwienia uzyskania informacji oraz weryfikacji przechowywanych w Systemie danych.
- 11. System musi umożliwiać każdemu pracownikowi Zamawiającego planowanie i potwierdzanie urlopów wypoczynkowych, nieobecności i wyjazdów służbowych (e-Portal dla Pracownika).
- 12. System musi umożliwiać wymianę danych z innymi systemami teleinformatycznymi za pomocą protokołów komunikacyjnych i szyfrujących określonych w obowiązujących

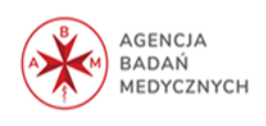

przepisach, normach, standardach lub rekomendacjach ustanowionych przez krajową jednostkę normalizacyjną lub jednostkę normalizacyjną Unii Europejskiej.

- 13. Kodowanie znaków w dokumentach wysyłanych z Systemu lub odbieranych przez System, także w odniesieniu do informacji wymienianej przez System z innymi systemami na drodze teletransmisji, o ile wymiana ta ma charakter wymiany znaków, odbywać się powinno według standardu Unicode UTF-8 określonego przez normę ISO/IEC 10646 wraz ze zmianami lub normę ją zastępującą. W uzasadnionych przypadkach dopuszcza się kodowanie znaków według standardu Unicode UTF-16 określonego przez normę ISO/IEC 10646.
- 14. System musi umożliwiać wymianę zasobów informacyjnych przez Zamawiającego do danych zawierających:
	- 1) dokumenty tekstowe, tekstowo-graficzne lub multimedialne co najmniej w następujących formatach danych: txt, rtf, pdf, xps, doc, docxx, xls, xlsx, ppt, pptx,
	- 2) informacje graficzną co najmniej w następujących formatach danych: jpg, tif,
	- 3) informację dźwiękową lub filmową co najmniej w jednym z formatów danych z załącznika nr 2 do Rozporządzenia Rady Ministrów w sprawie Krajowych Ram Interoperacyjności, minimalnych wymagań dla rejestrów publicznych i wymiany informacji w postaci elektronicznej oraz minimalnych wymagań dla systemów teleinformatycznych.
- 15. System musi umożliwiać zmniejszenia objętości dokumentów elektronicznych co najmniej w formacie .zip.
- 16. Do definiowania układu informacji polegającego na określeniu elementów informacyjnych oraz powiązań między nimi oraz do przetwarzania dokumentów zapisanych w formacie XML System umożliwia stosowanie co najmniej jednego z formatów danych z załącznika nr 2 do Rozporządzenia Rady Ministrów w sprawie Krajowych Ram Interoperacyjności, minimalnych wymagań dla rejestrów publicznych.
- 17. Do elektronicznego podpisywania, weryfikacji podpisu, opatrywania pieczęcią elektroniczną i szyfrowania dokumentów elektronicznych System umożliwia zastosowanie wszystkich formatów z załącznika nr 2 do Rozporządzenia Rady Ministrów w sprawie Krajowych Ram Interoperacyjności, minimalnych wymagań dla rejestrów publicznych i wymiany informacji w postaci elektronicznej oraz minimalnych wymagań dla systemów teleinformatycznych.
- 18. System musi umożliwiać tworzenie raportów/sprawozdań wynikających z przepisów prawnych do których przedkładania zobligowana jest państwowa osoba prawna.

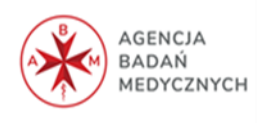

- 19. System musi posiadać mechanizm tworzenia dowolnych szablonów dokumentów (zaświadczeń, opinii, korespondencji seryjnej) z użyciem informacji zawartych w bazie danych umożliwiając wprowadzanie tekstu stałego oraz pól zmiennych określających informację, która zostanie uzupełniona na etapie generowania i drukowania ww. dokumentu dla konkretnego pracownika oraz możliwość zapisu szablonu dokumentu do wykorzystania w przyszłości.
- 20. System musi posiadać możliwość uzupełniania dokumentu przed jego wydrukiem o dane w nim nie zawarte.
- 21. Możliwość ewidencjonowania transakcji w różnych walutach z automatycznym przeliczaniem wartości na PLN.
- 22. System musi być polskojęzyczny oraz posiadać dokumentację w języku polskim w wersji elektronicznej pozwalającą na samodzielną naukę obsługi każdego modułu. Dokumentacja powinna zawierać opis funkcji programu, wyjaśniać zasady pracy z programem oraz zawierać opisy przykładowych scenariuszy pracy.
- 23. Funkcje oraz nazwy etykiet powtarzające się w różnych modułach muszą być dostępne dla użytkownika pod taką samą nazwą w menu oraz pod taką samą etykietą.
- 24. System musi posiadać wyróżnienie pól, które należy niezbędnie wypełnić w celu zapisania formularza (pól obligatoryjnych) np.: czerwona ramka lub wyróżniający się kolor tła pola. Pola wymagane do wypełnienia (obligatoryjne) muszą być wyróżnione cały czas, w szczególności przed zapisem formularza.
- 25. System musi spełniać poniższe wymagania wydajnościowe:
	- a) czas realizacji dla standardowych funkcji wyszukujących nie może być dłuższy niż 2 sekundy;
	- b) przeciętny czas realizacji funkcji zapisujących zmiany w Systemie (poza funkcjami raportującymi i agregującymi) nie dłuższy niż 2 sekundy. Wyjątkiem jest zapisywanie załączników (plików), czas wtedy nie może być dłuższy niż 5 sekund (dokumenty zeskanowane);
	- c) System realizuje operacje raportujące i agregujące, w tym tworzy zestawienia i sprawozdania w czasie nie dłuższym niż 10 minut. Takie operacje nie mogą powodować zauważalnego spowolnienia pracy Systemu;
	- d) lista operacji, które nie będą spełniały warunków wydajnościowych wraz z podaniem uzasadnienia powstania takiej sytuacji musi zostać przekazana Zamawiającemu do akceptacji jako jeden z warunków odebrania Systemu.

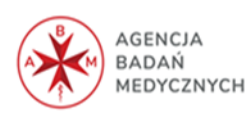

- 26. System musi zapewniać kontrolę współużytkowania danych/dokumentów, wykluczając możliwość powstawania konfliktów czy utraty informacji, podczas jednoczesnej edycji tych samych danych/dokumentów przez więcej niż jednego użytkownika.
- 27. System zapewni tworzenie i uporządkowane przechowywanie poszczególnych wersji dokumentów.
- 28. System musi posiadać automatyczną numerację dokumentów z możliwością ustalenia formatu numerów, w tym łączenie cyfr i liter. Numeracja może być prowadzona dla całej jednostki Zamawiającego lub indywidualnie, w ramach działu, w zależności od potrzeb.
- 29. Możliwość tworzenia alertów merytorycznych oraz ostrzeżeń przez uprawnionego użytkownika.
- 30. System musi zapewniać kontrolę merytoryczną i formalną wprowadzania danych, z wykorzystaniem słowników systemowych.
- 31. System musi monitorować wszystkie zdarzenia związane z jego eksploatacją (wprowadzanie danych, modyfikacja danych, kopiowania danych, drukowanie, przeglądanie danych itp.), usuwanie danych, przechowując informacje o użytkowniku obsługującym zdarzenie, musi być zachowana pełna rozliczalność zdarzeń.
- *32.* System powinien być zaprojektowany zgodnie z zadami *privacy by design* oraz *privacy by default.*
- 33. System ma zapewnić możliwość Zamawiającemu wywiązania się ze spoczywających na nim obowiązków związanych z ochroną danych osobowych, ma posiadać odpowiednie środki techniczne i organizacyjne, jak szyfrowanie czy pseudonimizacja, minimalizacja danych, niezbędne zabezpieczenia chroniące prawa osób, których dane dotyczą.
- 34. System ma zapewniać możliwość realizacji praw osób, których dane dotyczą.
- 35. System musi zapewniać prowadzenie historii wprowadzonych zmian informacji i danych, z rejestracją zmienianych danych: daty, czasu i osób wprowadzających zmiany.
- 36. System musi posiadać programowe zabezpieczenia przed modyfikacją i usunięciem przez użytkownika danych, które są powiązane z innymi danymi w Systemie.
- 37. System musi posiadać mechanizm zapewniający możliwość tworzenia w intuicyjny sposób przez użytkownika dowolnych zestawień informacji z bazy danych:
	- 1) dowolny wybór kolumn,
	- 2) dowolne sortowanie,
	- 3) filtrowanie zakresu danych wg jednego lub więcej warunków (przedział lub określone wartości danych, z możliwością użycia operatorów logicznych co najmniej ta możliwość sumowania danych, liczenia mediany i średniej wartości, wskazywania wartości minimalnej i maksymalnej,

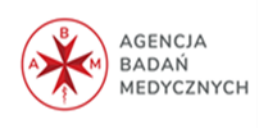

- 4) możliwość wydruku oraz eksportu do plików,
- 5) możliwość zapisu szablonu utworzonego zestawienia do wykorzystania w przyszłości łącznie ze wskazaniem uprawnień dostępu do niego (tylko twórca, określona rola/określony użytkownik, wszyscy),
- 6) możliwość wykonywania zestawień ze stanem na dany dzień lub za wskazany okres.
- 38. System musi umożliwiać transfer danych zawartych z poziomu aplikacji do arkusza kalkulacyjnego oraz późniejszy import tych danych.
- 39. System musi umożliwić zarejestrowanie dla każdego użytkownika osobnego identyfikatora i zapewniać dostęp do ustalonych prawami dostępu danych wyłącznie po wprowadzeniu identyfikatora i poprawnego hasła. System musi być wyposażony w rozbudowany system kontroli uprawnień użytkowników do funkcji (przeglądanie, modyfikacja, aktualizacja, usuwanie) jak i do grup danych przechowywanych przez System.
- 40. System musi wymuszać wprowadzanie hasła użytkownika zawierającego co najmniej 12 znaków, w tym duże i małe litery, cyfry oraz znaki specjalne.
- 41. System musi tworzyć historie ostatnich 5 haseł i uniemożliwić użytkownikowi zmianę na poprzednie.
- 42. System musi zamykać sesję użytkownika przy wykryciu braku aktywności w okresie czasowym ustalonym przez Administratora aplikacji.
- 43. System musi ostrzegać przed próbą dwukrotnego zalogowania się tego samego użytkownika.
- 44. System musi zapewniać przechowywanie wystawionych dokumentów (w szczególności faktur, wezwań do zapłaty, not odsetkowych), umożliwiające w przyszłości wydrukowanie dokumentu w identycznej postaci, jak w momencie jego pierwotnego wydruku.
- 45. System musi zapewniać mechanizm tworzenia samodzielnie przez użytkownika nowych szablonów wydruków, z zapamiętaniem utworzonego wzorca do wielokrotnego wykorzystania.
- 46. System musi umożliwiać tworzenie własnych raportów w oparciu o wszystkie informacje przechowywane w bazie danych, a także pozwalać na modyfikowanie układu graficznego predefiniowanych szablonów dokumentów, we własnym zakresie przez użytkownika, bez konieczności ingerencji Wykonawcy.
- 47. W zakresie środków trwałych System musi posiadać możliwość sporządzania zestawień oraz filtrowania – wyszukiwania po: nazwie, numerze inwentarzowym, ewidencji, miejsca użytkowania, rodzaj składnika, grupie KŚT, numerze seryjnym, po dacie przyjęcia do ewidencji od…. do…., po dacie zdjęcia z ewidencji od…..do….. – w przypadku składników

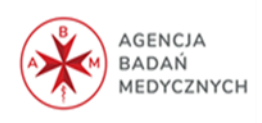

zlikwidowanych, oraz musi posiadać możliwość zastosowania kilku z ww. filtrów jednocześnie.

- 48. System musi posiadać funkcjonalność [\(https://www.podatki.gov.pl/e](https://www.podatki.gov.pl/e-deklaracje/dokumentacja-it/)[deklaracje/dokumentacja-it/\)](https://www.podatki.gov.pl/e-deklaracje/dokumentacja-it/) umożliwiającą generowanie pliku XML oraz składanie (pełna obsługa wysyłki, z pobieraniem potwierdzeń odbioru) podpisanych podpisem kwalifikowanym deklaracji elektronicznych do systemu e-Deklaracje m.in: deklaracji rocznej CIT-8 wraz z załącznikiem CIT-8/O, Deklaracji VAT-7 wraz z załącznikami: VAT-UE wraz z załącznikami, VAT-8 i VAT-9M, a także deklaracji PIT-11, PIT-8C, PIT-4R, PIT-8R, IFT-1, IFT-1R.
- 49. System musi zapewniać możliwość udostępnienia dokumentów PIT oraz IFT na platformie, do której będzie możliwe zalogowanie i pobranie ww. dokumentów. Platforma ma umożliwiać generowanie raportu (eksportowanego do Excela) z informacją o pobranych dokumentach, a także możliwość ponownego powiadomienia osób, które tego jeszcze nie dokonały. Dane logowania są generowane na podstawie wpisanych do modułu Kadrowego adresów e-mail, rozwiązanie nie dotyczy aktualnych pracowników, którym dokument PIT-11 będzie udostępniony w portalu pracowniczym z możliwością jego wydruku.
- 50. System musi umożliwiać przygotowanie, generowanie oraz podpisywanie plików JPK wraz z deklaracją i wysyłkę przy pomocy podpisu ePUAP.
- 51. System musi umożliwiać sporządzenie i przekazanie sprawozdań finansowych w postaci elektronicznej, w tym również w odpowiedniej strukturze logicznej i formacie. Struktury logiczne dostępne są w Biuletynie Informacji Publicznej Ministerstwa Finansów (zgodnie z art. 45 ust. 1g ustawy z dnia 29 września 1994 r. o rachunkowości, który obowiązuje od 1 października 2018 r.).
- 52. System musi posiadać możliwość elektronicznego wysyłania przelewów (export) do banku BGK (aplikacja BGK 24) w formacie i strukturze uznawanej przez bank oraz możliwość importowania wyciągów bankowych do Systemu.
- 53. System musi posiadać mechanizmy integracyjne z programem Płatnik (ZUS) program wspomagający obsługę ubezpieczonych. Integracja polega na elektronicznym przekazywaniu dokumentów zgłoszeniowych (zgłoszenie i wyrejestrowanie pracownika, członka rodziny) i rozliczeniowych ZUS, w formacie zgodnym ze standardem obowiązującym w Płatniku.
- 54. System musi być zintegrowany z portalem sprawozdawczym GUS (elektroniczne przekazywanie danych do zestawień GUS-owskich, np. F-03, Z-02, Z-03, Z-05, Z-06, Z-12, Z-14 w formacie zgodnym z obowiązującymi standardami), jeżeli GUS podał informację o strukturze danych.

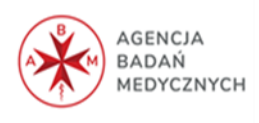

- 55. System musi być zintegrowany z PUE ZUS w zakresie pobierania zwolnień lekarskich. Sposób zarządzania pozyskanymi danymi zostanie uzgodniony z Zamawiającym.
- 56. System musi mieć możliwość automatycznego generowania danych do deklaracji PFRON w tym: ilości osób niepełnosprawnych u Zamawiającego w etatach i osobach z podziałem na stopień niepełnosprawności.
- 57. System musi mieć możliwość zasilania słownika Urzędów Skarbowych wraz z danymi teleadresowymi oraz rachunkami z obowiązującego wykazu zamieszczonego na stronie internetowej [https://www.gov.pl/web/kas/rachunki-bankowe-urzedow-skarbowych](https://www.gov.pl/web/kas/rachunki-bankowe-urzedow-skarbowych-obowiazujace-od-1012020-r%2051)[obowiazujace-od-1012020-r 51.](https://www.gov.pl/web/kas/rachunki-bankowe-urzedow-skarbowych-obowiazujace-od-1012020-r%2051)
- 58. System musi mieć możliwość zasilania słownika Zawodów danymi z pliku wystawionego na stronie https://stat.gov.pl/Klasyfikacje/doc/kzs/slownik.html Głównego Urzędu Statystycznego.
- 59. System musi mieć możliwość zasilania słownika bazą jednostek ZUS ze strony <https://www.zus.pl/o-zus/kontakt/oddzialy-inspektoraty-biura-terenowe/-/details/443> w formatach używanych przez oprogramowanie Microsoft Excel takich jak .xls, xlsx, csv.
- 60. System powinien umożliwiać wprowadzenie słownika Identyfikatorów Oddziałów Wojewódzkich NFZ.
- 61. System powinien rozpoznawać bank za pomocą wprowadzonego numeru rozliczeniowego banku oraz umożliwiać zasilanie słownika nowymi pozycjami.
- 62. System powinien automatycznie zweryfikować numer rachunku bankowego kontrahenta z białą listą podatników udostępnioną przez MF i w ten sposób sprawdzić czy numer rachunku kontrahenta, na który ma być dokonana zapłata znajduje się na niej podczas dodawania nowego kontrahenta oraz podczas eksportu przelewów do banku.
- 63. System powinien posiadać wspólne słowniki dla wszystkich modułów.
- 64. System musi być możliwie maksymalnie wyposażony w słowniki tj. każda informacja powtarzająca się przy wielu rekordach (np. typ absencji, stanowisko, sposób rozwiązania stosunku pracy, itp.) powinna być wybierana ze słownika. Każda wartość słownika dla, której ma to zastosowanie, musi być zdefiniowana z określeniem czasu jego obowiązywania (data od i do).
- 65. System powinien umożliwić edycję, usuwanie lub znakowanie danych, a także pozwolić użytkownikowi na samodzielne decydowanie do czego dane osobowe mogą zostać użyte. Funkcjonalność Systemu , powinna umożliwiać łatwe sprawdzenie , czy dane osobowe nie są przechowywane dłużej niż jest to wymagane przepisami powszechnie obowiązującymi, obowiązkami archiwizacyjnymi lub związane z niezbędnością osiągnięcia celu przetwarzania.

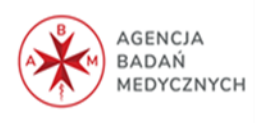

- 66. Baza danych musi zapewniać kontrolę wprowadzanych danych do Systemu oraz posiadać funkcję bezpieczeństwa integralności danych polegającą na tym, że dane nie zostały zmienione lub zmodyfikowane, bądź też nie zostały usunięte, zniszczone, w nieautoryzowany sposób.
- 67. Baza danych musi zapewniać poufność danych wraz z zastosowaniem kont z hasłami oraz szyfrowanie danych, zgodnie z Rozporządzeniem Parlamentu Europejskiego i Rady (UE) 2016/679 z dnia 27 kwietnia 2016 r. w sprawie ochrony osób fizycznych w związku z przetwarzaniem danych osobowych i w sprawie swobodnego przepływu takich danych oraz uchylenia dyrektywy 95/46/WE (ogólne rozporządzenie o ochronie danych - RODO, Dz. U. UE. L. z 2016 r. Nr 119) oraz Ustawą z dnia 10 maja 2018 r. o ochronie danych osobowych (t.j.: Dz. U. 2019 poz. 1781 z późn. zm.) i rozporządzeń wykonawczych jej dotyczących.
- 68. Baza danych musi charakteryzować się niezawodnością, zastosowaniem mechanizmów eliminujących awarie, a także umożliwienie odtworzenia bazy z zadanego okresu. Baza danych musi umożliwiać odtwarzanie bazy z żądanego obszaru.
- 69. Baza danych musi mieć wbudowane narzędzia utrzymania spójności danych Systemu, na wypadek sytuacji utraty zasilania lub awarii sprzętu.
- 70. Baza danych musi posiadać dostępne dla Zamawiającego narzędzia (dostarczane przez jej producenta lub ogólnodostępne) umożliwiające dostęp do struktury poszczególnych jej tabel, zapewniające możliwość samodzielnego zarządzania jej zawartością, poprzez zmianę wartości zapisanych w poszczególnych polach jej tabel wraz z zapewnieniem stosownych mechanizmów deszyfracji/szyfracji pobieranych/zapisywanych danych.
- 71. System musi umożliwiać integracje modułu zarządzania finansowego z modułem księgowym w zakresie dekretacji planu i jego zmian, z modułem księgowym i płacowym tak aby plan zarówno w układzie tradycyjnym jak i zadaniowym mógł być zbudowany w oparciu o konta księgowe i słowniki, a jego wykonanie na bieżąco monitorowane.
- 72. System musi posiadać funkcjonalność umożliwiającą rozliczanie i księgowanie wydatków w układzie budżetu zadaniowego, tj. w podziale na funkcje/zadanie/podzadanie/działanie w powiązaniu z układem tradycyjnym.
- 73. System musi umożliwiać prowadzanie rejestru wniosków zakupowych dotyczących zaangażowanych środków finansowych oraz umów z kontrahentami wraz z harmonogramami płatności na rok bieżący i kolejne lata.
- 74. System musi umożliwiać sprawdzenie bieżącego stanu zaangażowania środków finansowych na podstawie rejestru umów i wniosków.

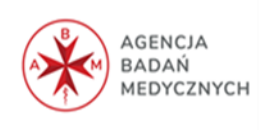

- 75. System musi umożliwiać definiowanie przez użytkownika źródła pochodzenia danych: wykonanie lub plan dla lat poprzednich, plan wykonanie roku bieżącego, zaangażowanie dla lat przyszłych.
- 76. System musi umożliwiać tworzenie automatycznie z danych pochodzących z modułu księgowego sprawozdań budżetowych Rb oraz umożliwiać ich wydruki.
- 77. Zamawiający będzie miał prawo, bez dodatkowych kosztów, wykorzystywać zakupiony System na platformie testowej także po odebraniu Systemu, do testowania nowych, poprawionych bądź zaktualizowanych wersji oraz szkoleń nowych użytkowników.
- 78. Możliwość przenoszenia pracownika wraz z całą kartoteką pomiędzy komórkami organizacyjnymi.
- 79. Użytkownik musi mieć możliwość tworzenia i aktualizowania struktury organizacyjnej (drzewa), a także zapisania struktury organizacyjnej w ujęciu historycznym - służącej do przeglądania i drukowania przebiegu zatrudnienia pracowników.
- 80. System musi zapewnić możliwość definiowania nowych komórek organizacyjnych w drzewie organizacyjnym z datą obowiązywania.
- 81. System powinien być zintegrowany z systemem elektronicznego obiegu dokumentacji EZD-PUW zakresie obiegu dowodów księgowych poprzez umożliwienie pobierania informacji z dokumentów w sprawie i zarejestrowanie go w wybranym rejestrze w Systemie a także implementację do systemu EZD wygenerowanego w Systemie dokumentu np. noty korygującej, dokumentu dekretu.

### <span id="page-29-0"></span>**4.5 Bezpieczeństwo i kopie zapasowe Systemu**

- 1. Dostarczone rozwiązanie programowo-sprzętowe musi być wyposażone w mechanizm automatycznego tworzenia kopii zapasowych wszystkich danych gromadzonych przez System.
- 2. Zamawiający będzie miał możliwość swobodnego ustalania harmonogramu automatycznego tworzenia kopii zapasowych. Maksymalna, dopuszczalna przez System częstotliwość wykonywania kopii automatycznych nie może być mniejsza, niż raz na dobę. Poza mechanizmem automatycznym System musi umożliwiać wykonanie kopii zapasowych w dowolnej chwili, na żądanie Administratora Systemu.

System musi zapewniać możliwość tworzenia kopii bezpieczeństwa w harmonogramie dobowym z retencją 30 dniową.

3. Wykonawca zobowiązany jest do dokonywania okresowych aktualizacji i wgrywania nowych wersji programu zawsze kiedy takie zostaną one udostępnione przez producenta oprogramowania w trakcie trwania umowy, w tym w okresie gwarancyjnym.

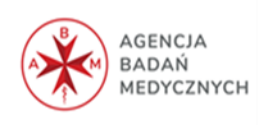

- 4. Wykonawca musi zagwarantować bezpieczeństwo informacji znajdujących się w Systemie. W projekcie Systemu opracowanym przez Wykonawcę musi znajdować się dokładny opis proponowanych rozwiązań w zakresie bezpieczeństwa Systemu oraz projekt konfiguracji infrastruktury Systemu i sposób jej zabezpieczenia.
- 5. Administrator Aplikacji powinien mieć możliwość parametryzacji liczby dni oraz długości i złożoności hasła (zgodnie z polityką bezpieczeństwa obowiązującą u Zamawiającego).
- 6. System musi spełniać wymogi bezpieczeństwa zgodne ze standardem PN- ISO/IEC- 27001.

### <span id="page-30-0"></span>**4.6 Szczegółowy opis Modułów i funkcjonalności obligatoryjnych w zamawianym Systemie**

Szczegółowe wymagania funkcjonalne dla poszczególnych modułów Systemu prezentują poniższe tabele.

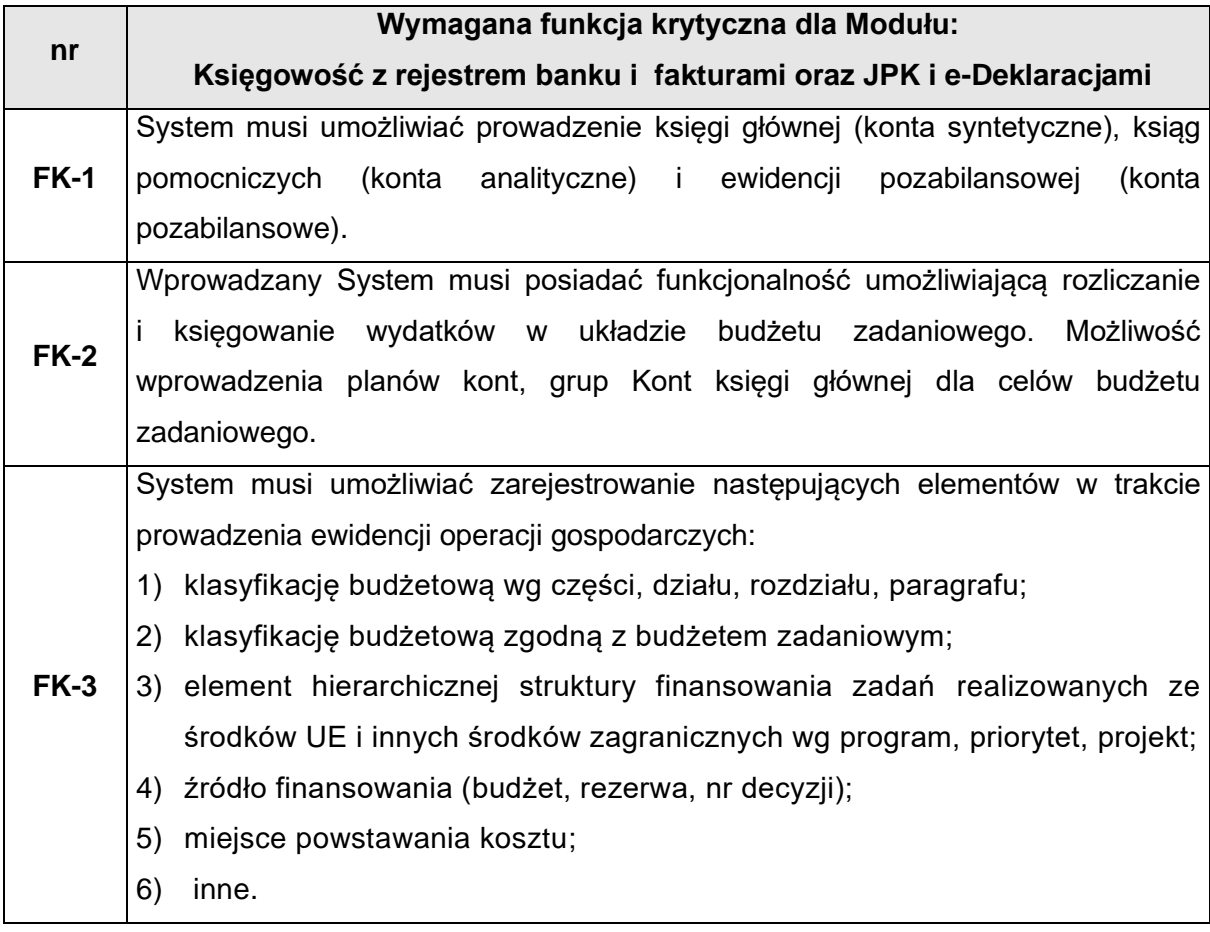

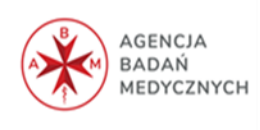

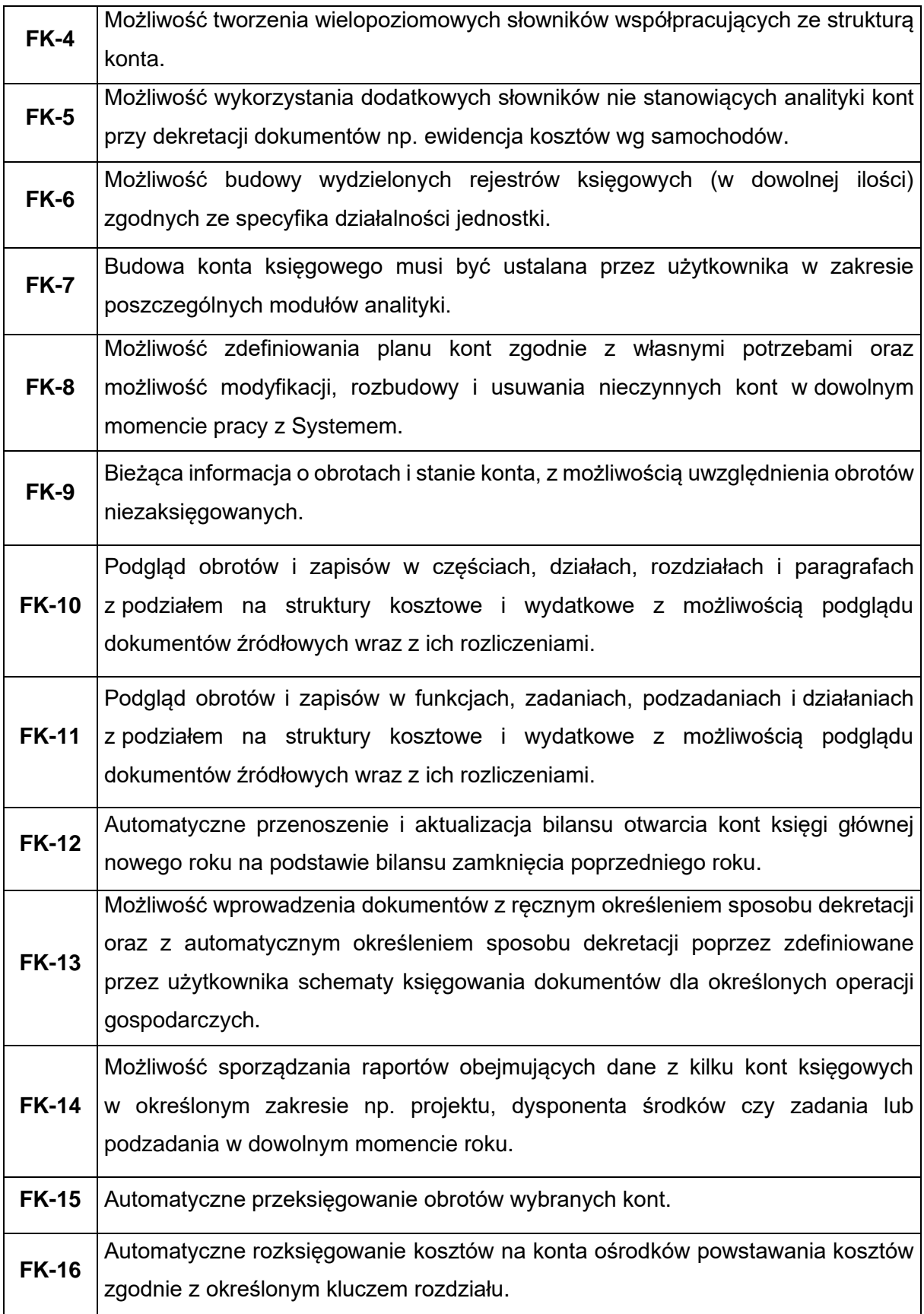

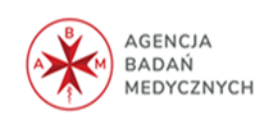

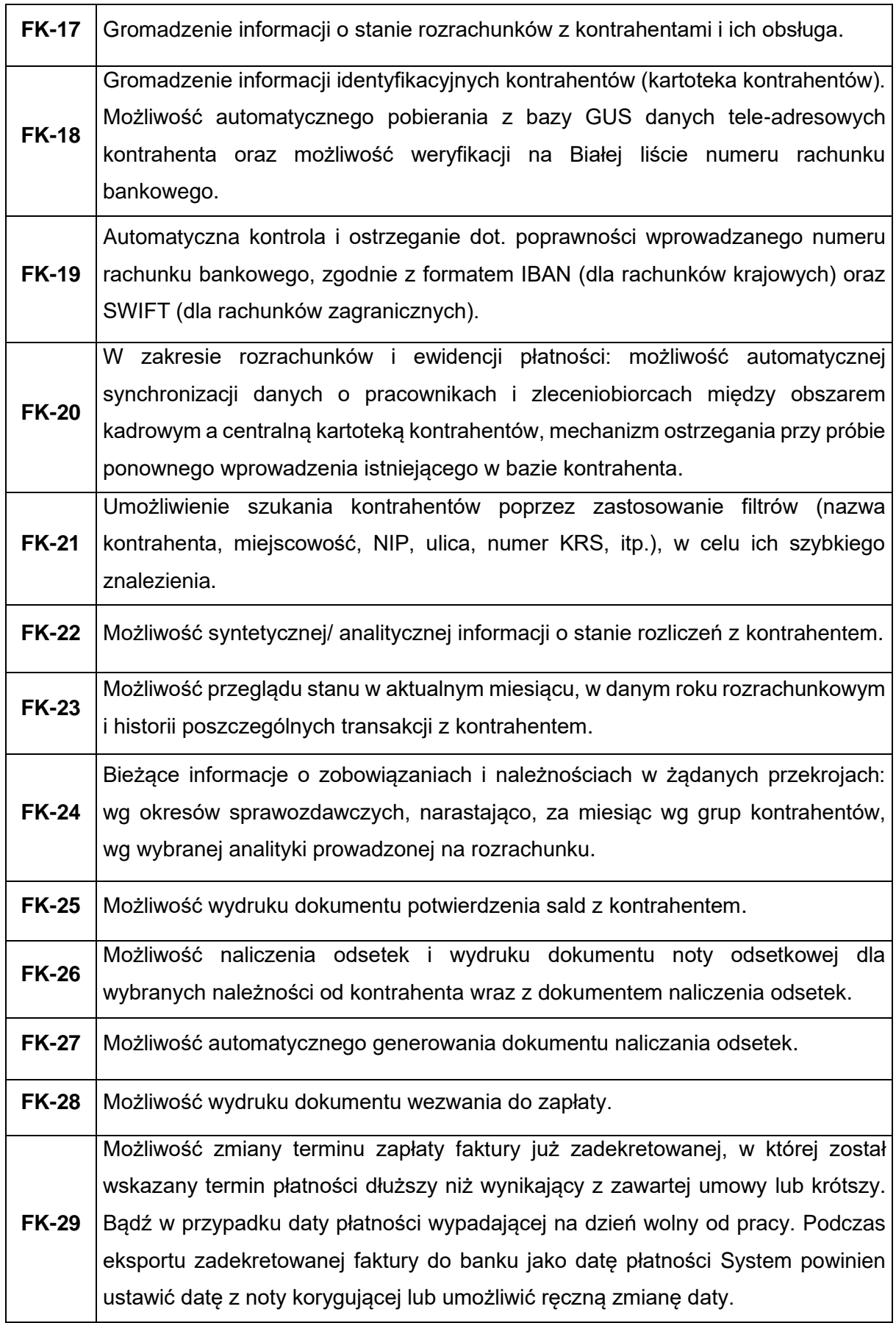

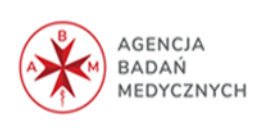

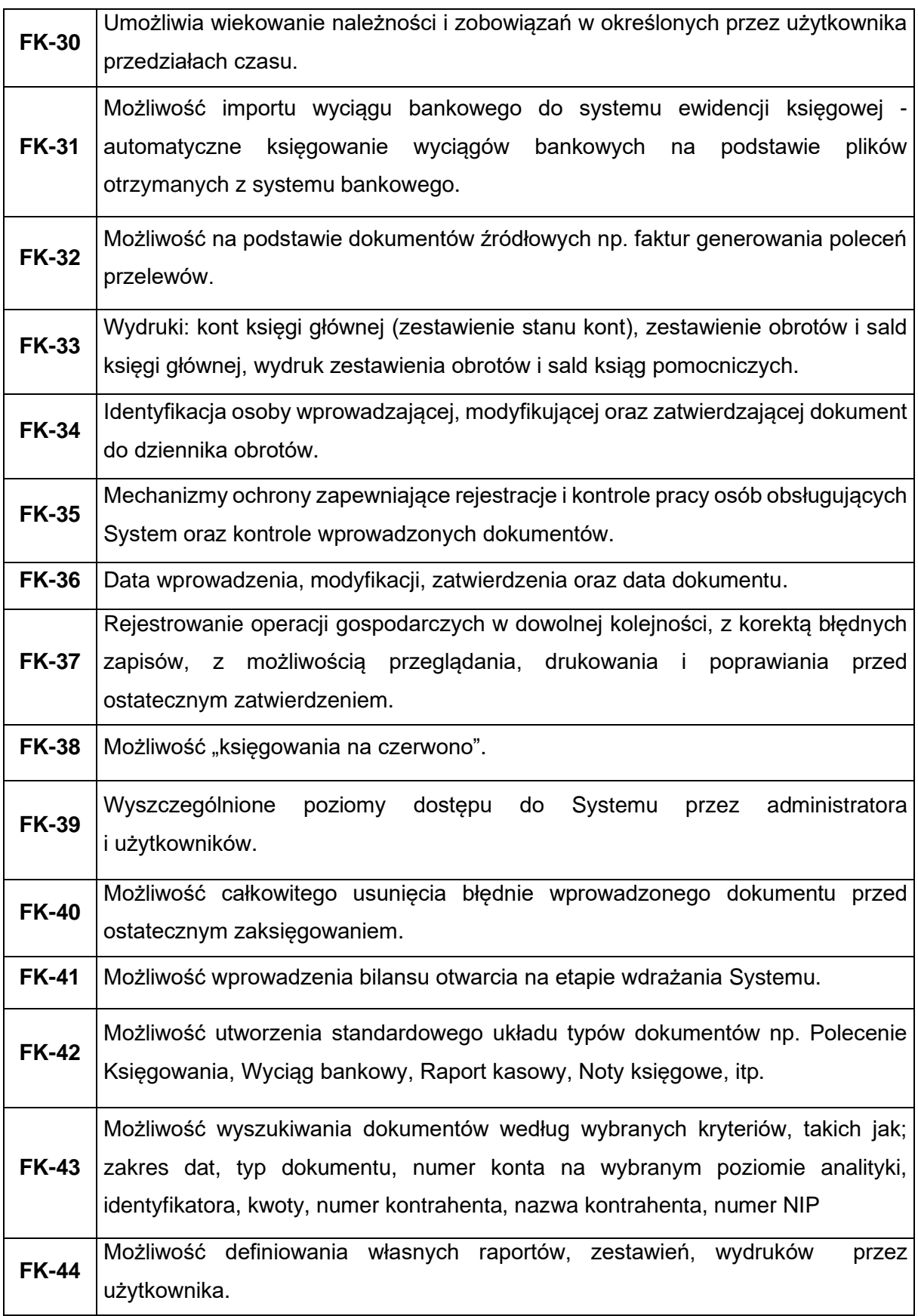

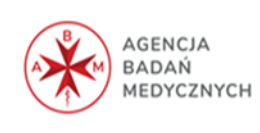

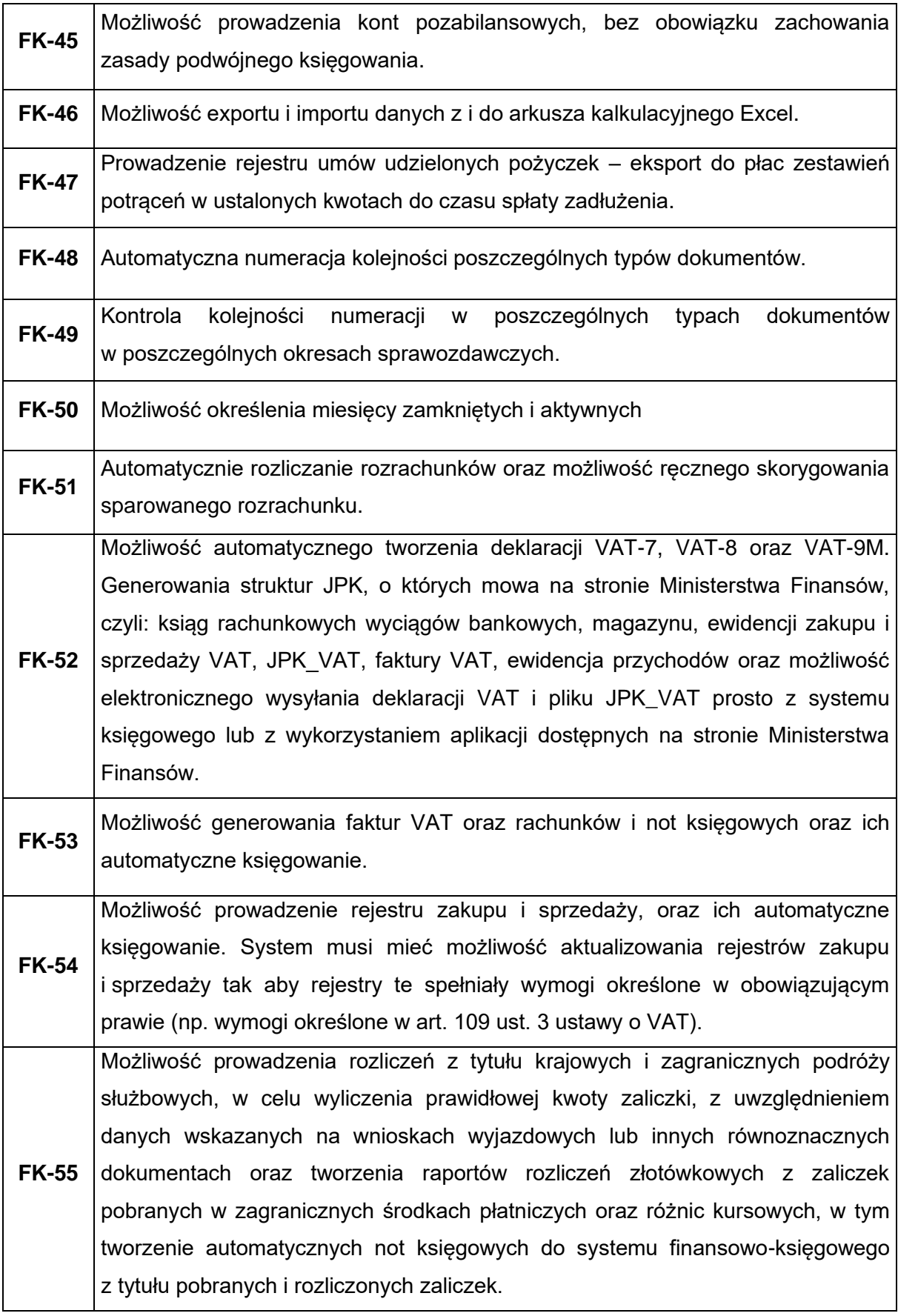

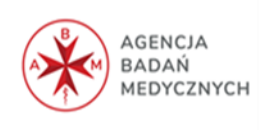

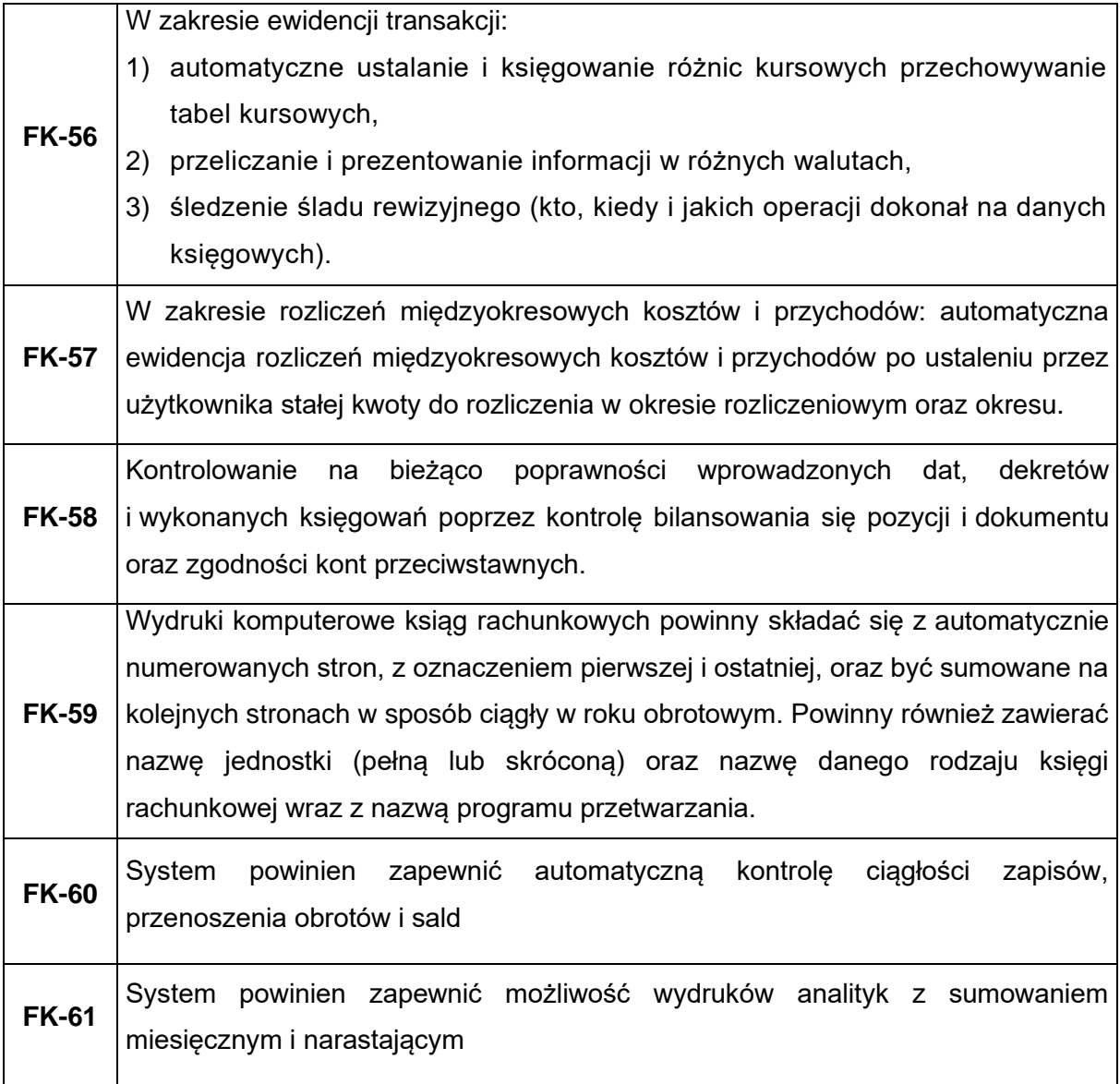

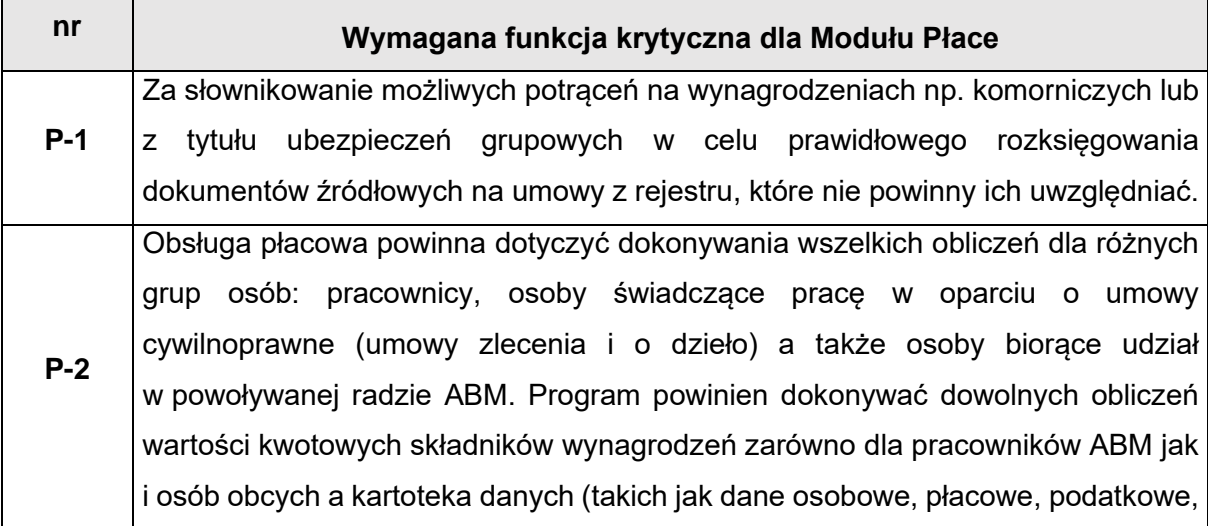

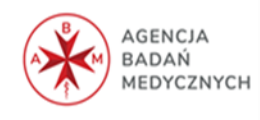
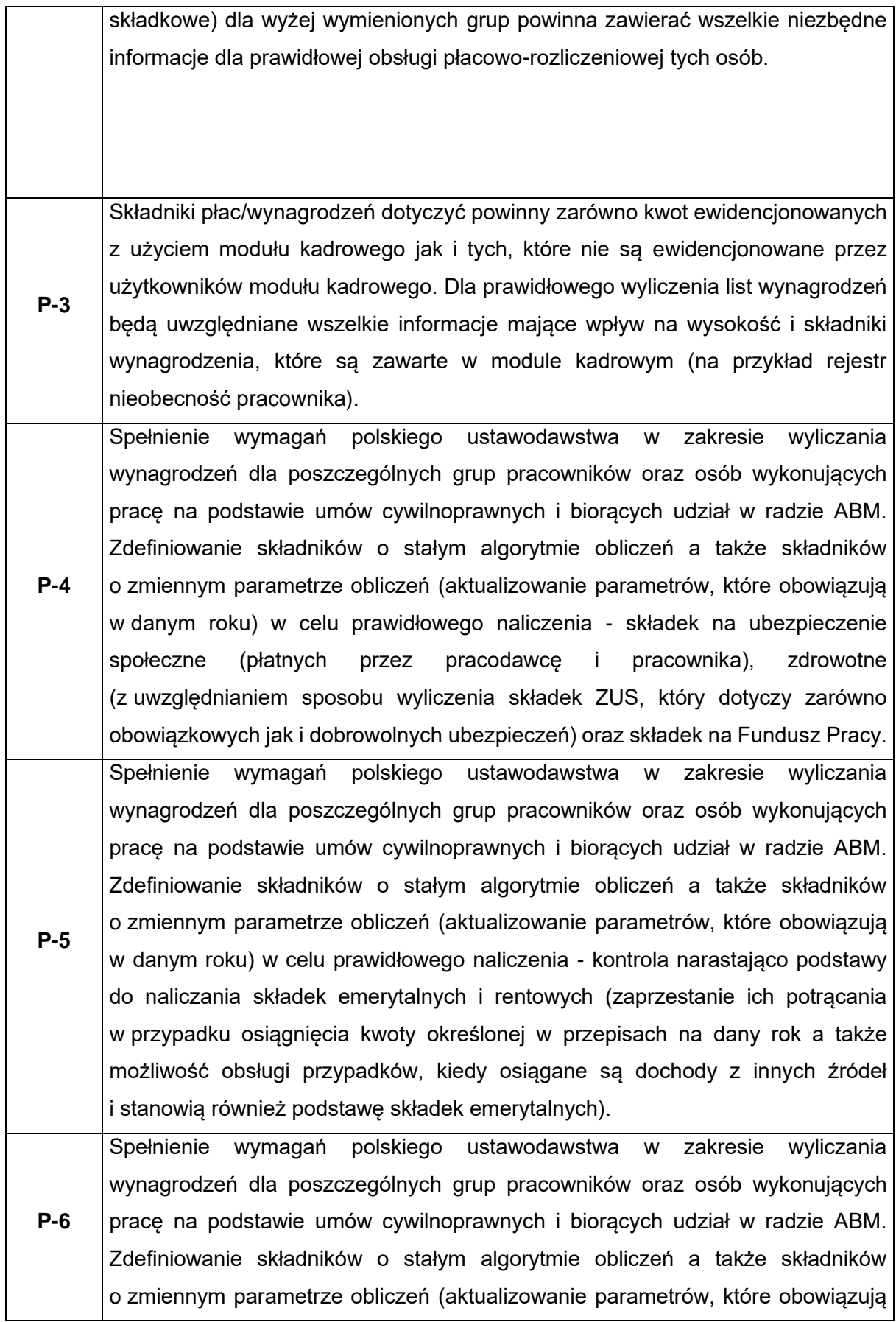

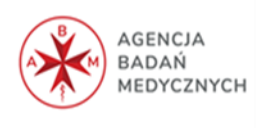

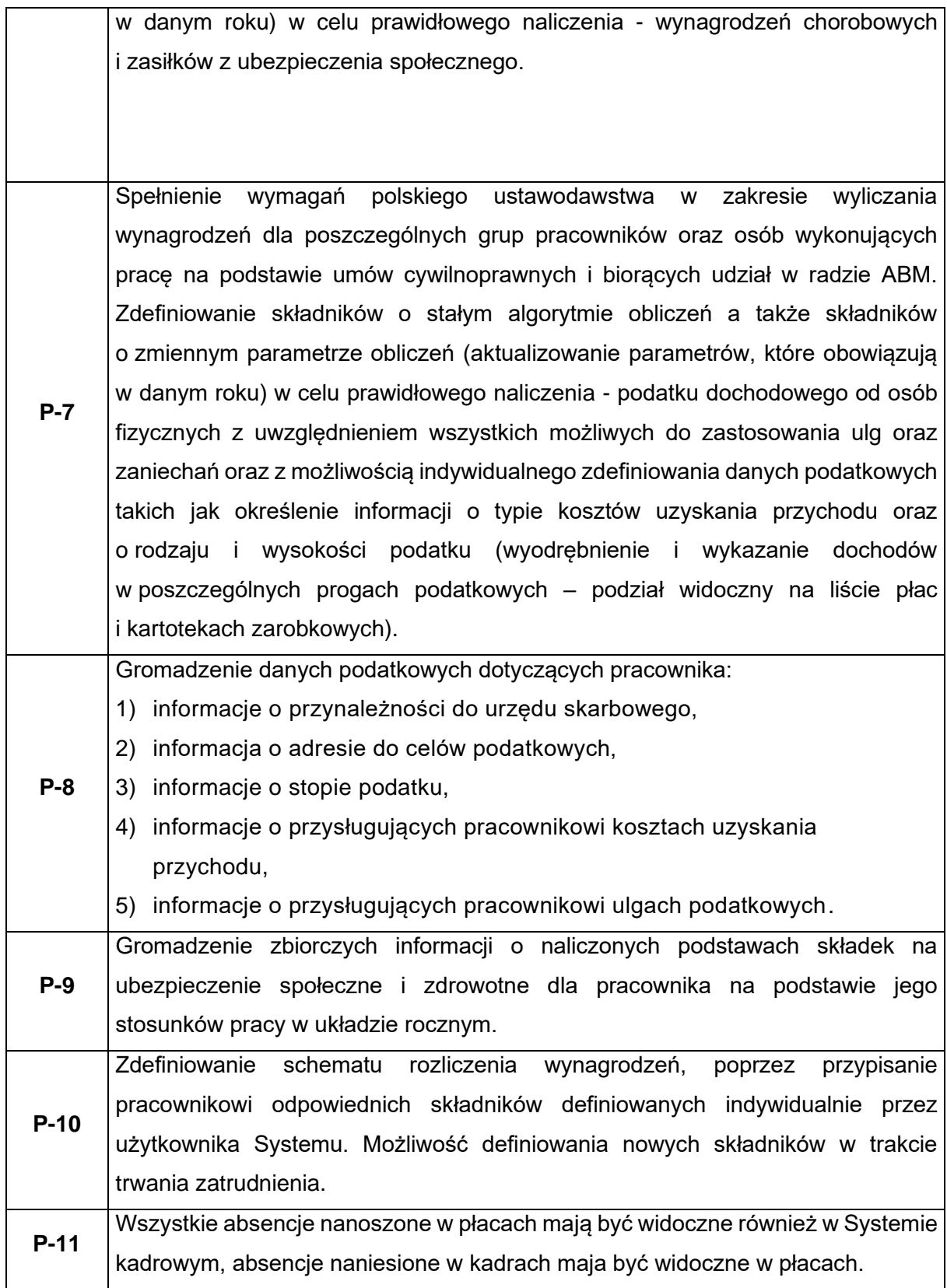

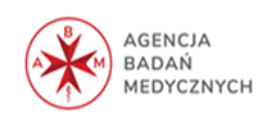

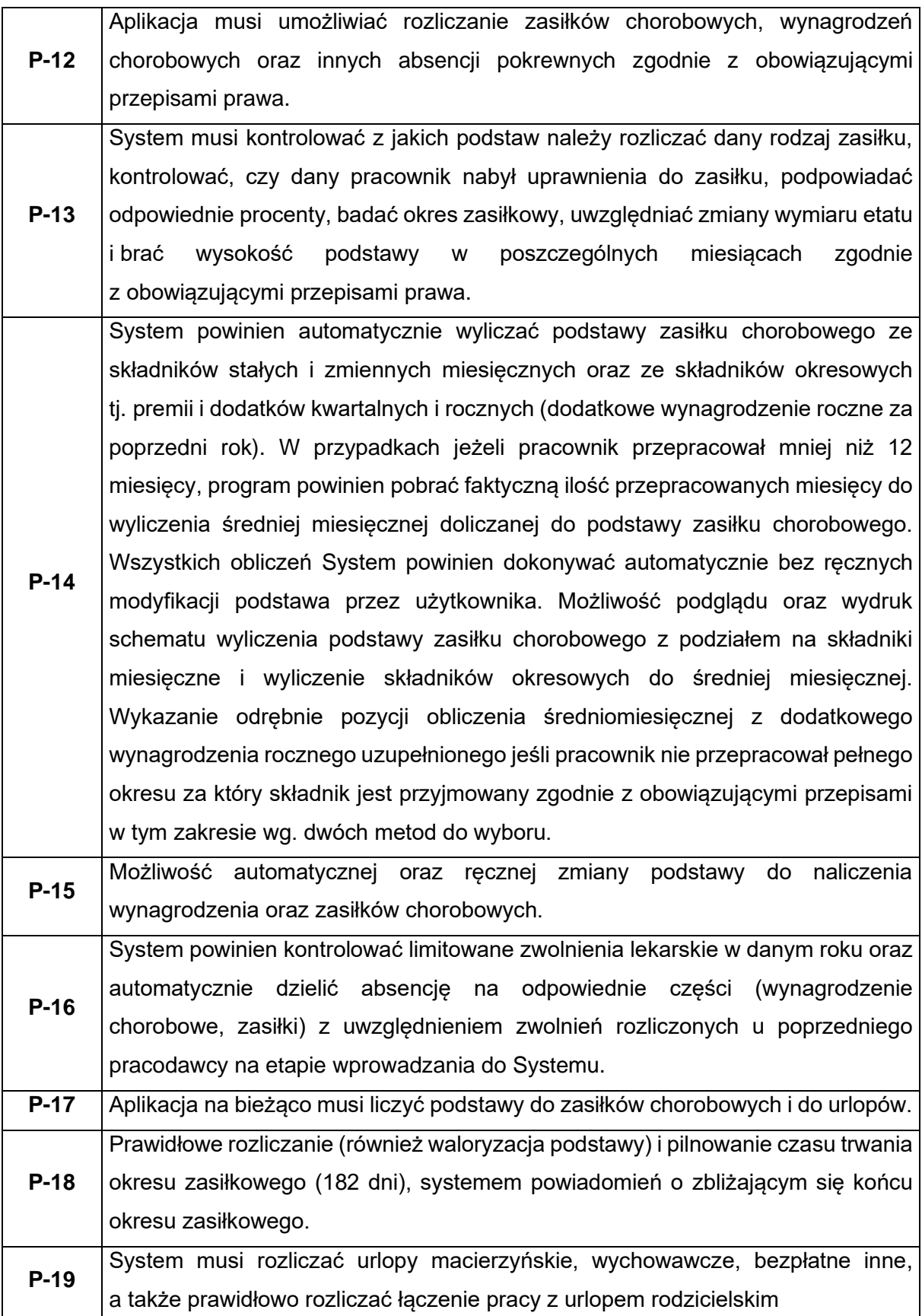

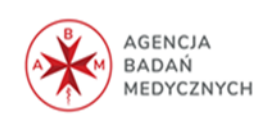

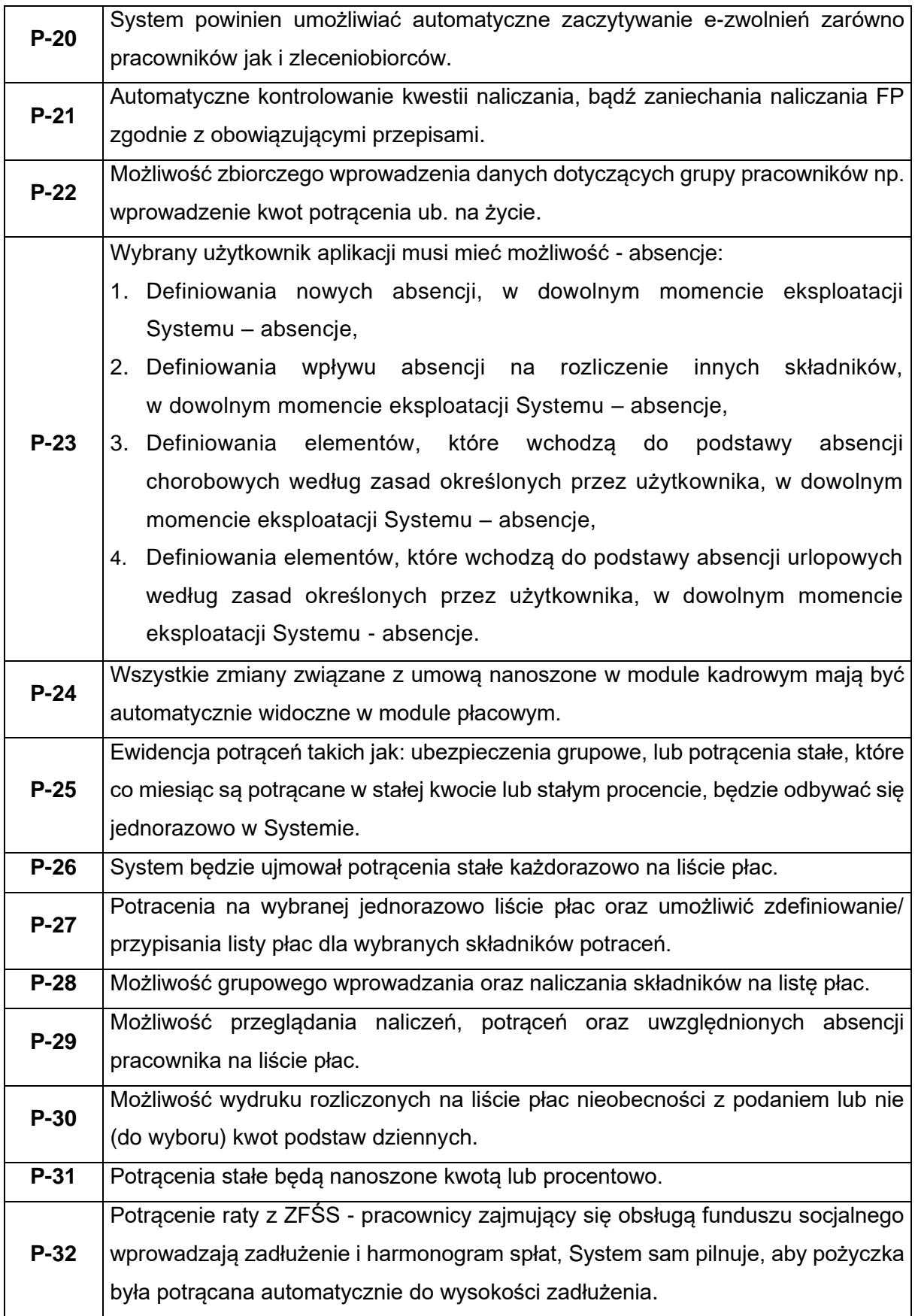

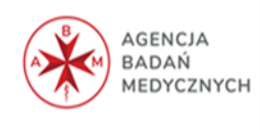

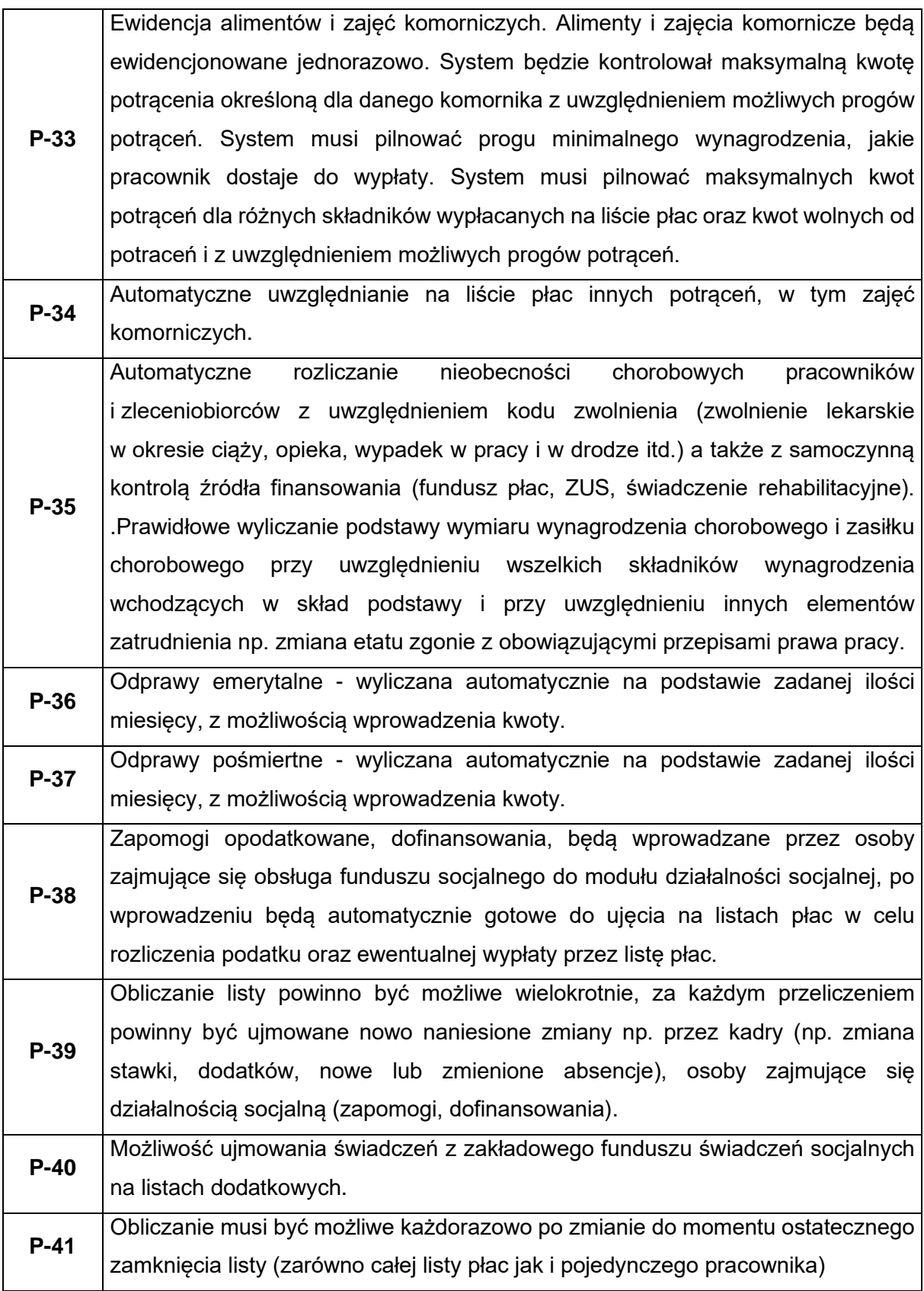

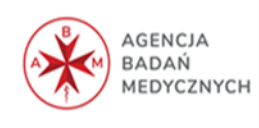

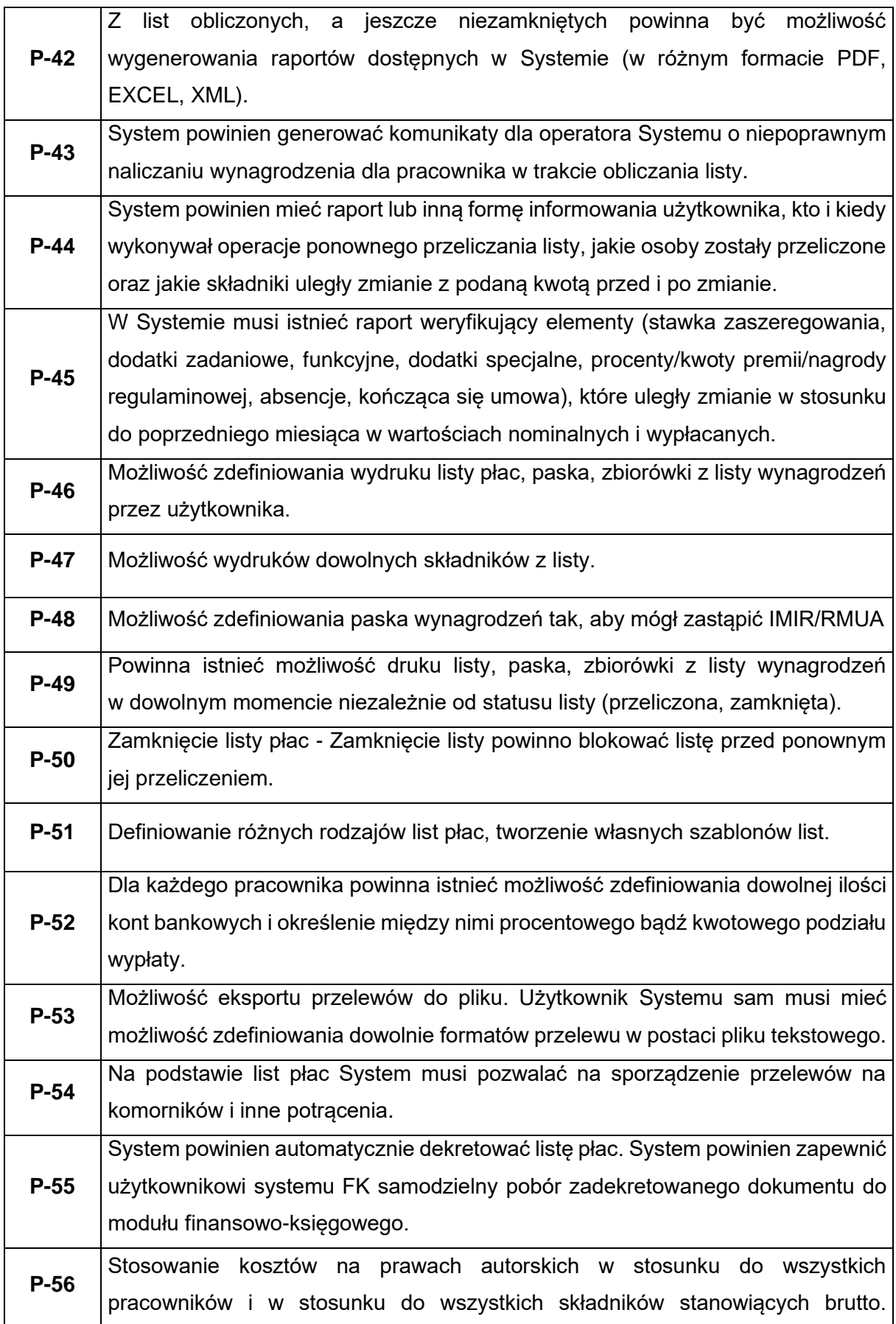

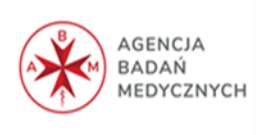

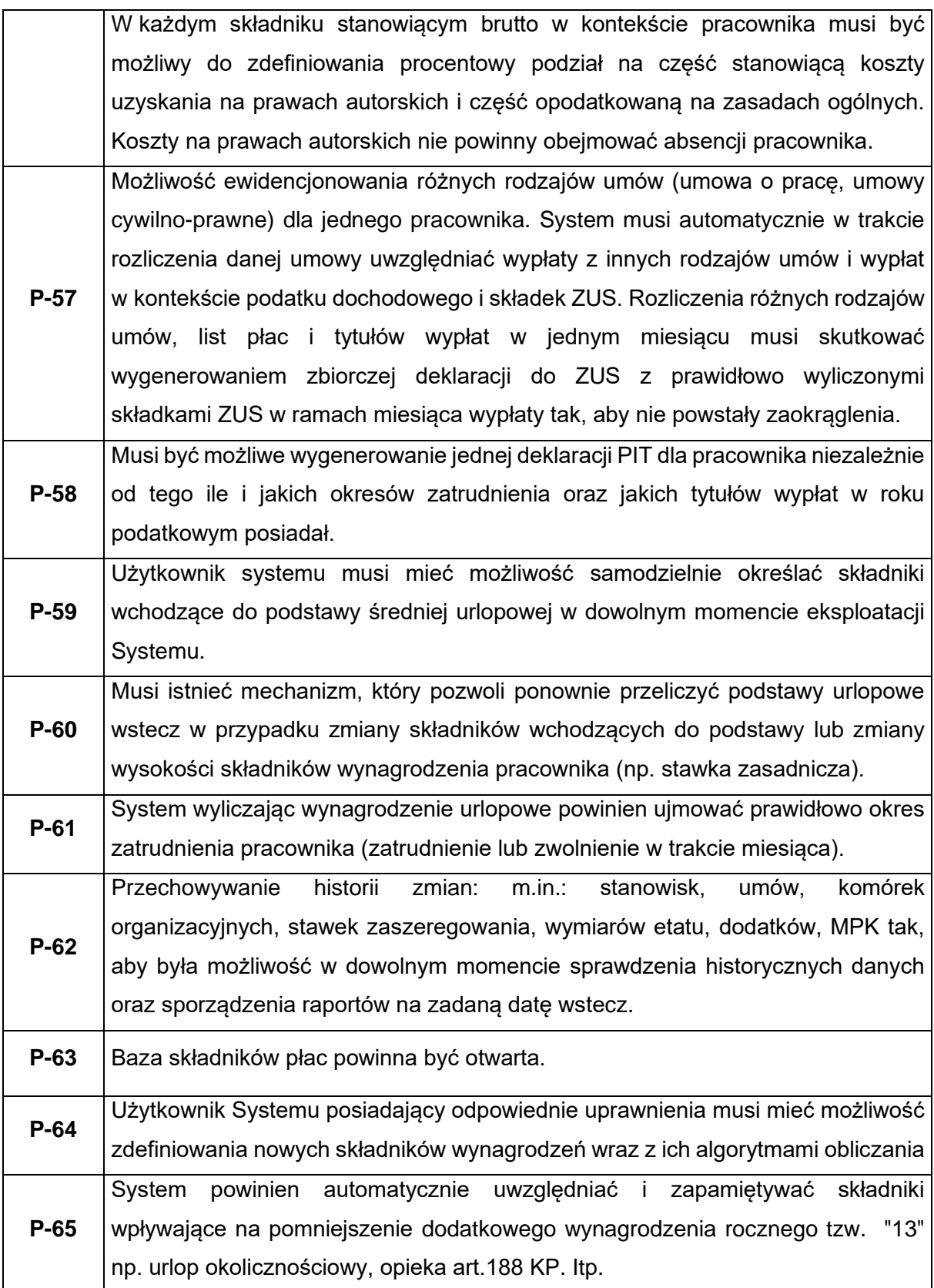

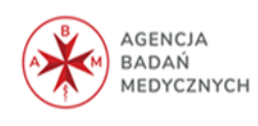

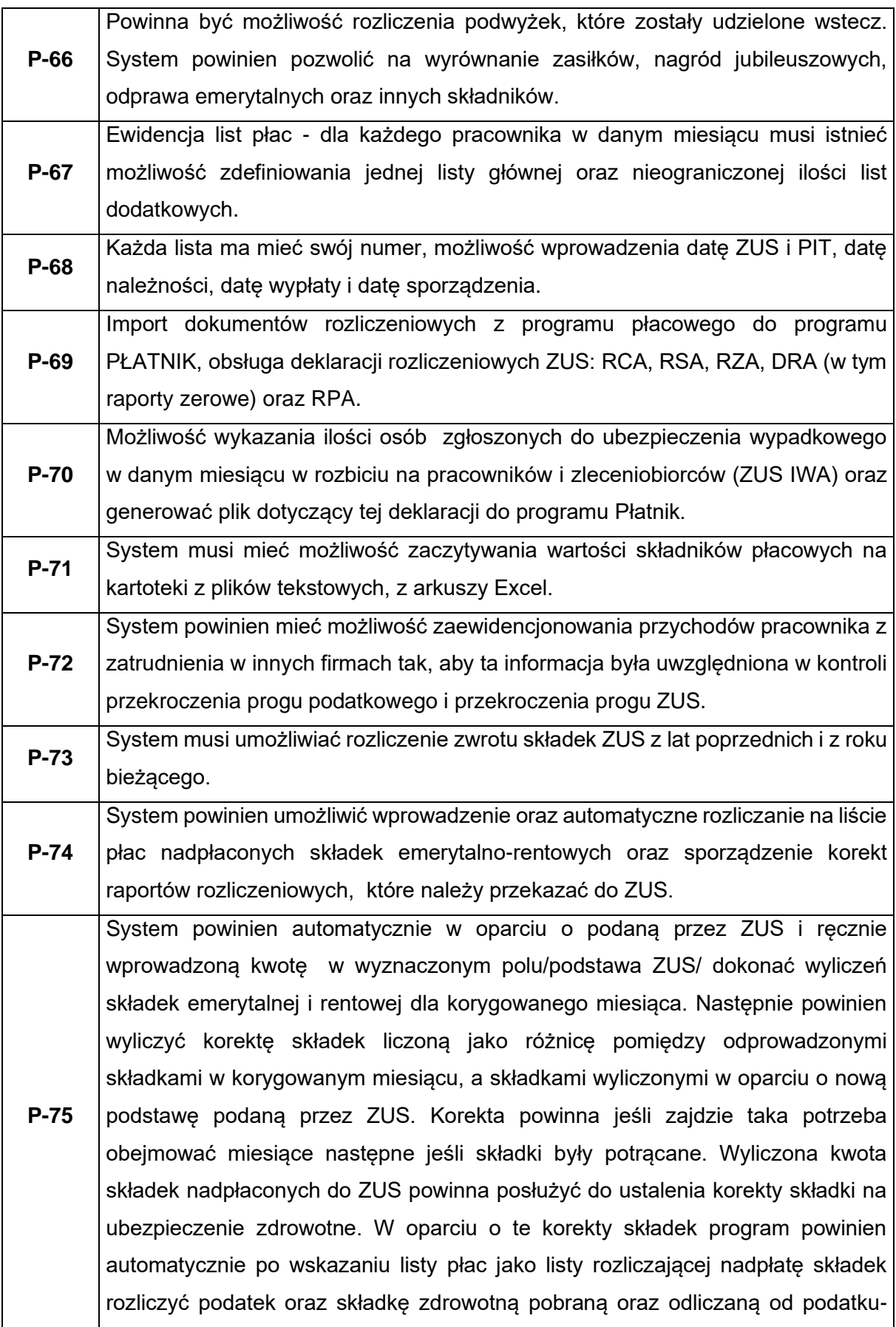

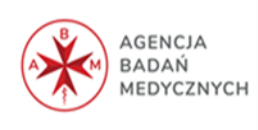

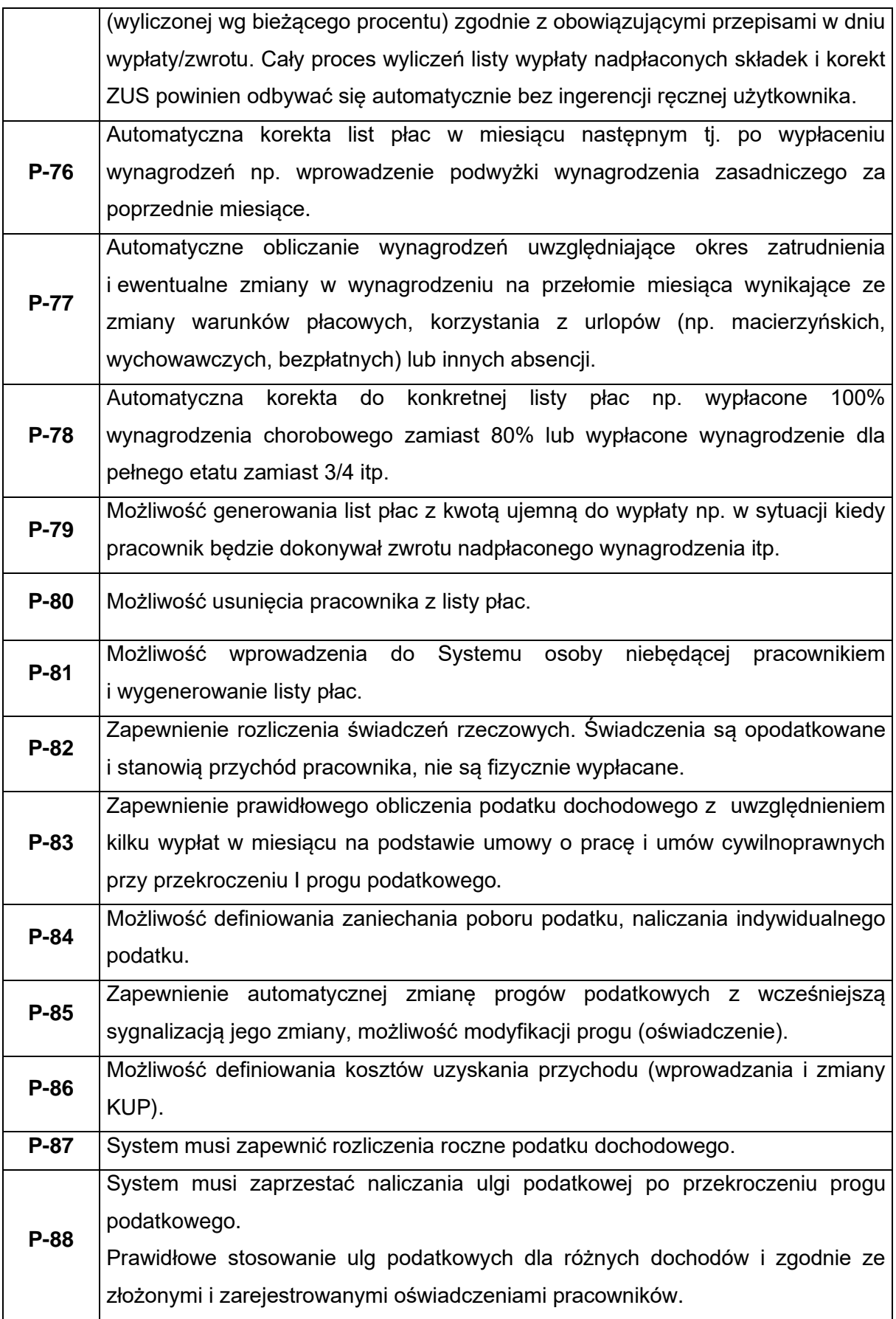

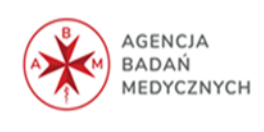

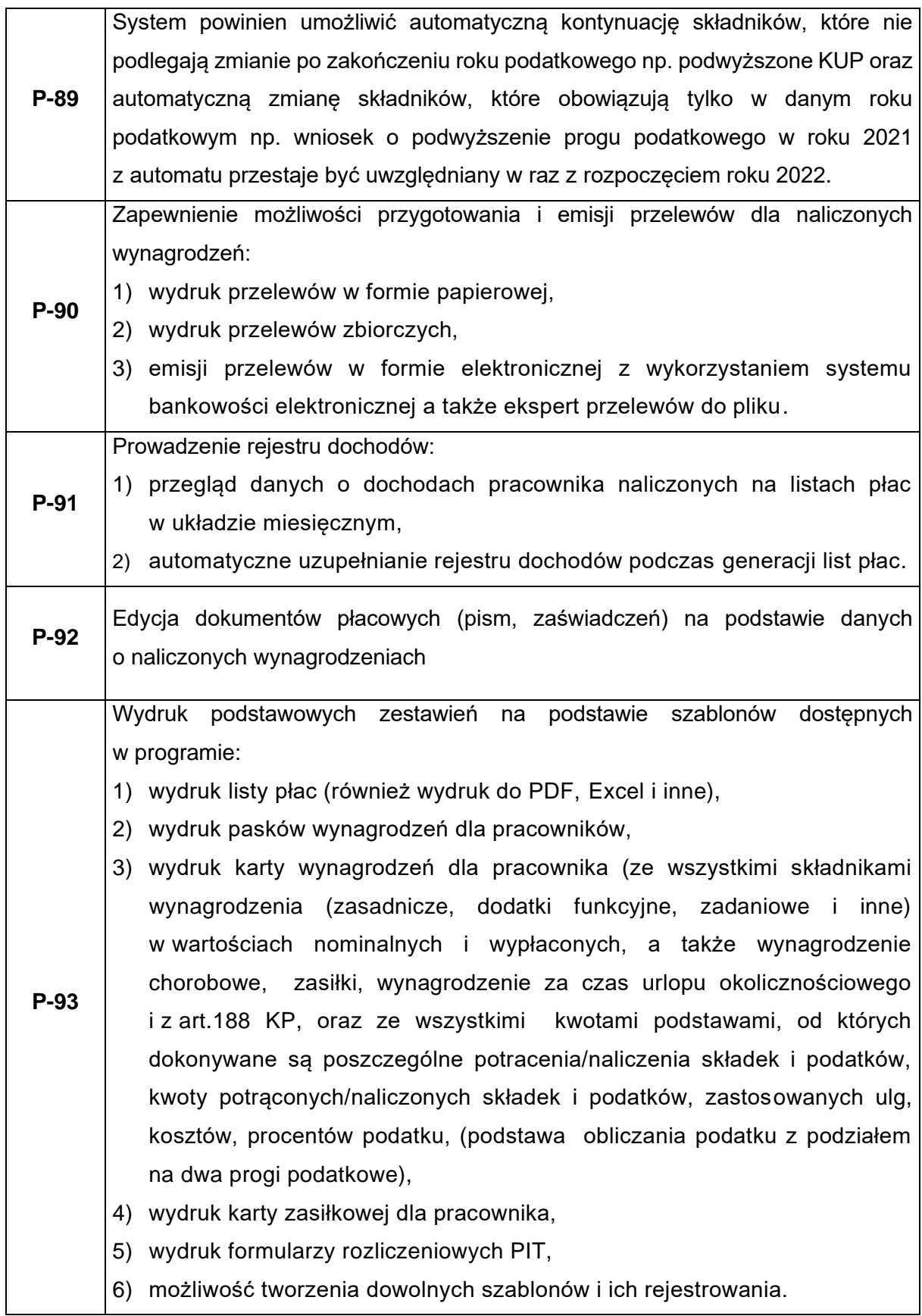

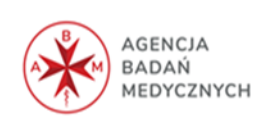

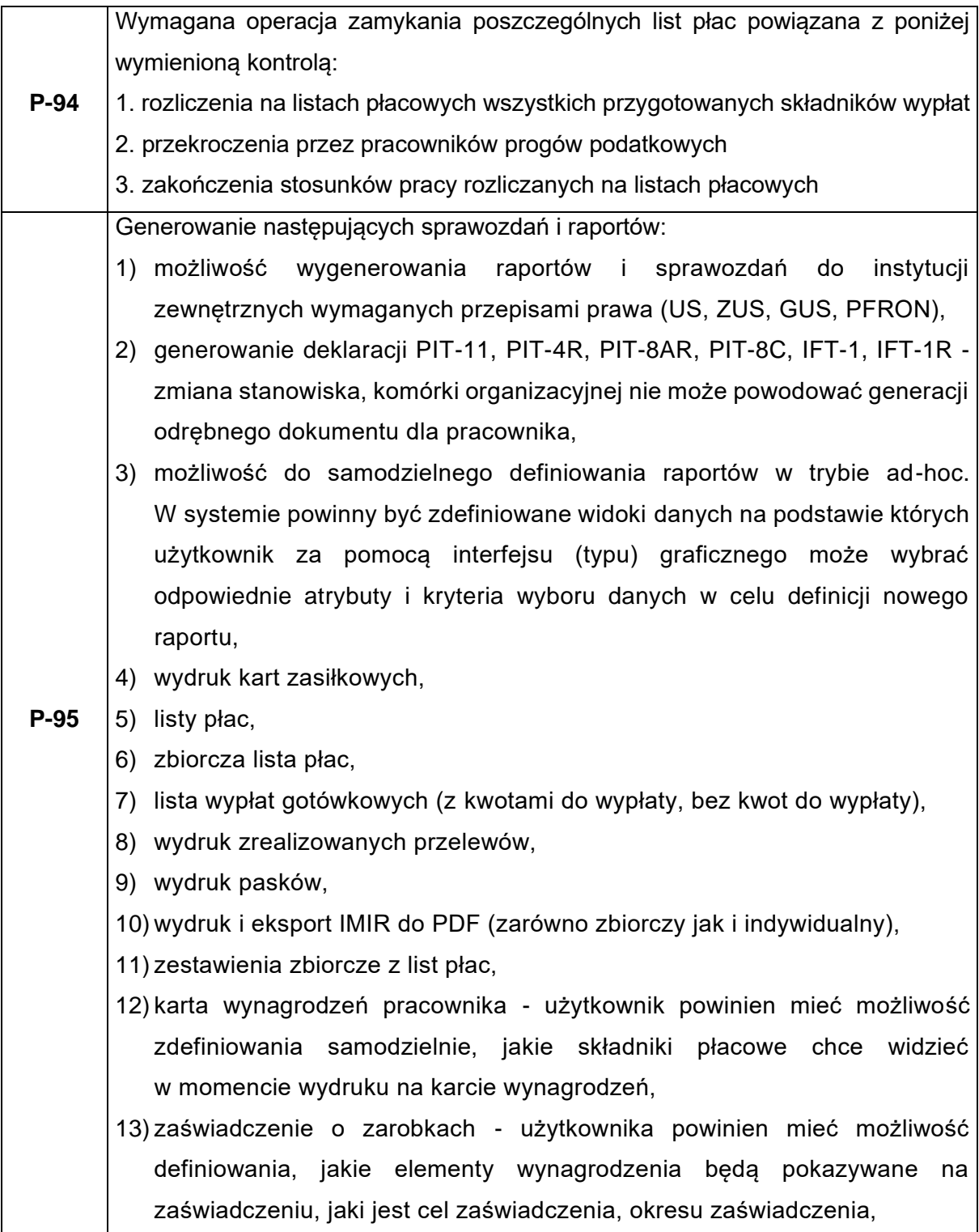

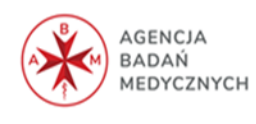

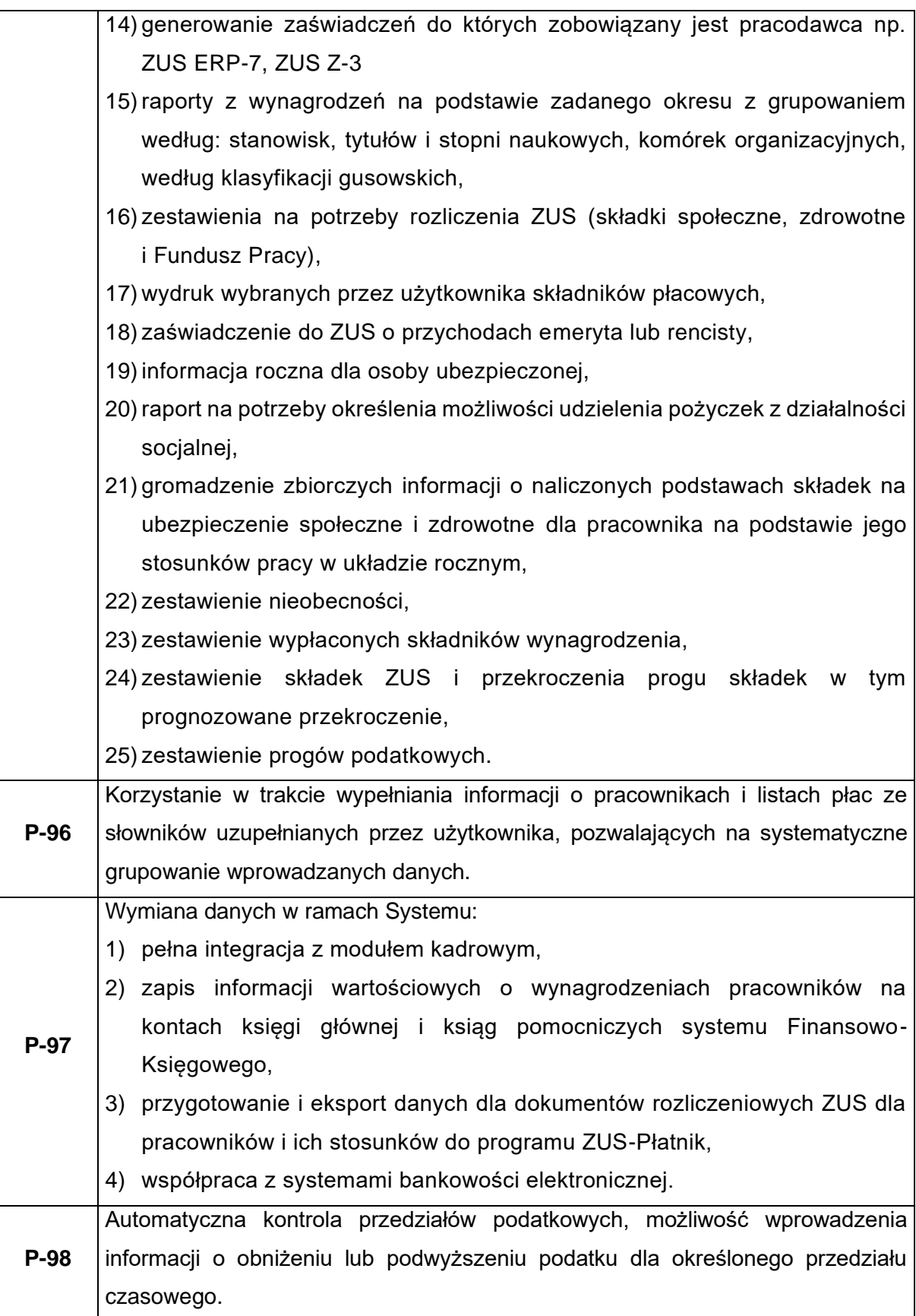

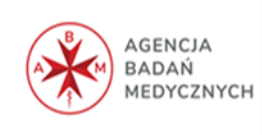

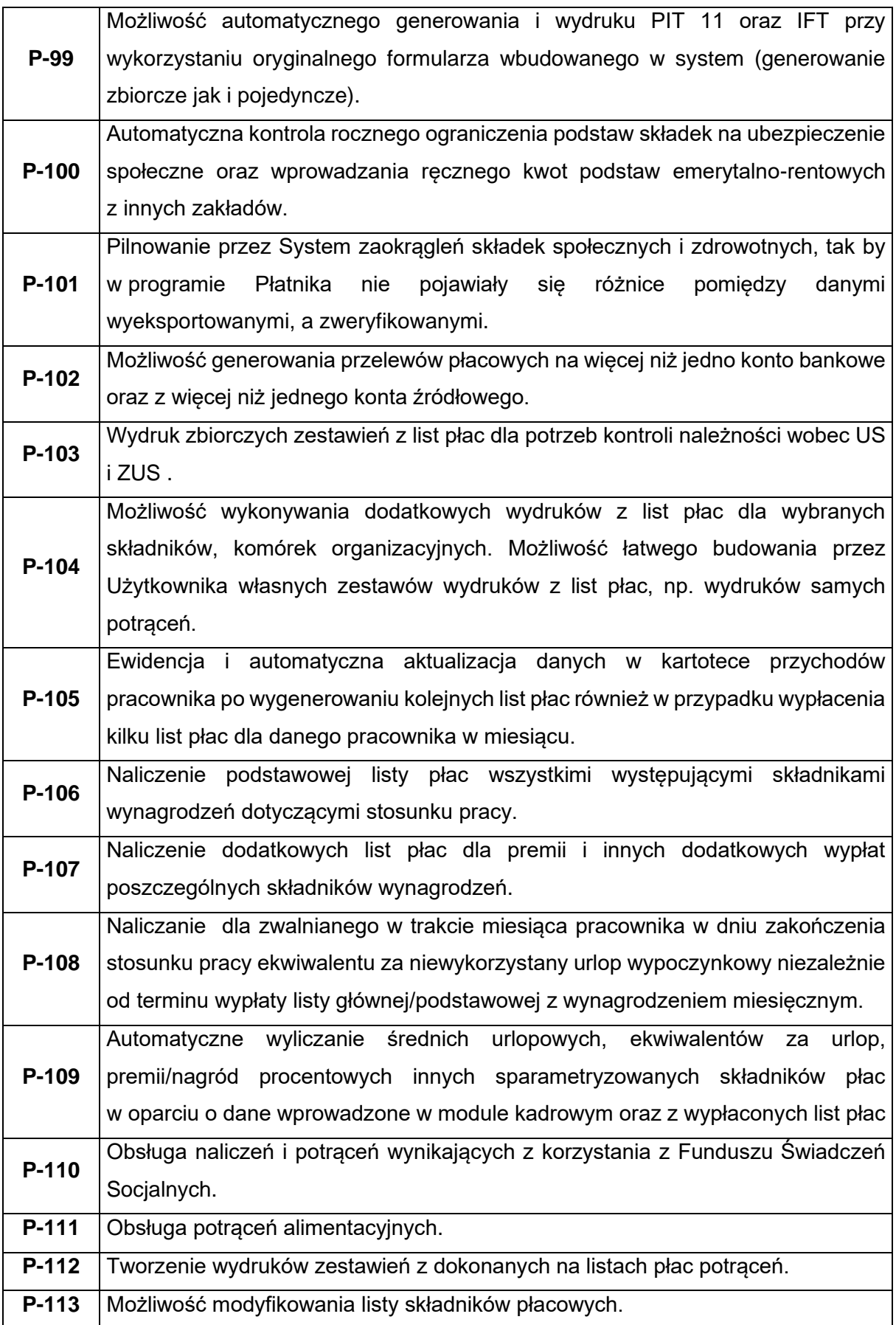

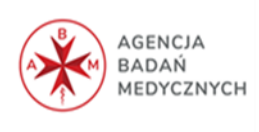

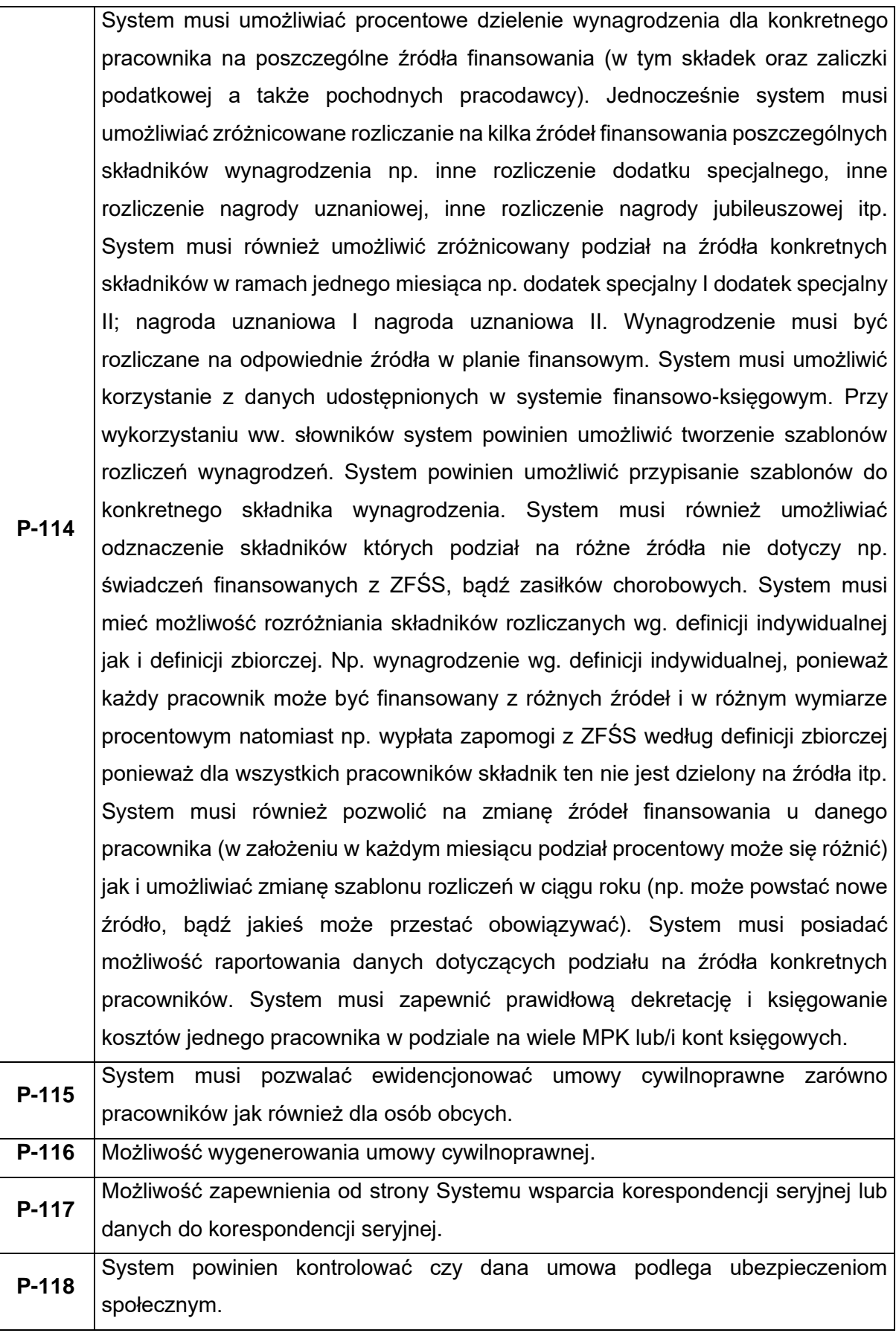

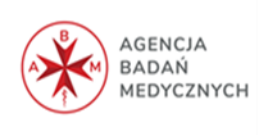

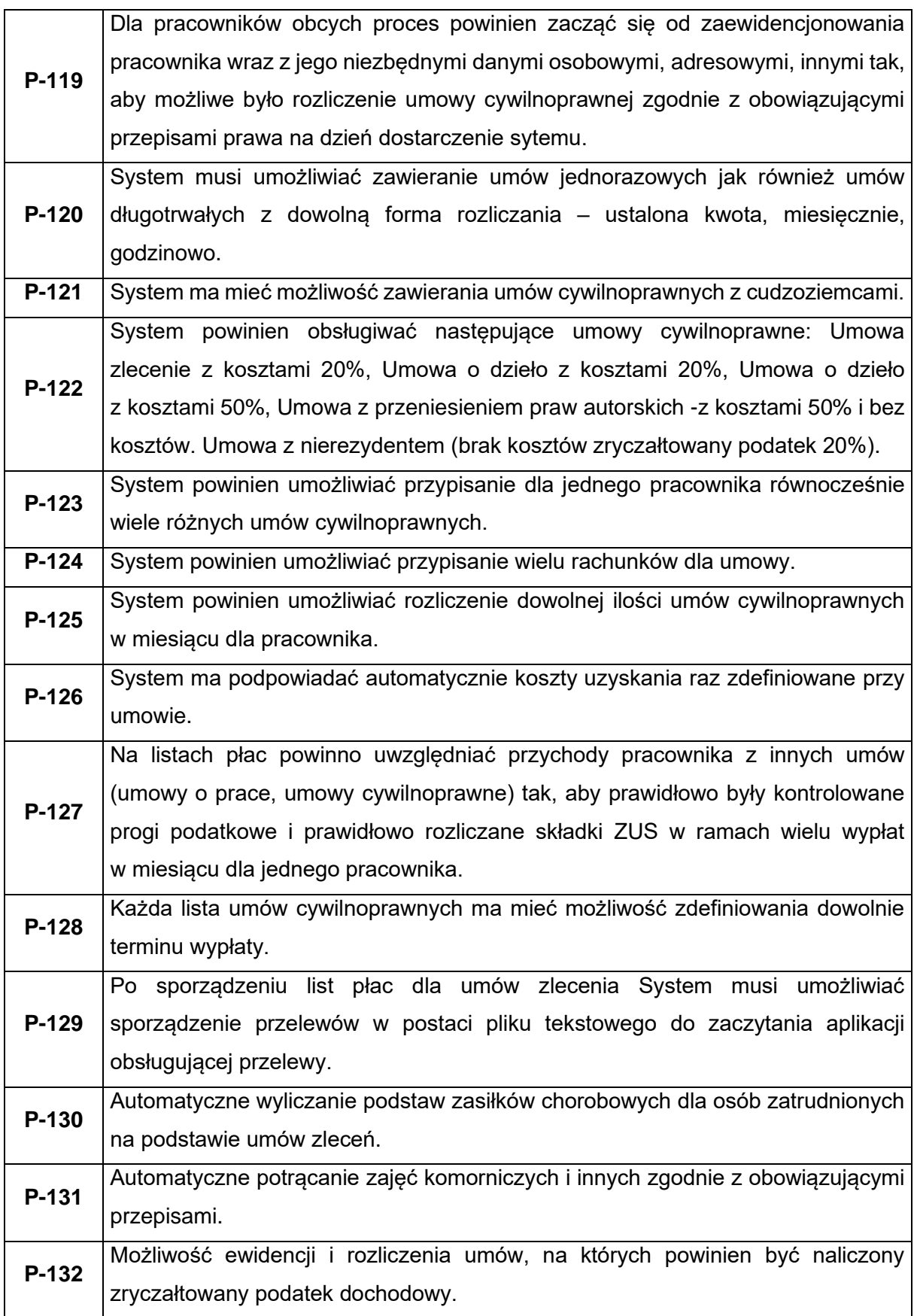

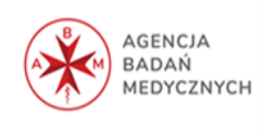

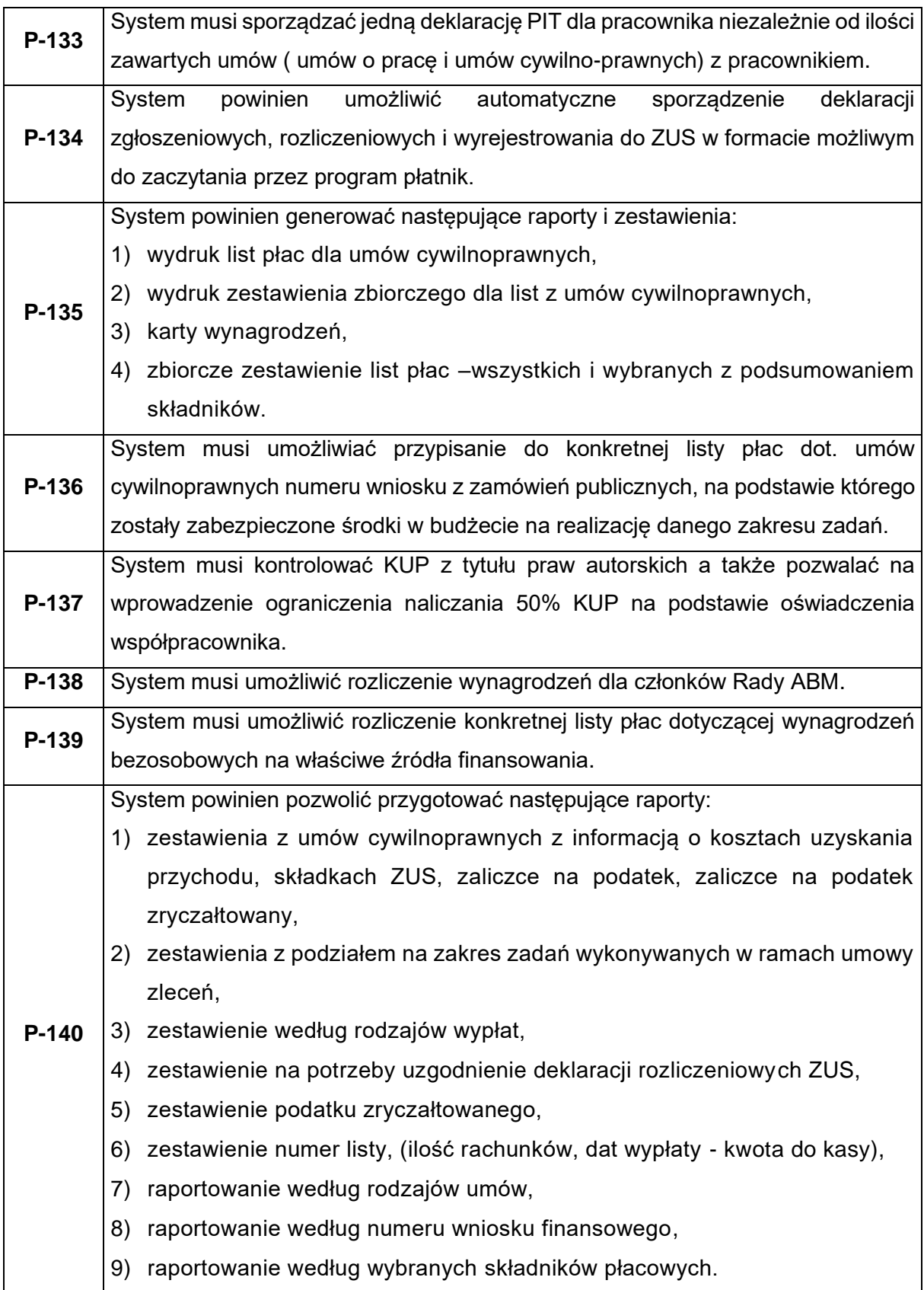

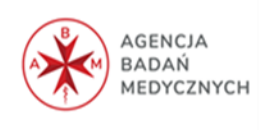

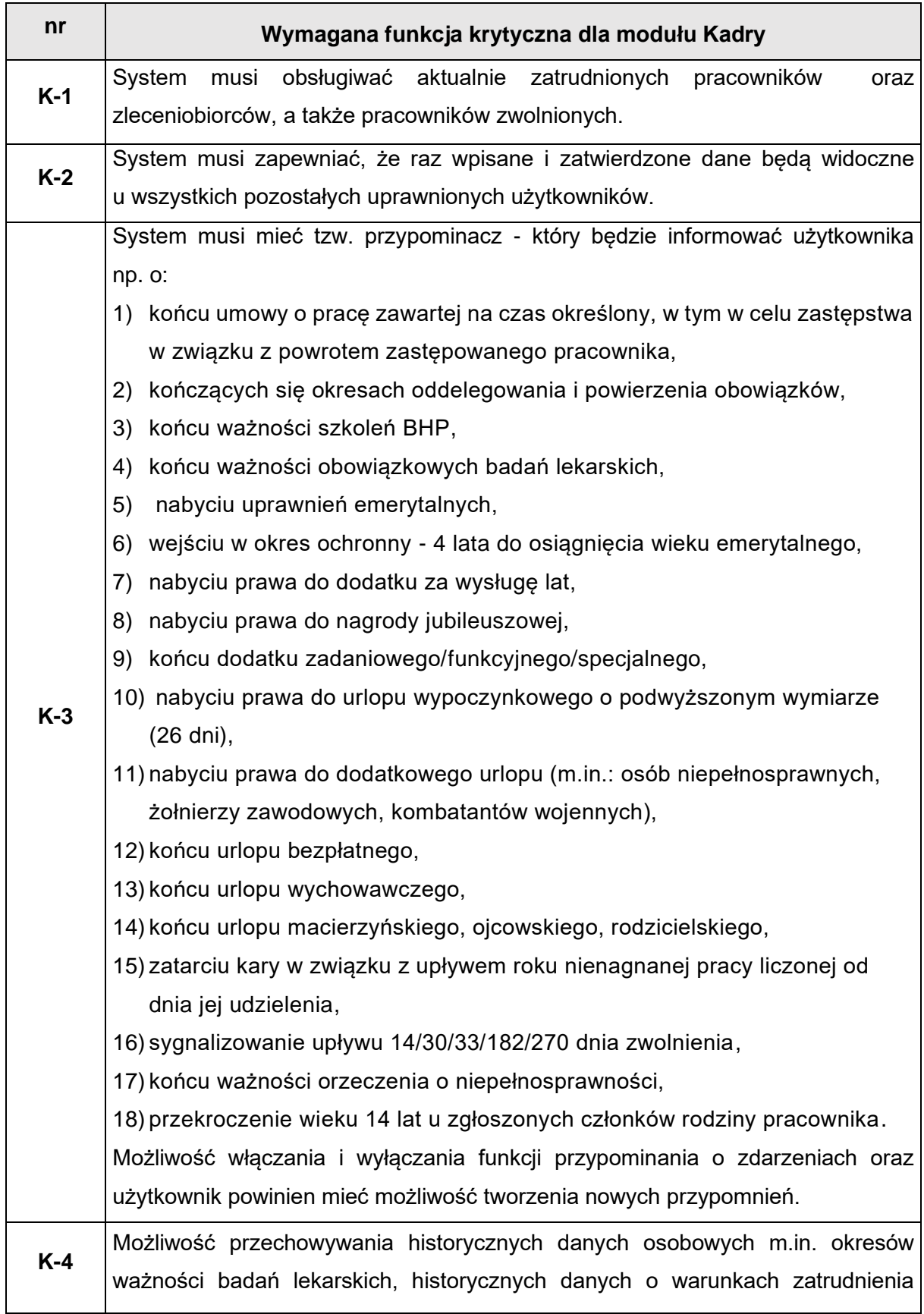

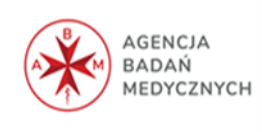

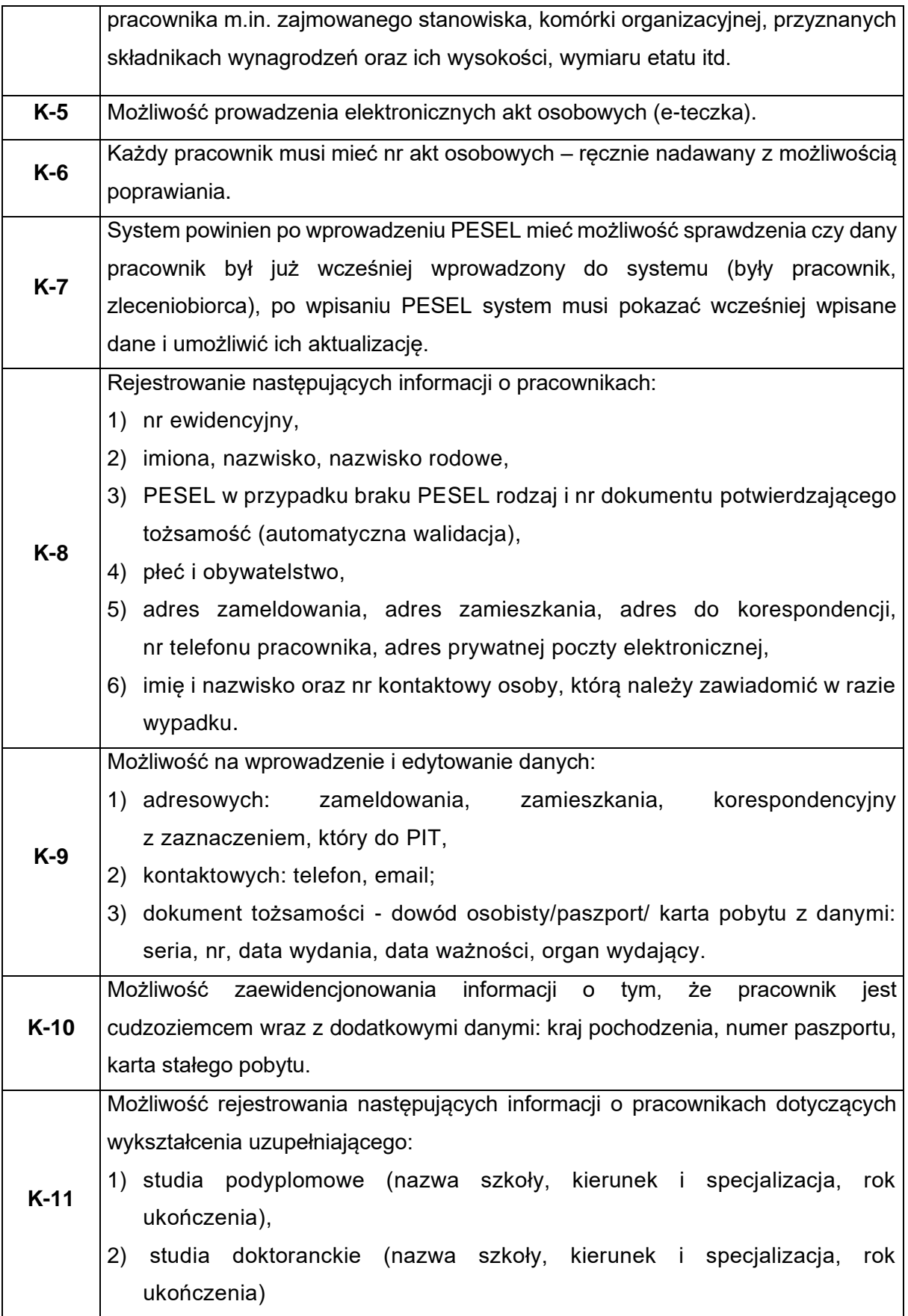

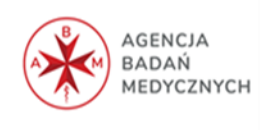

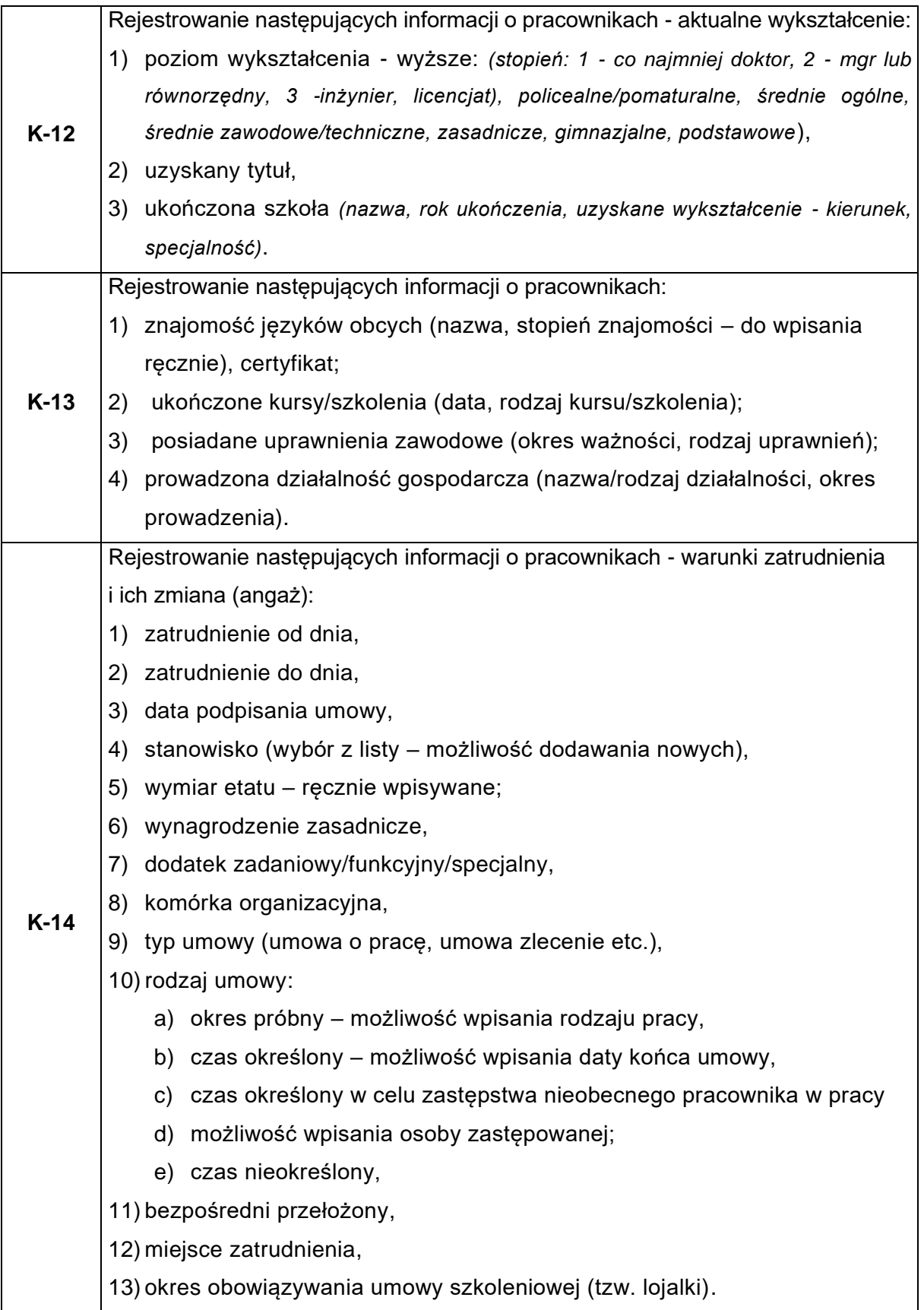

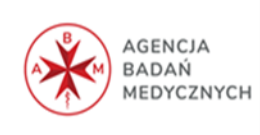

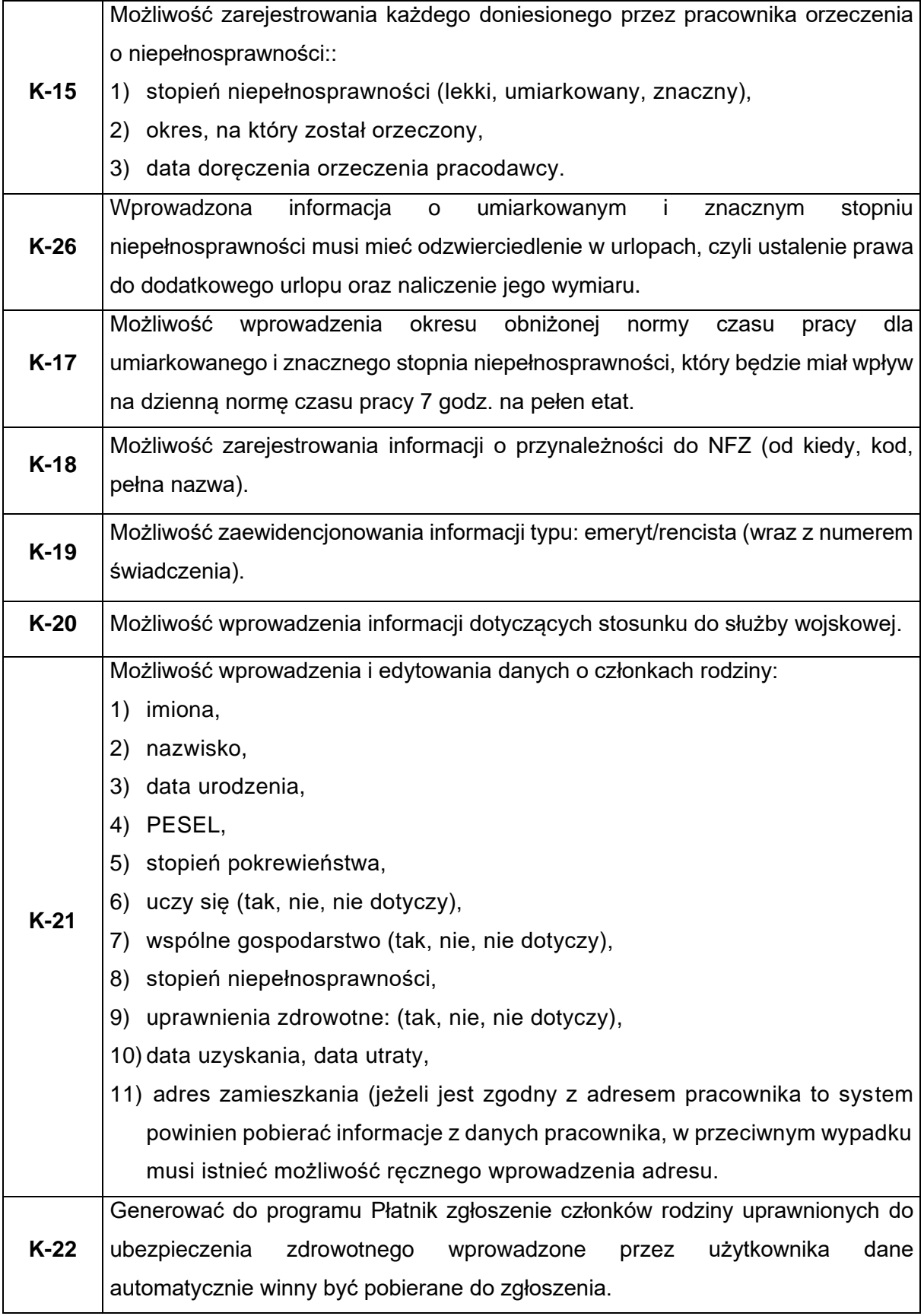

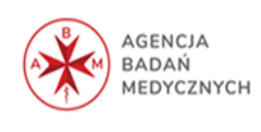

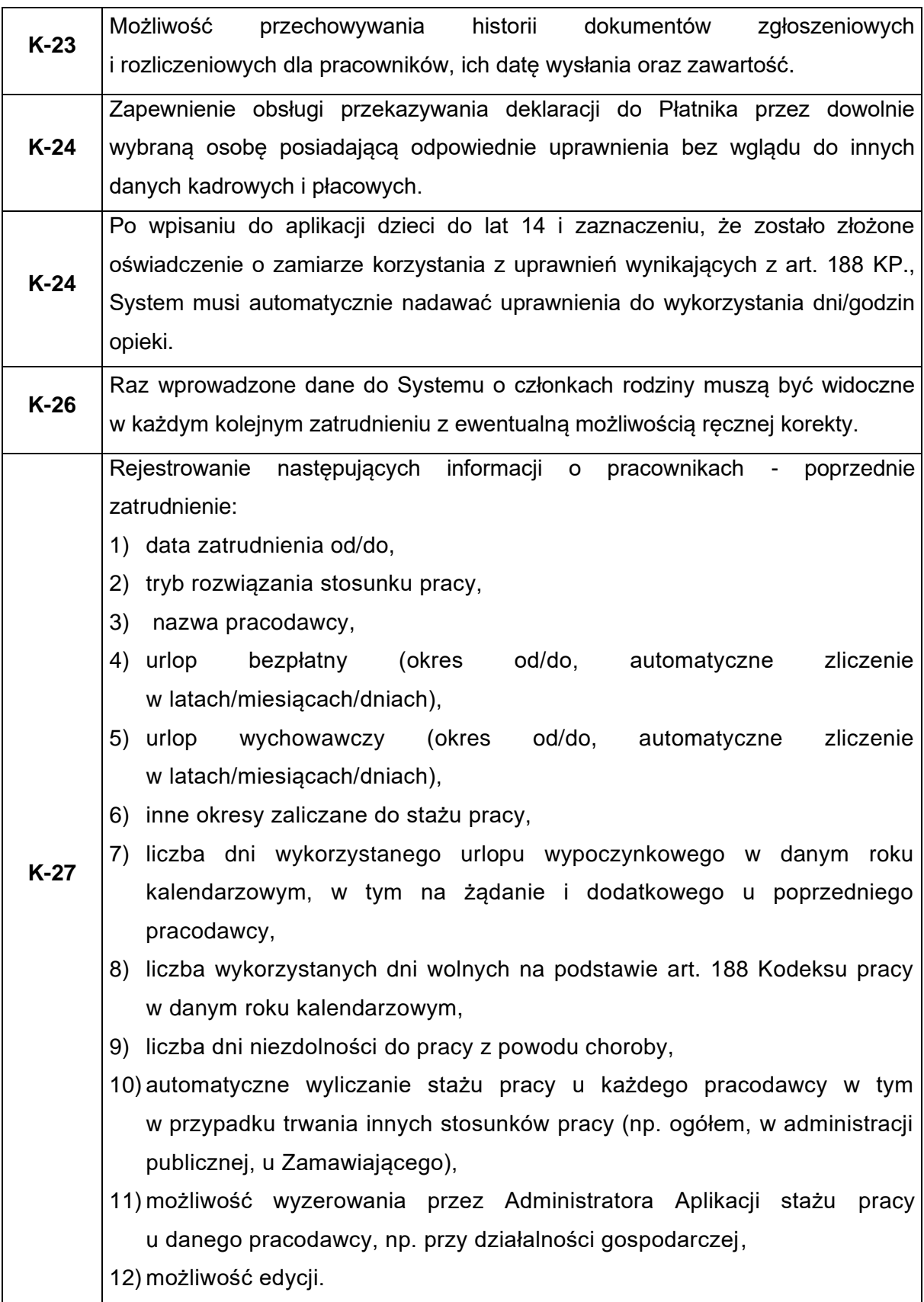

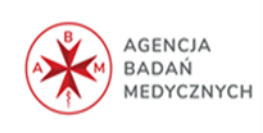

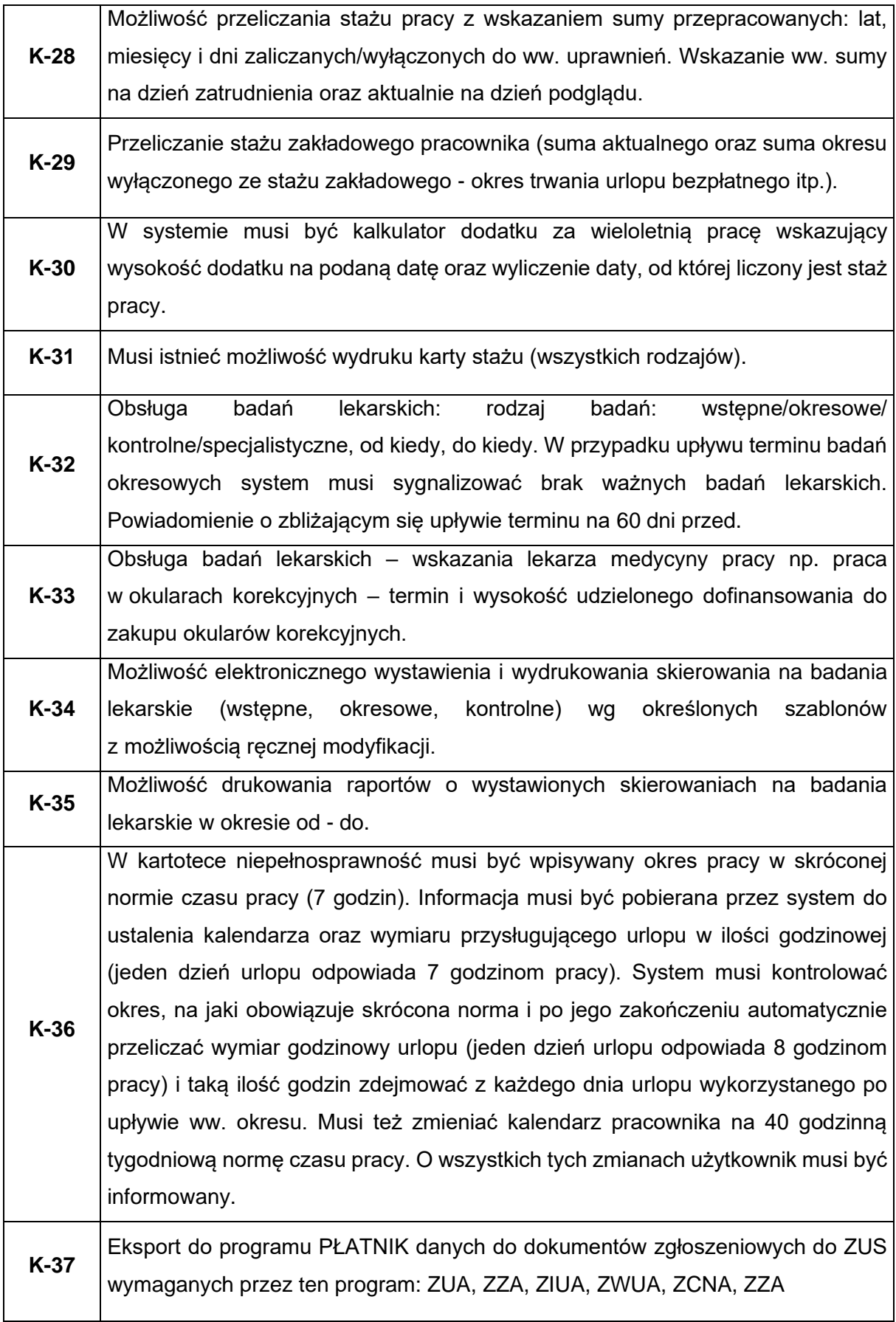

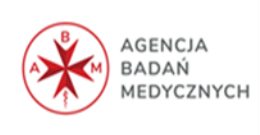

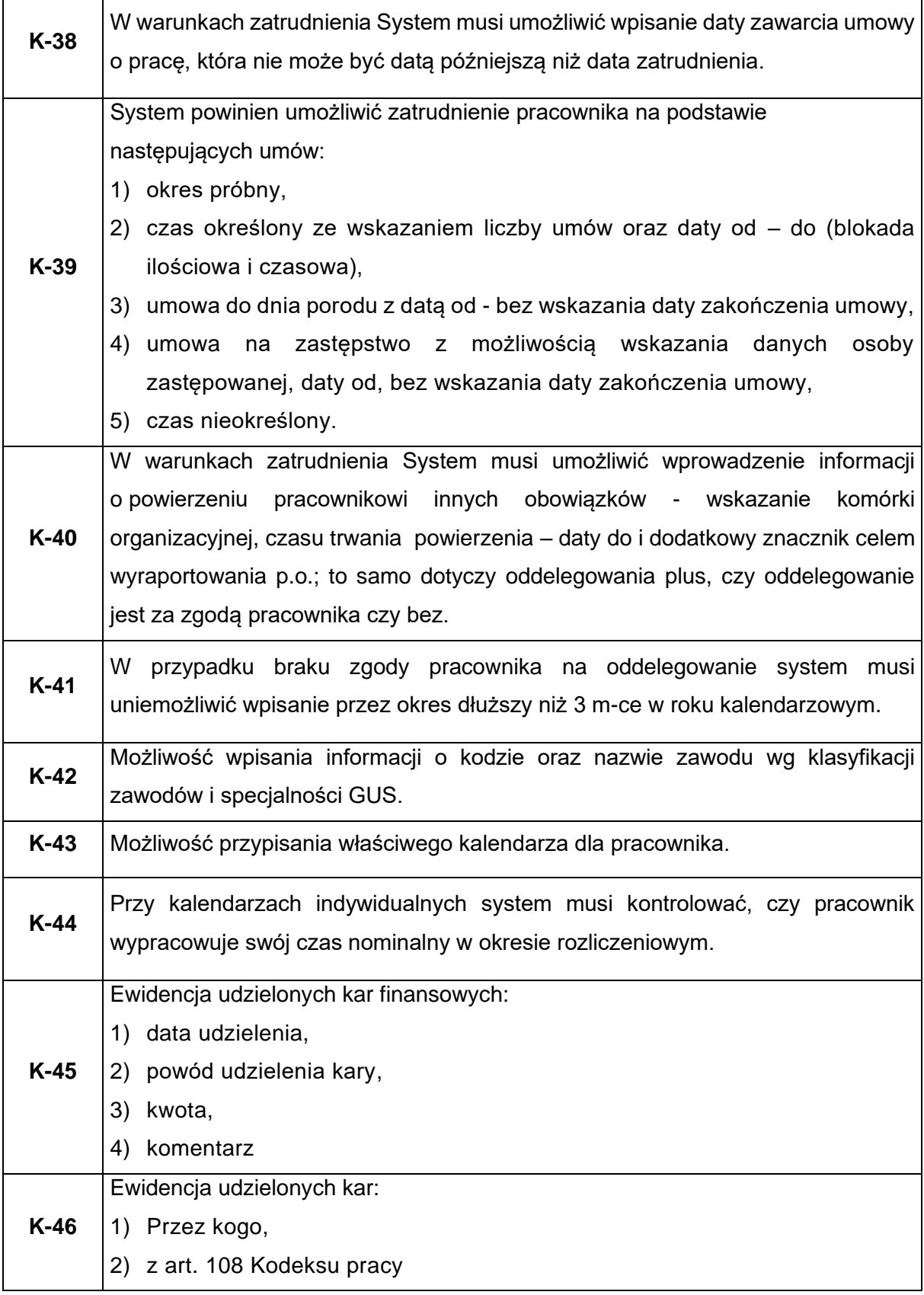

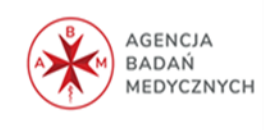

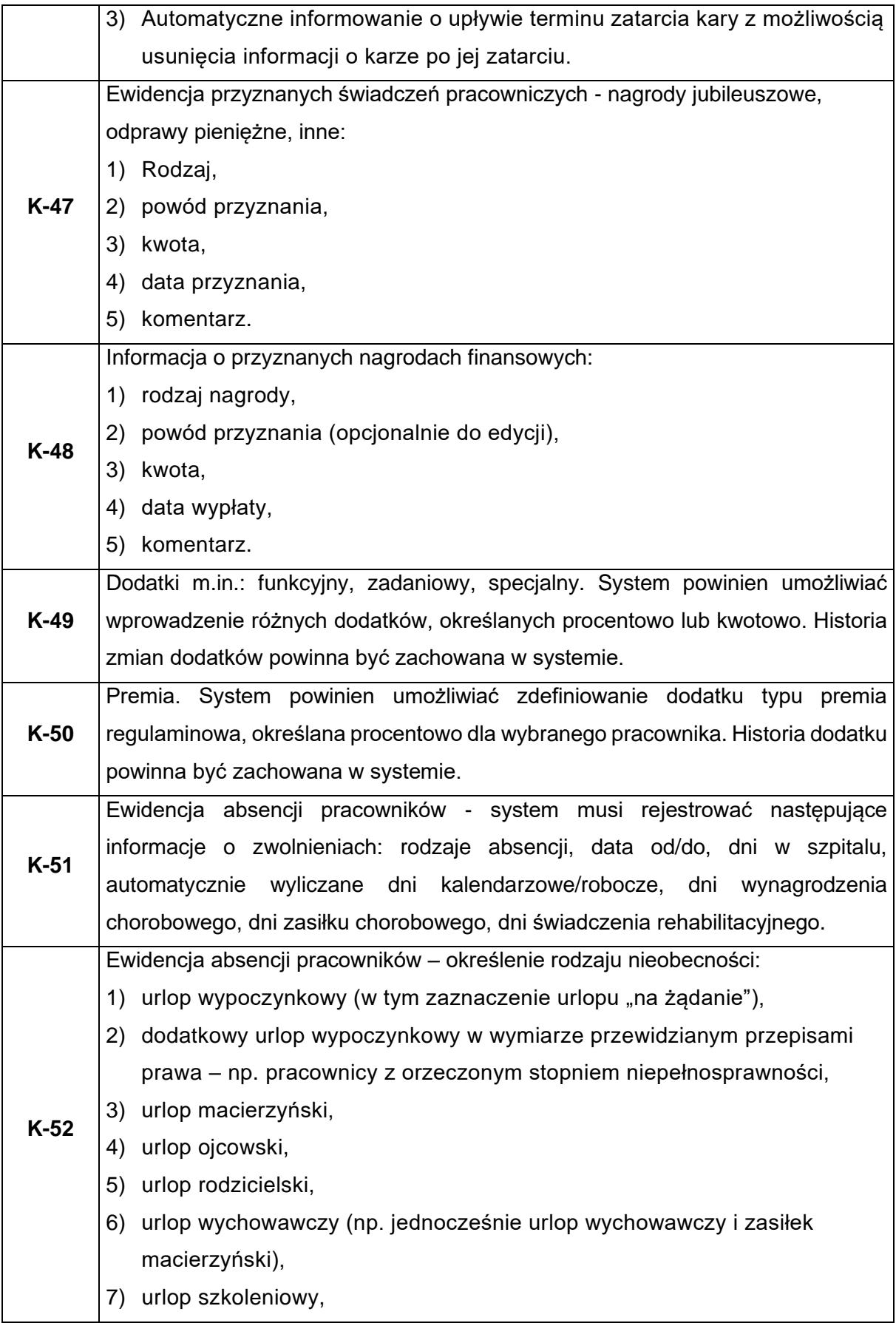

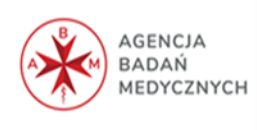

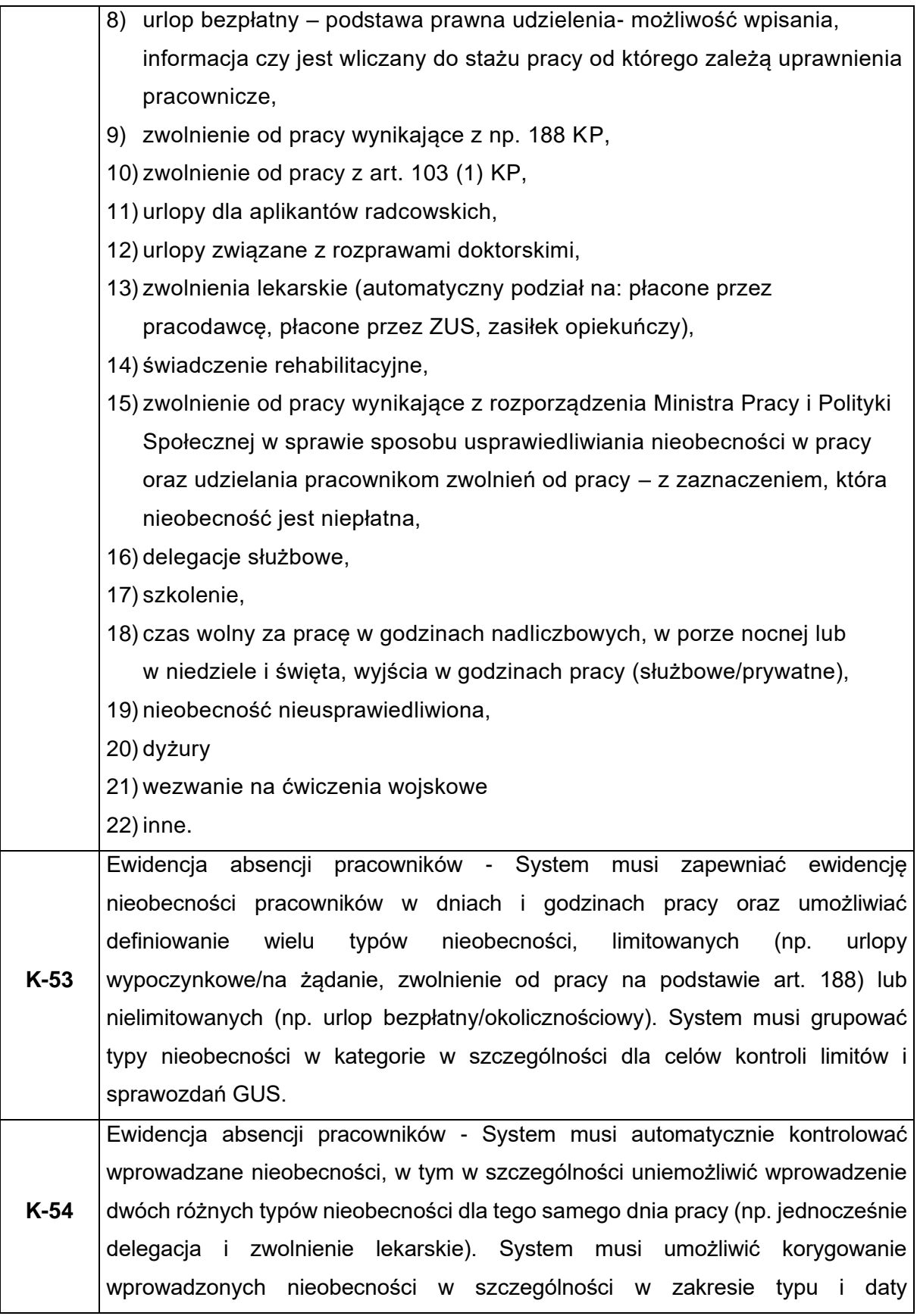

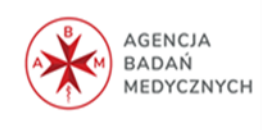

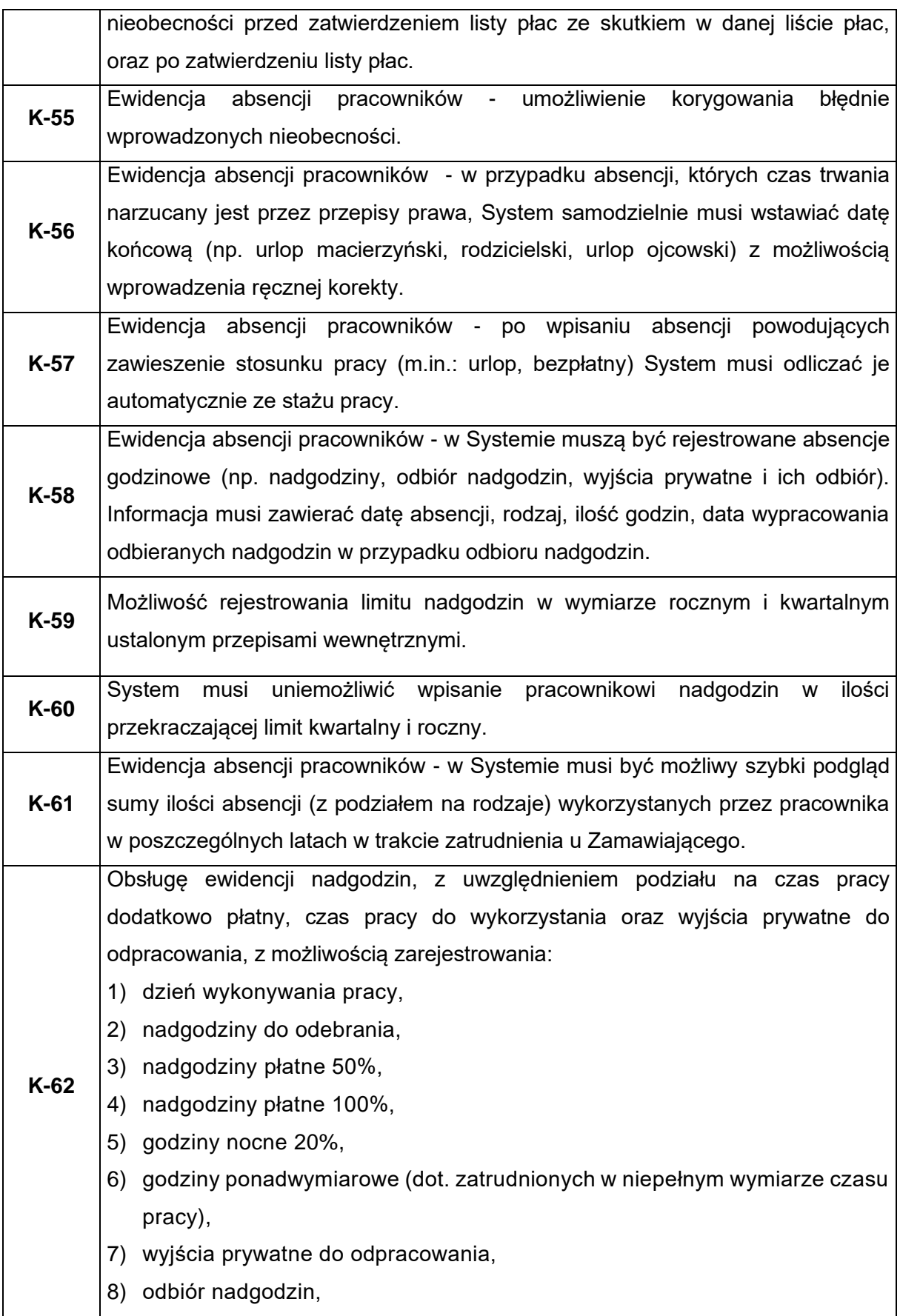

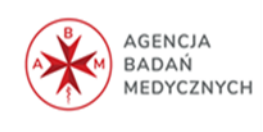

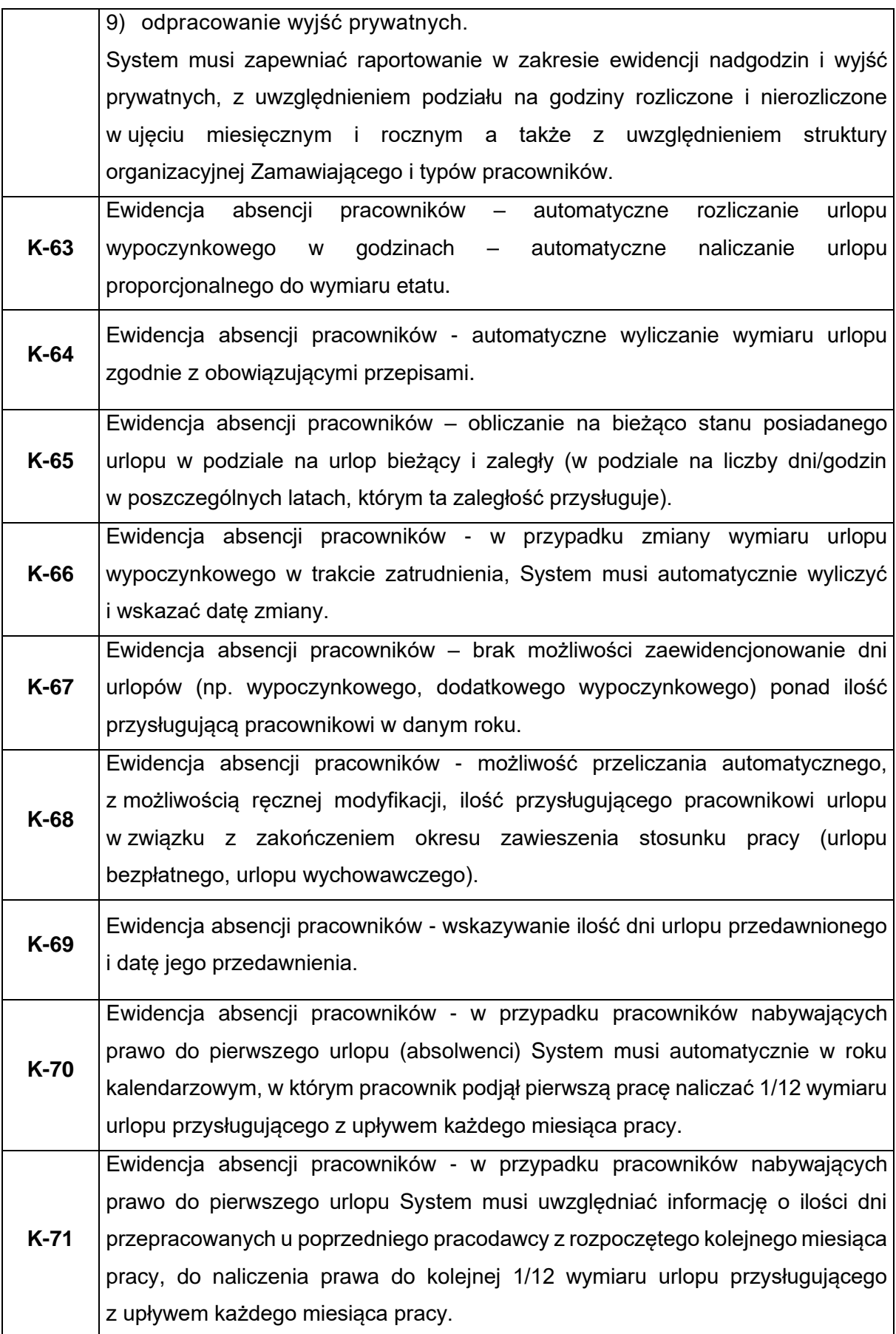

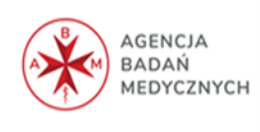

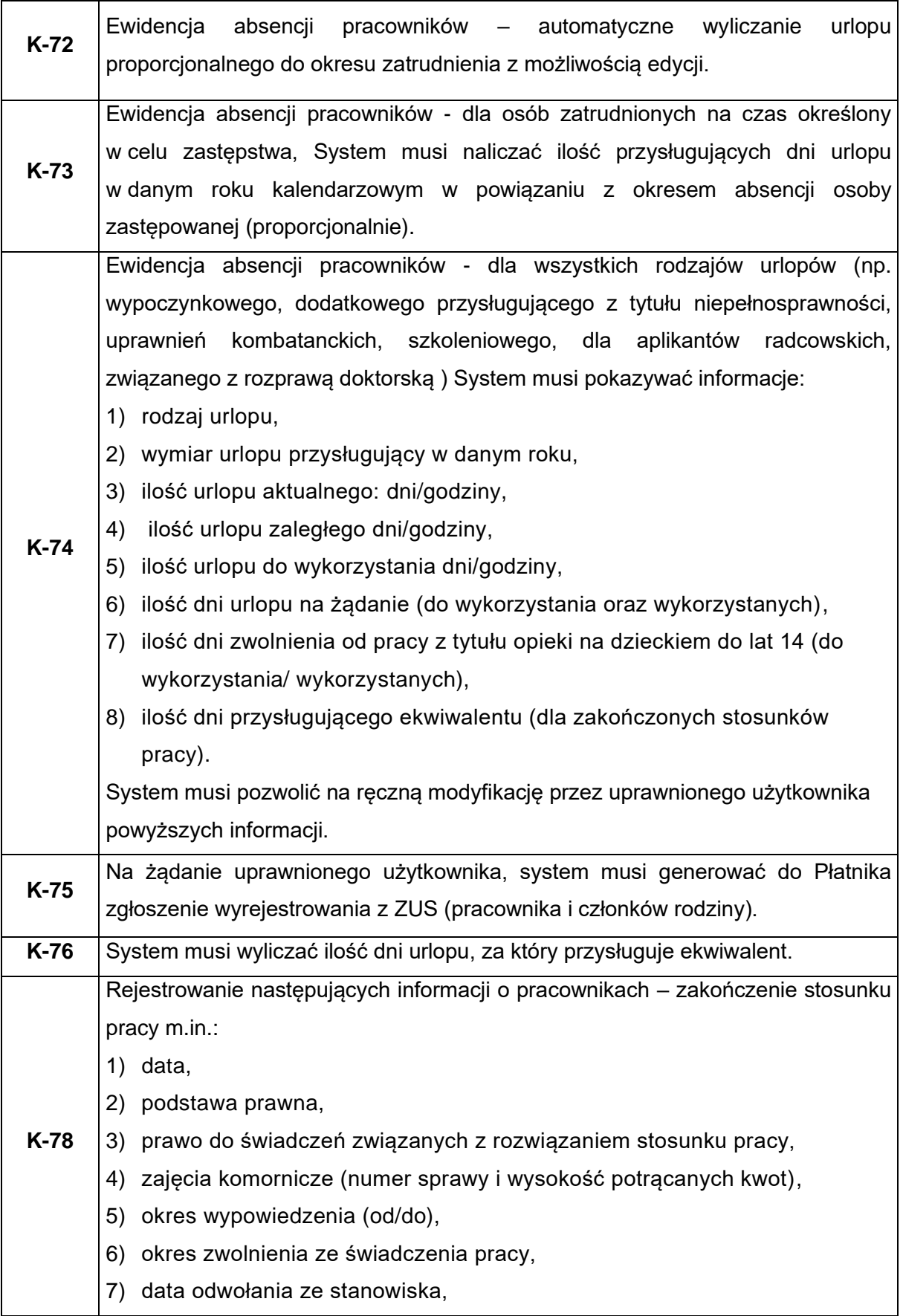

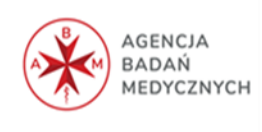

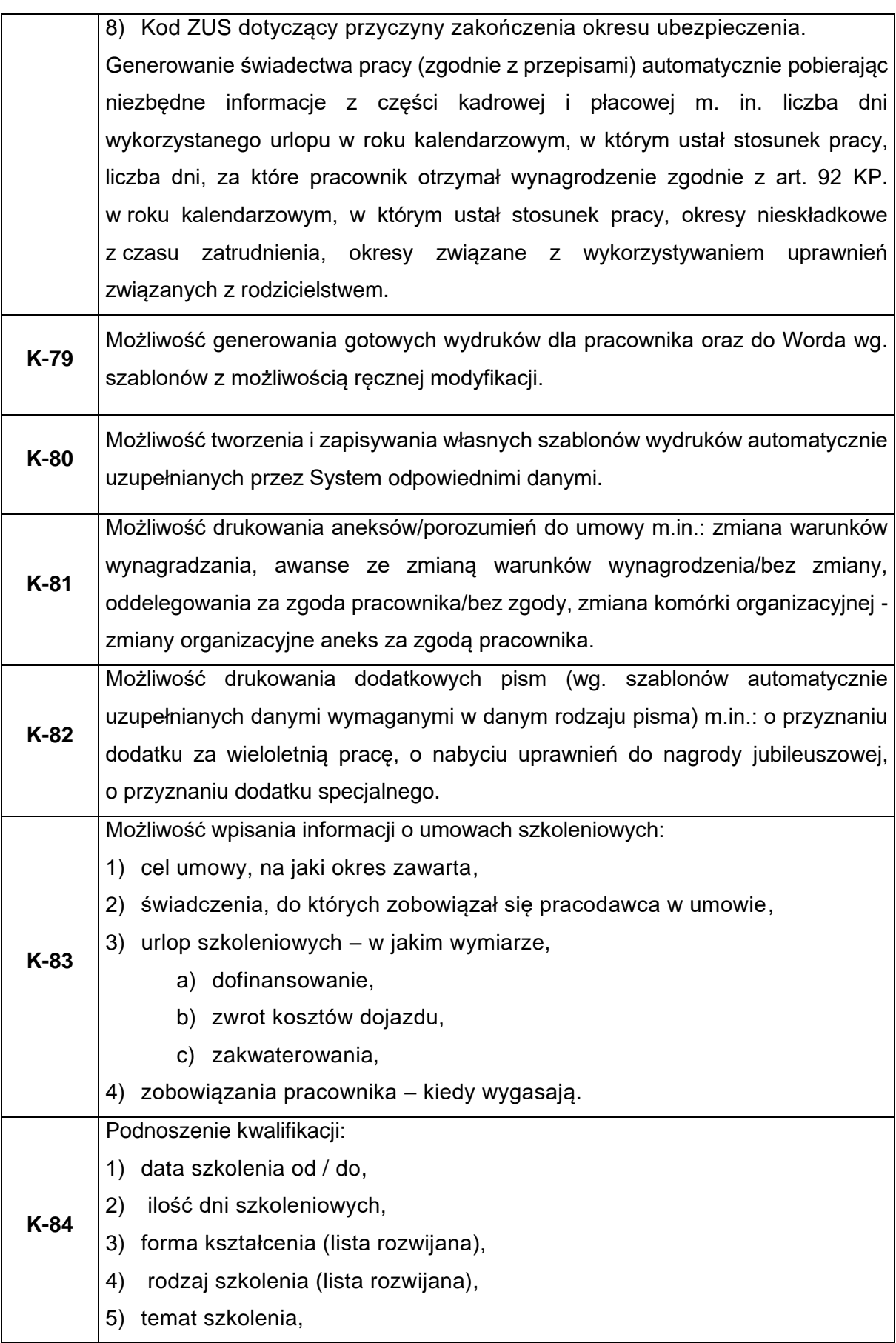

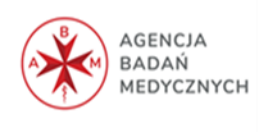

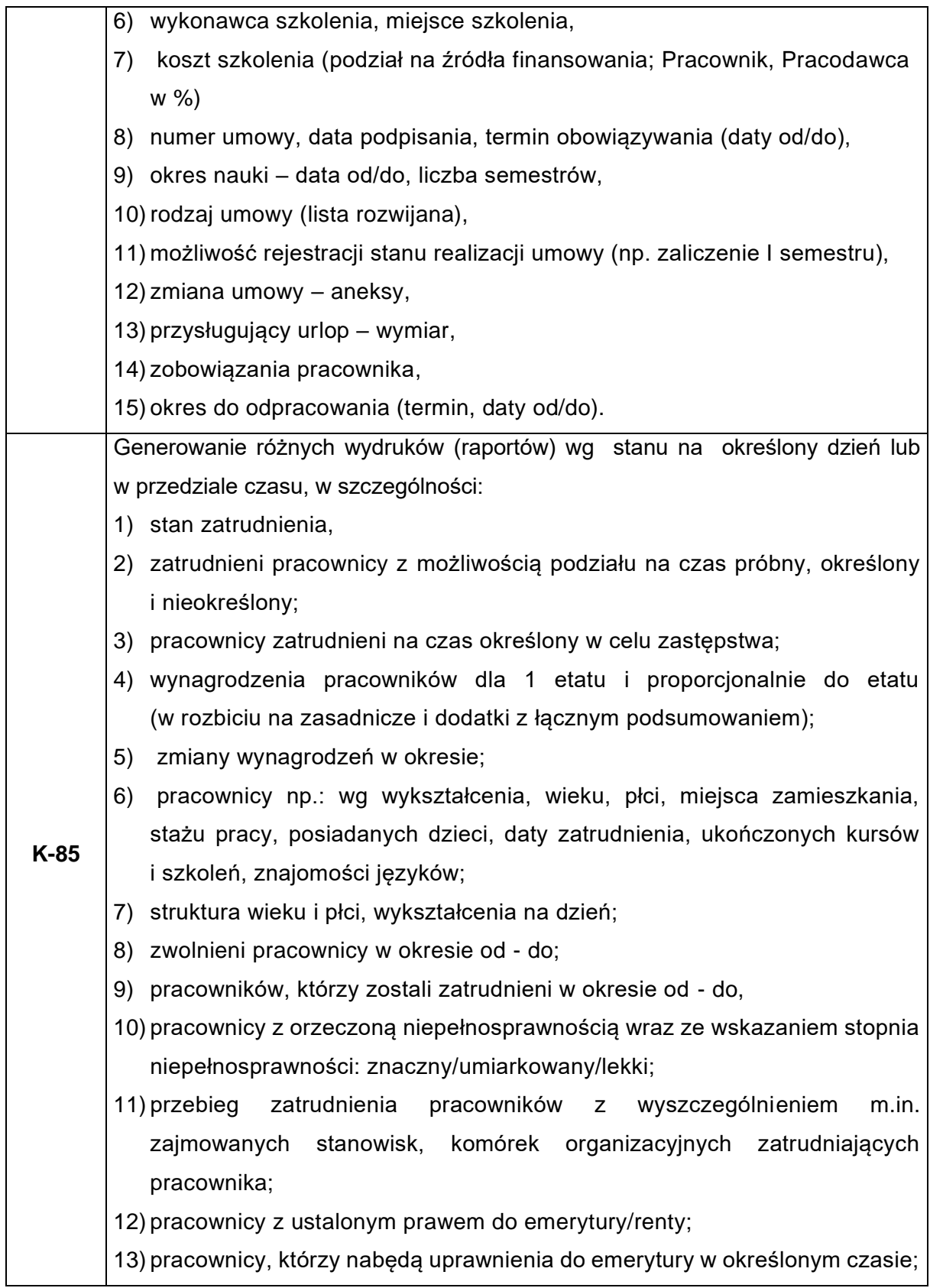

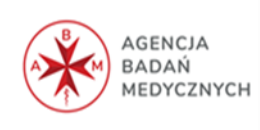

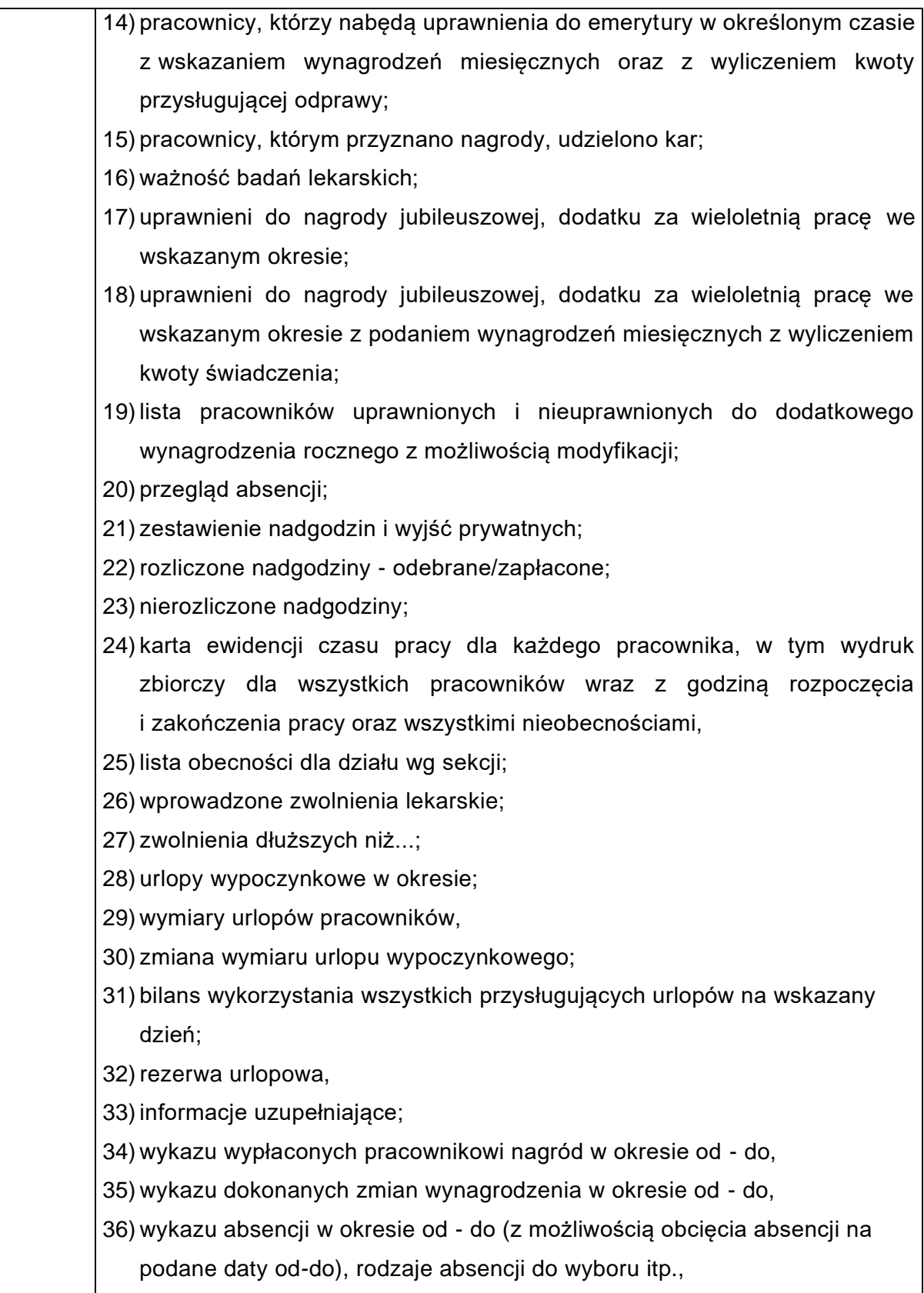

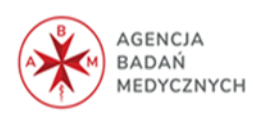

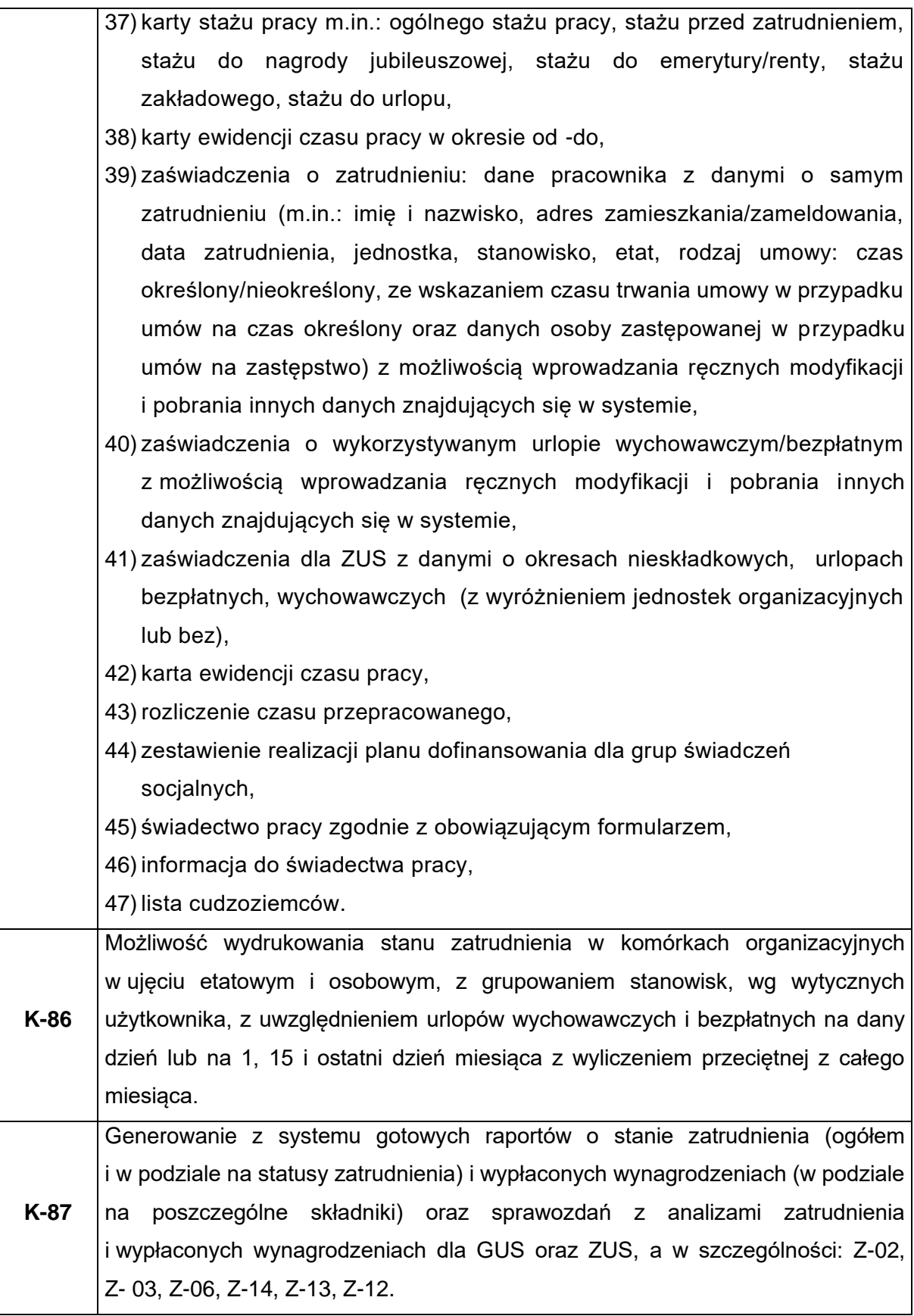

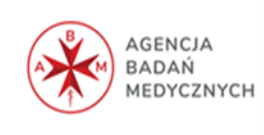

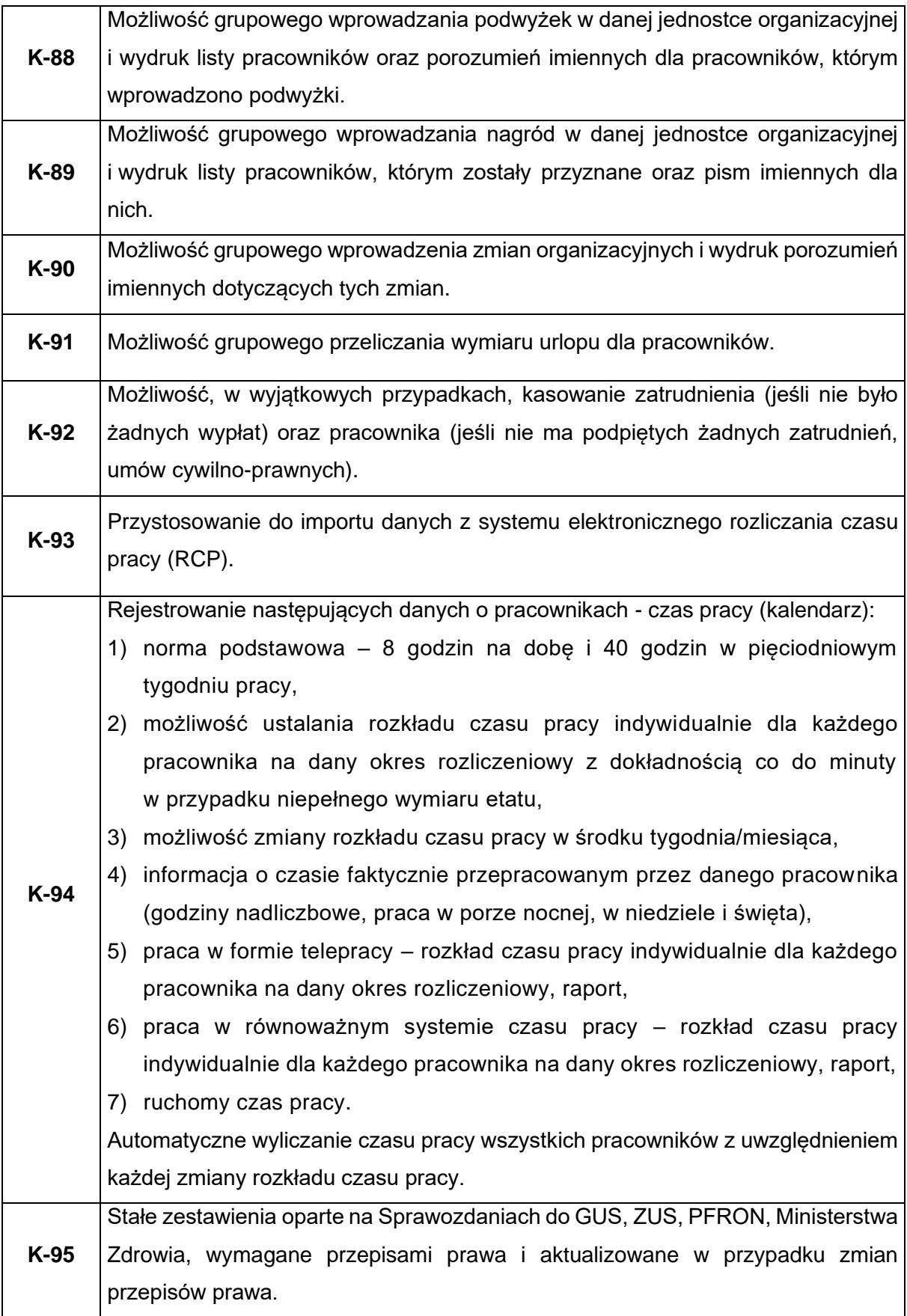

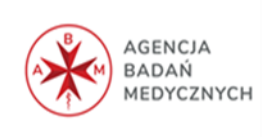

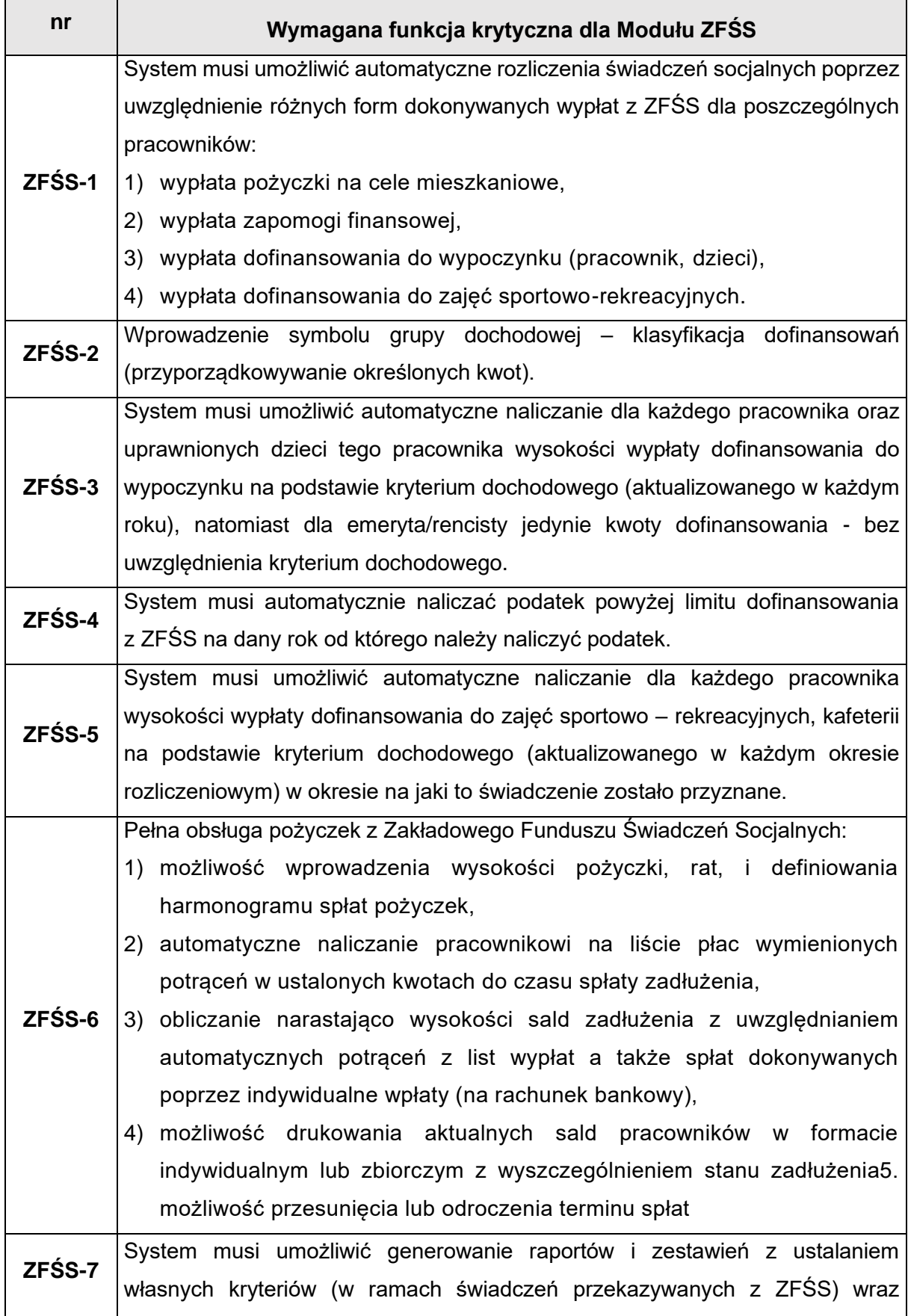

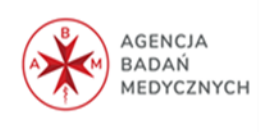

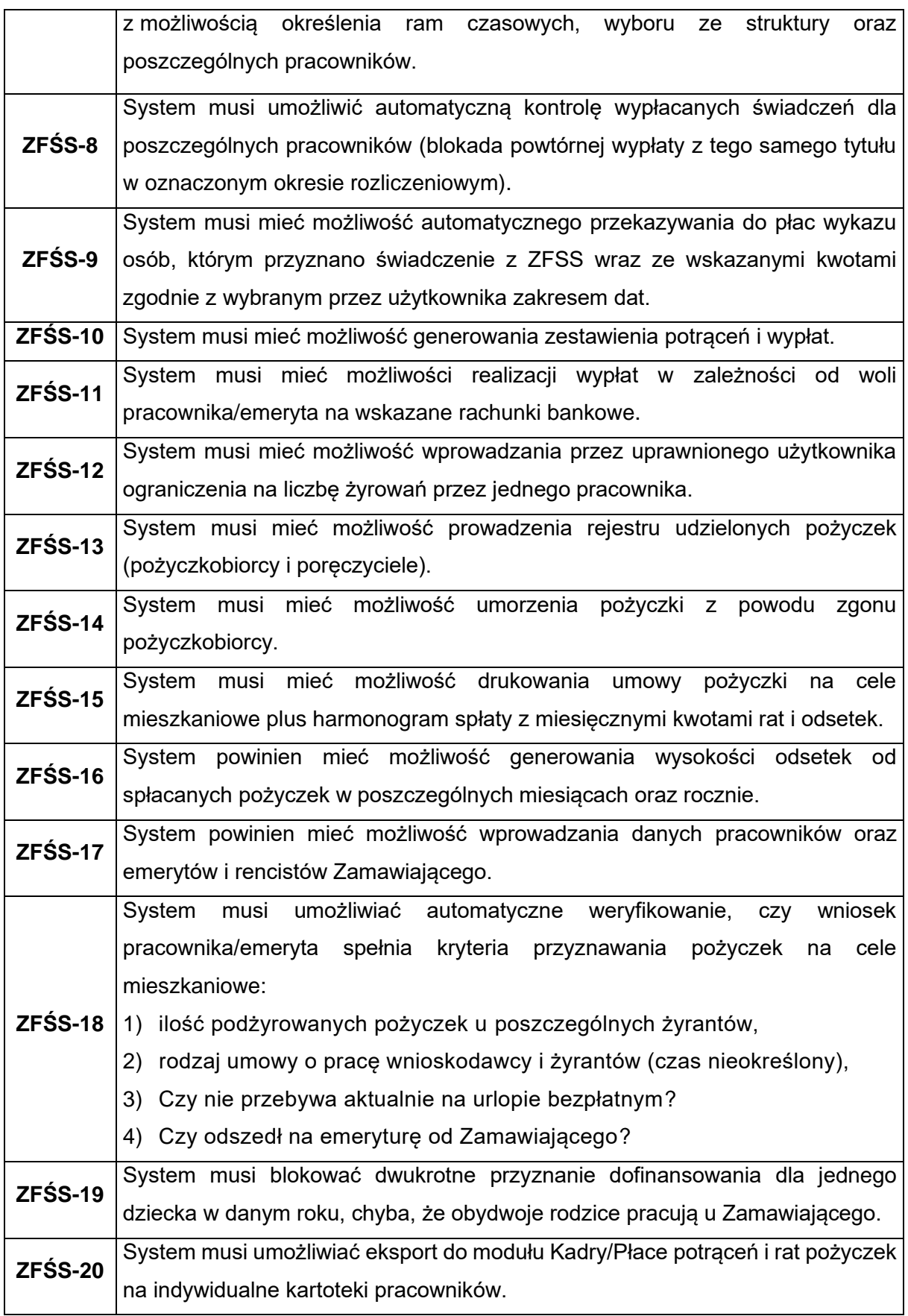

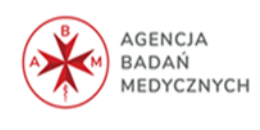

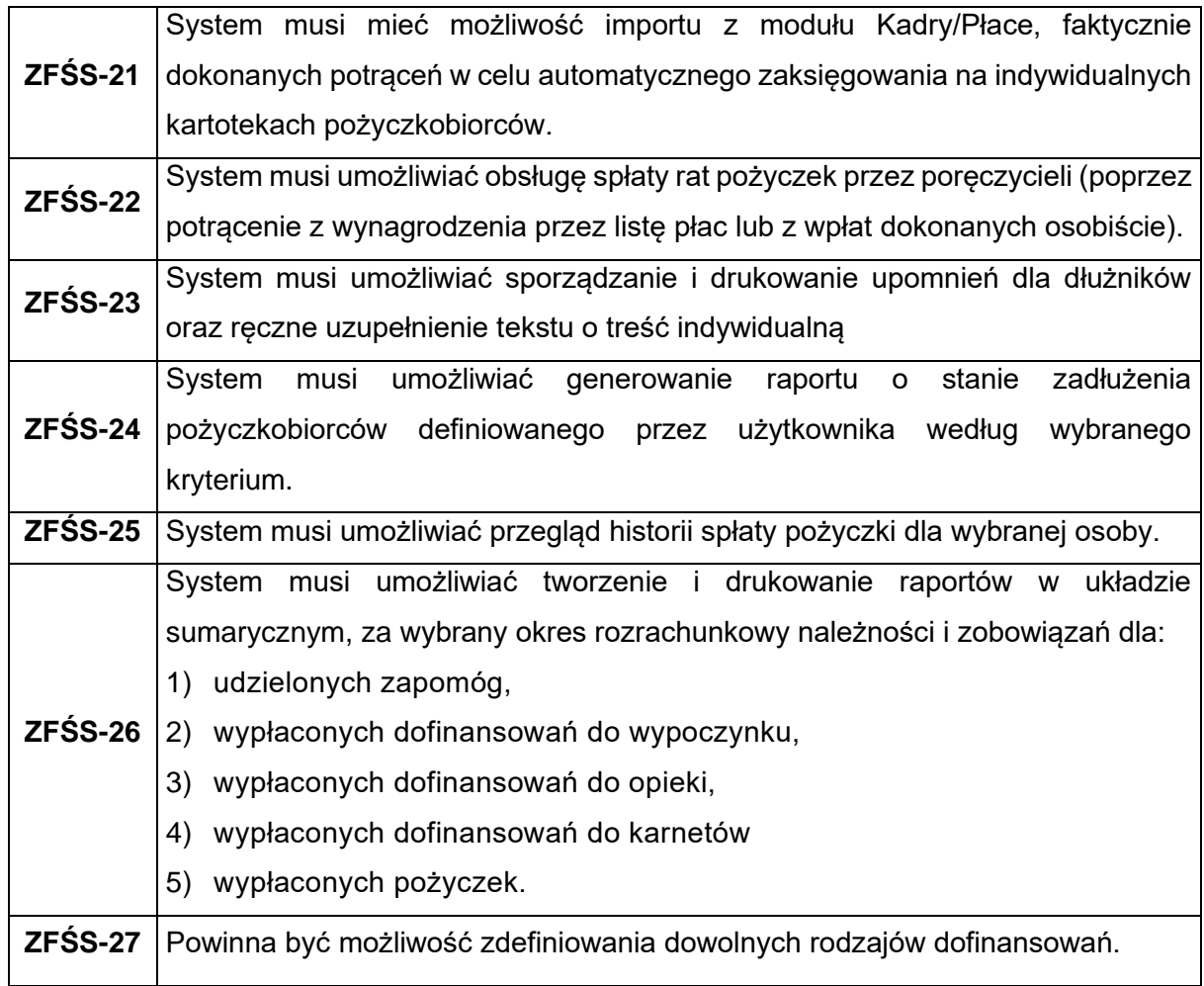

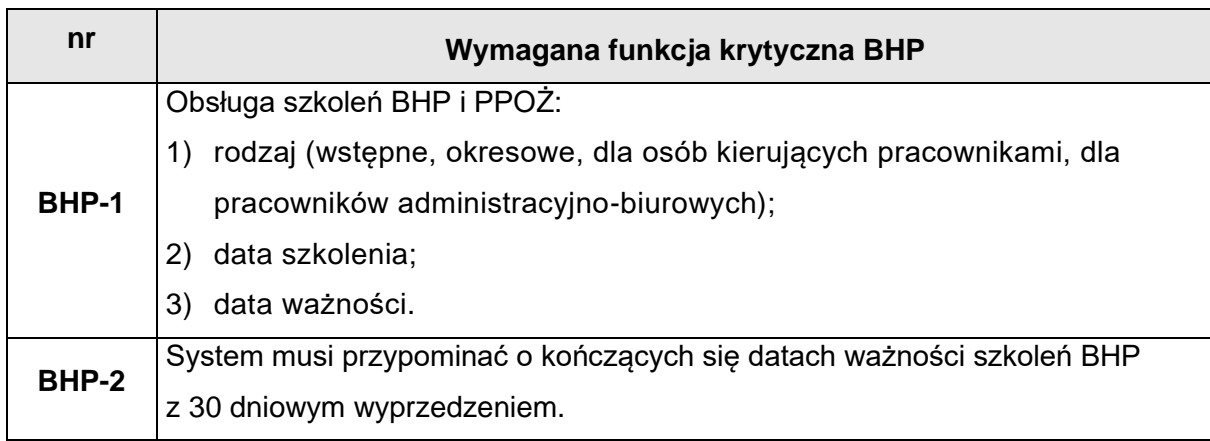

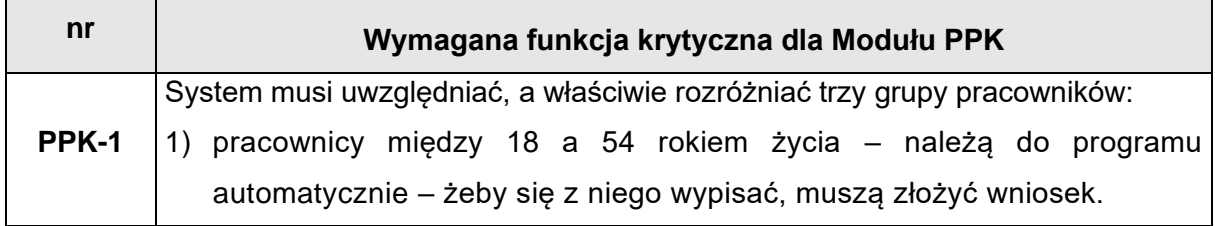

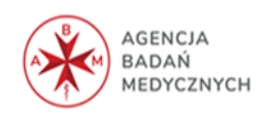
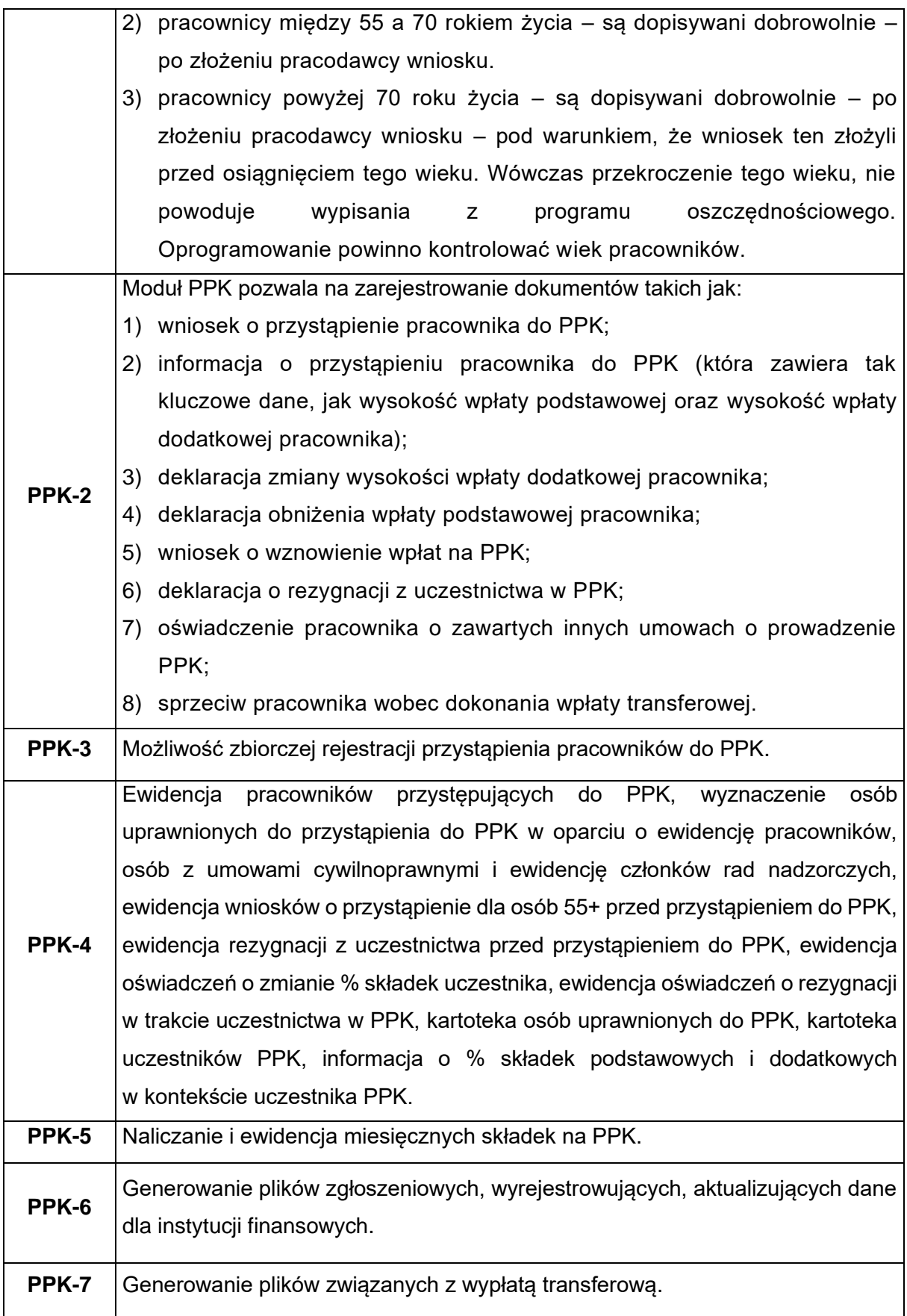

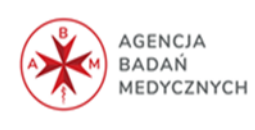

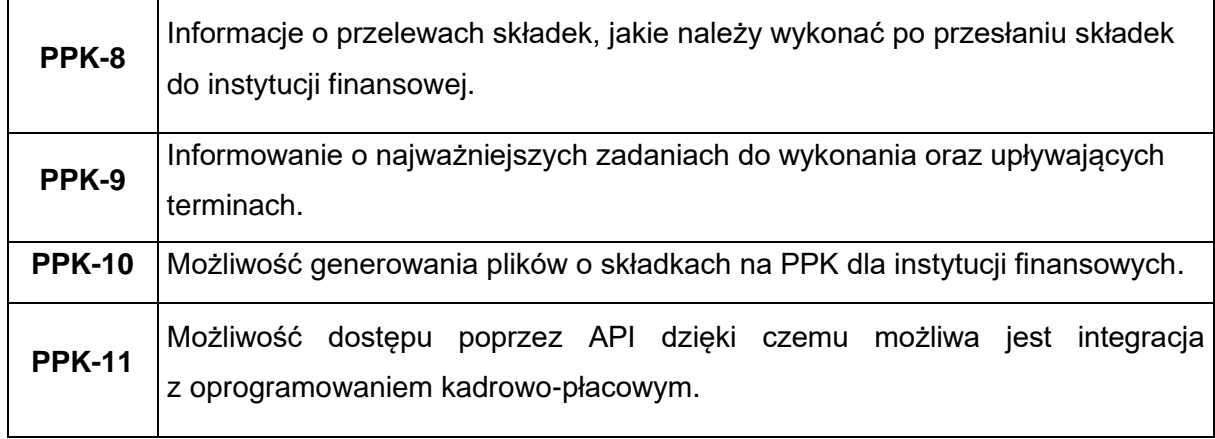

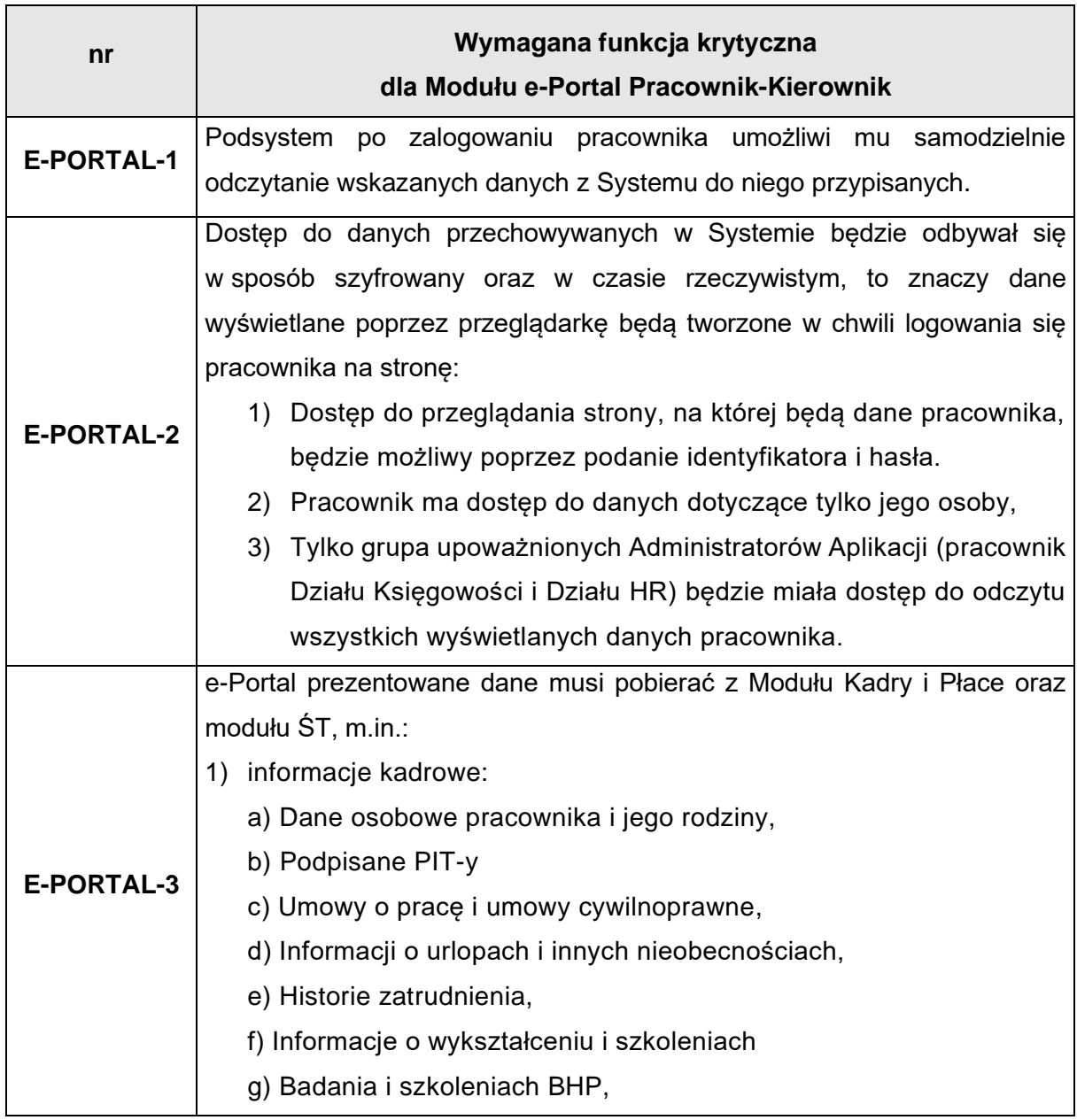

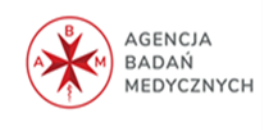

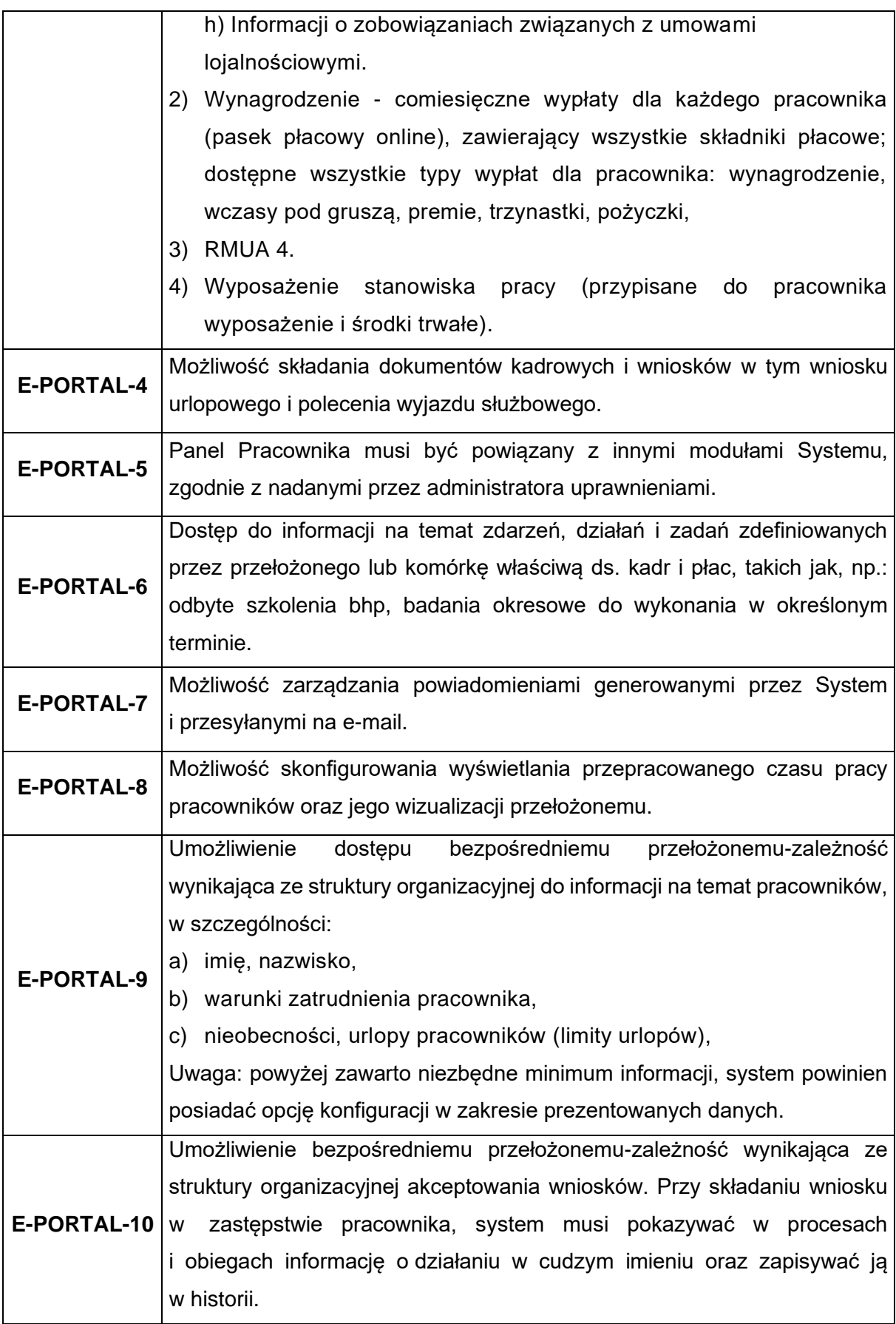

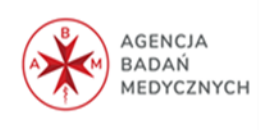

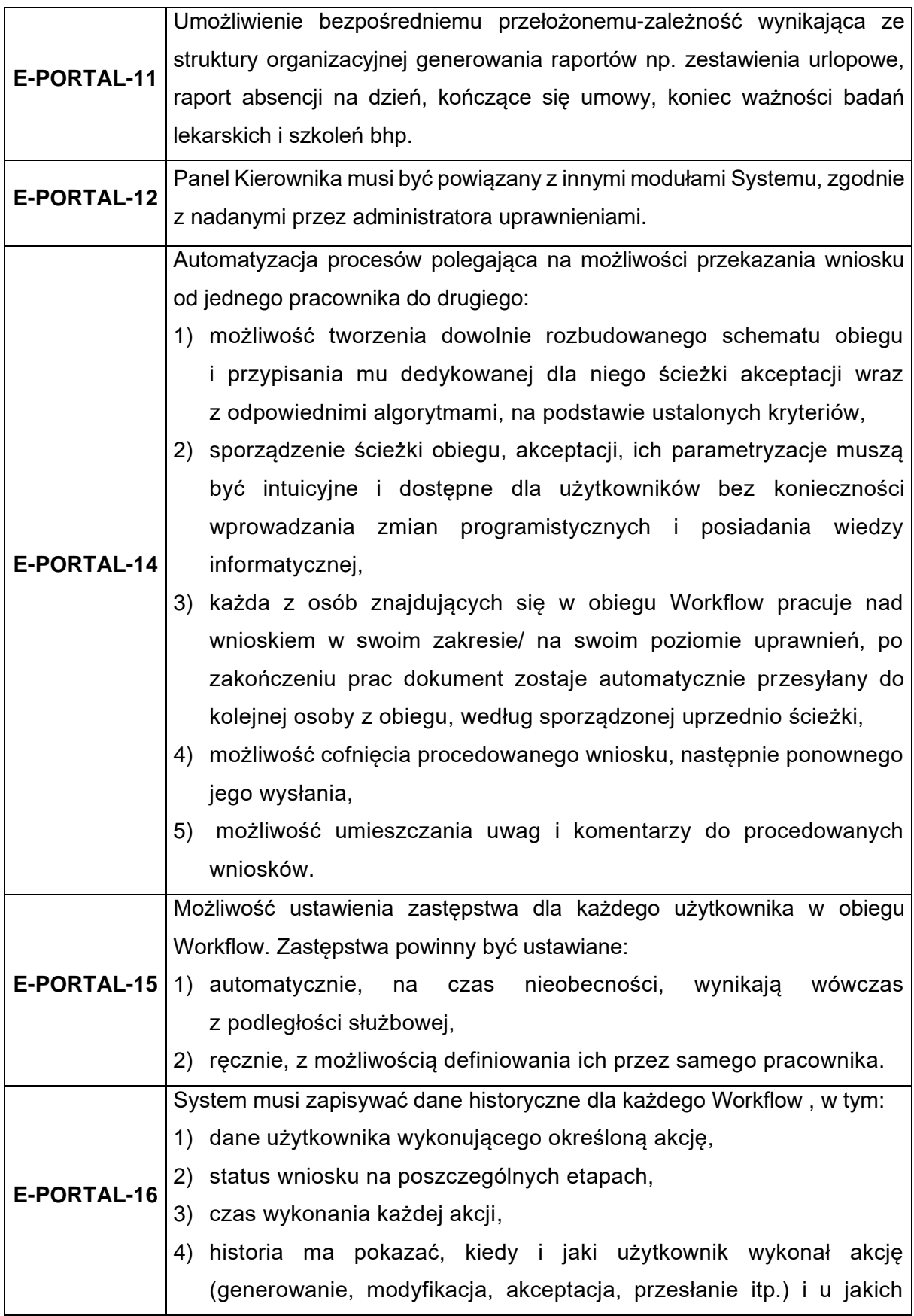

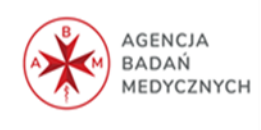

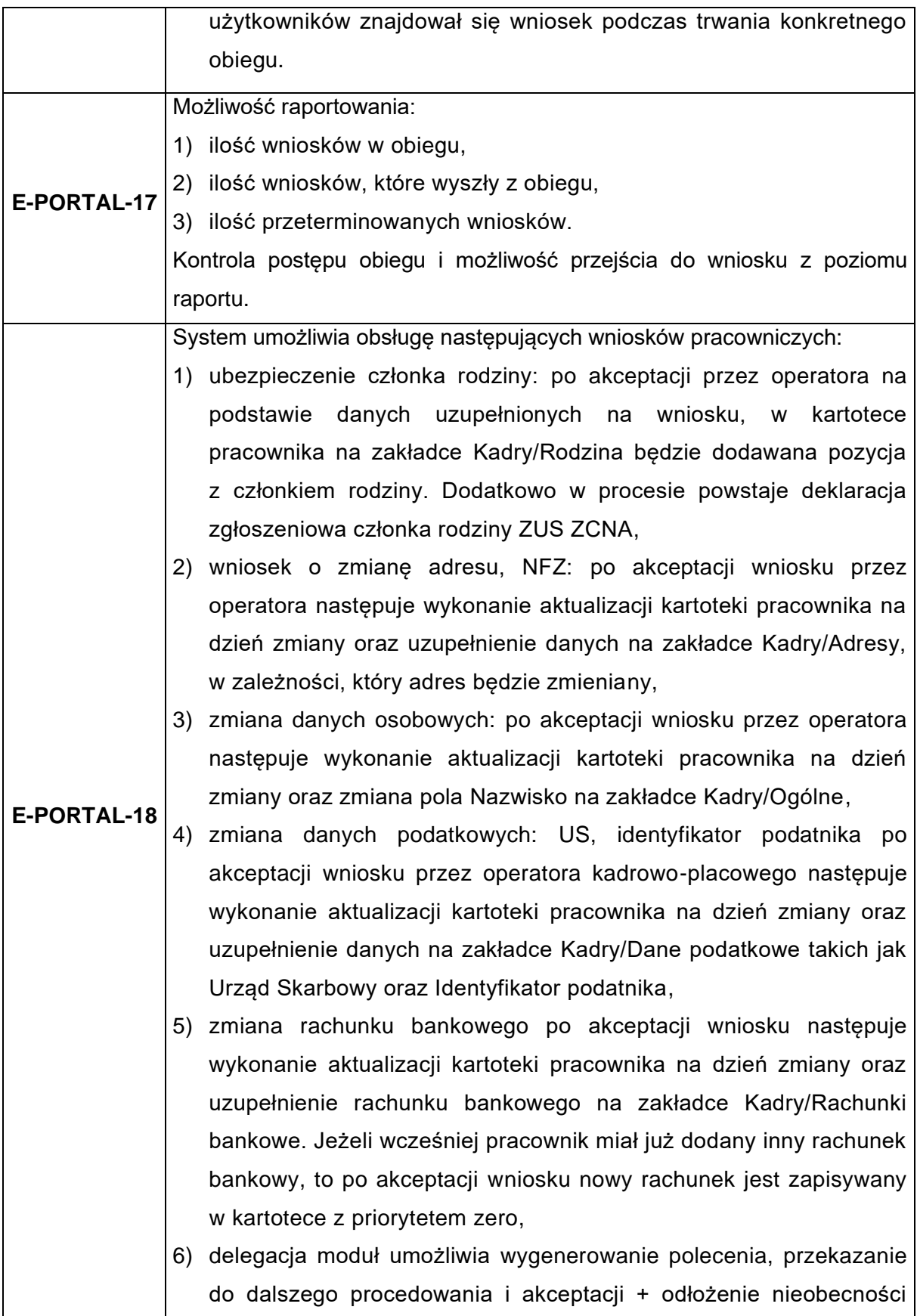

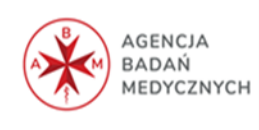

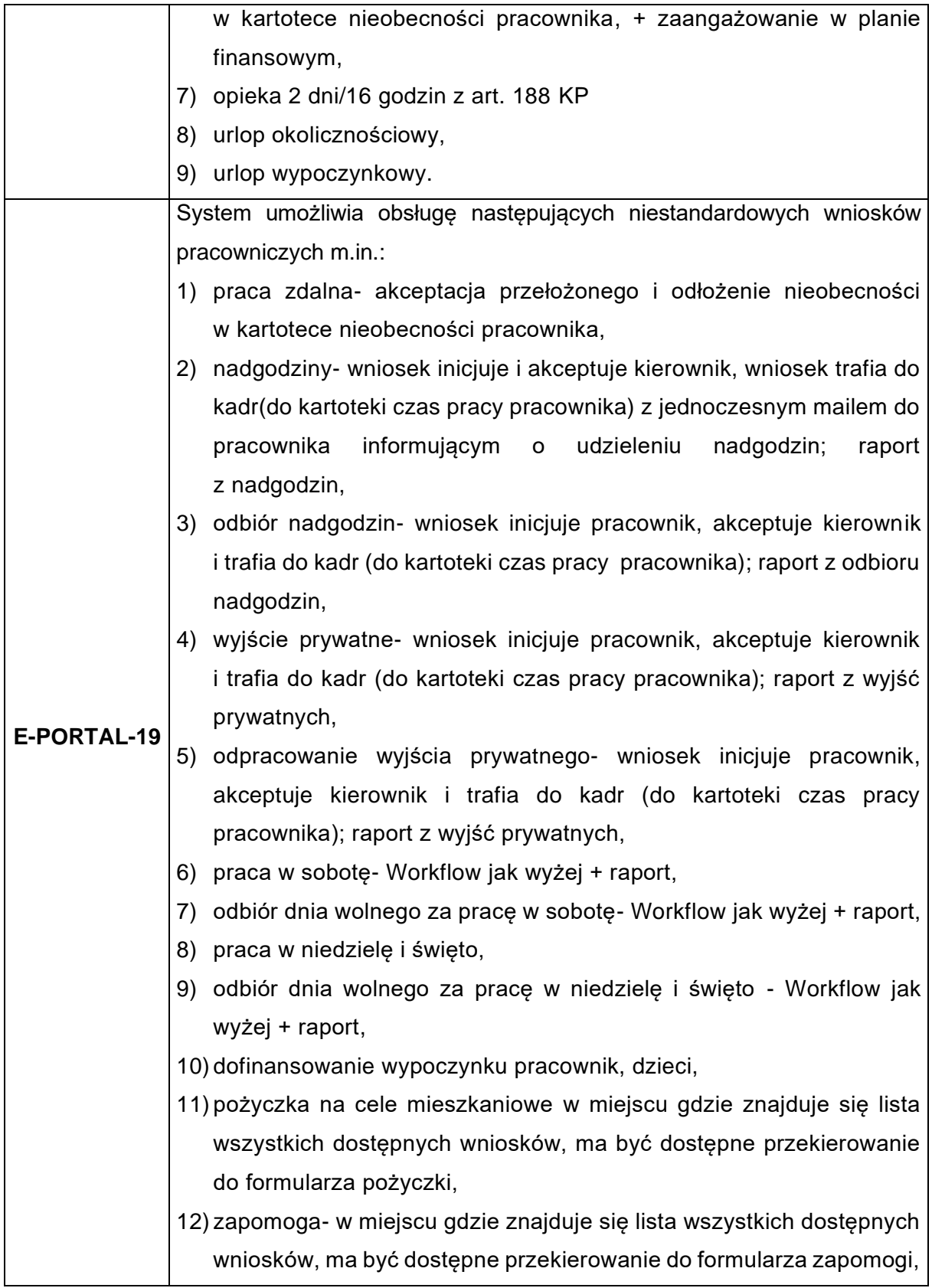

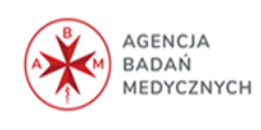

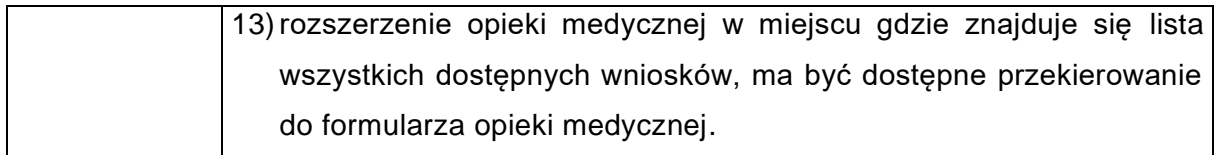

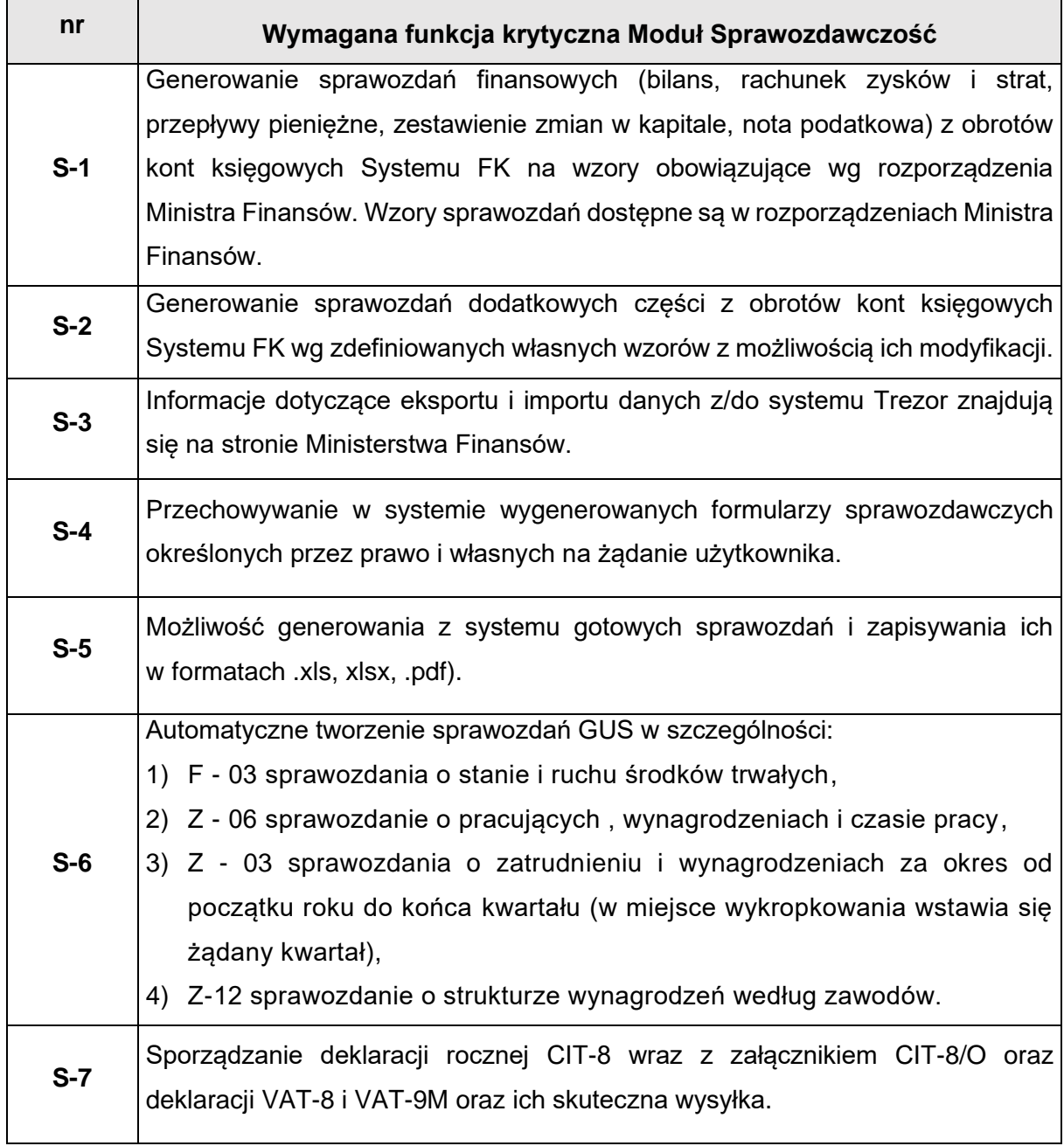

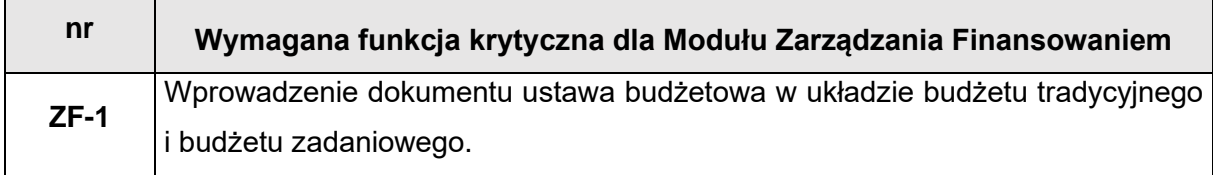

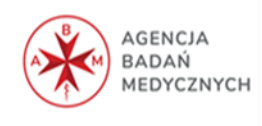

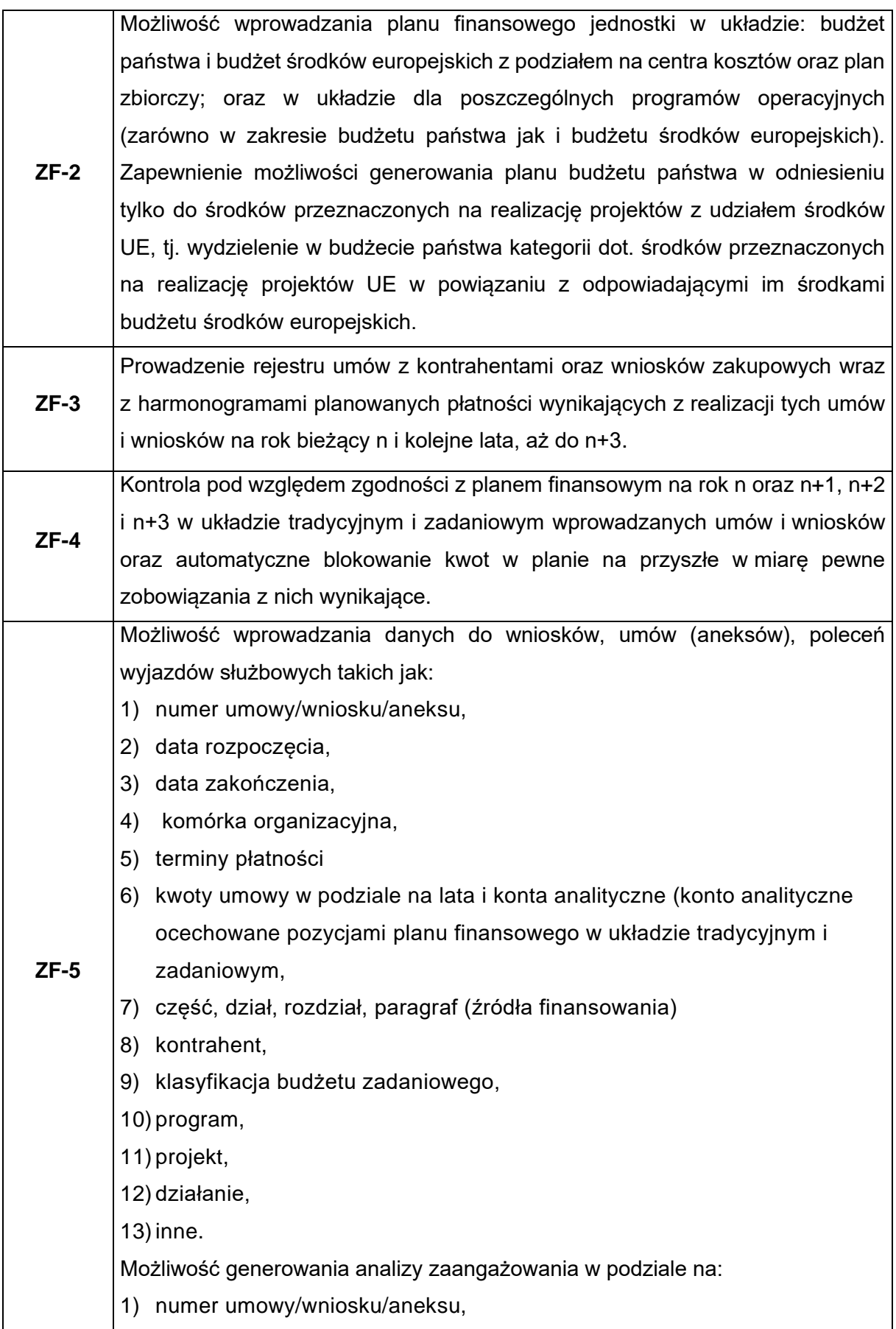

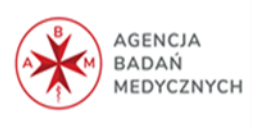

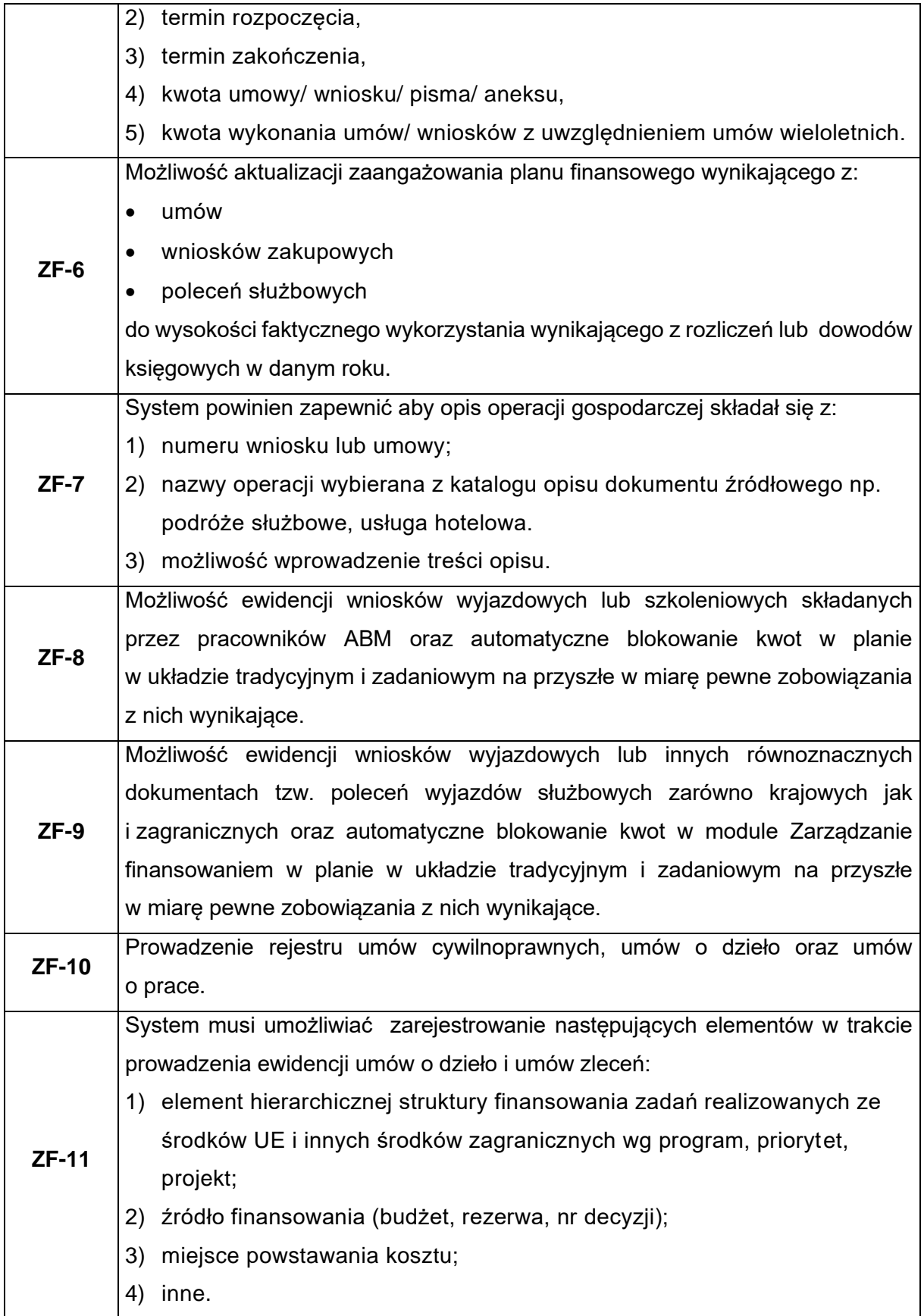

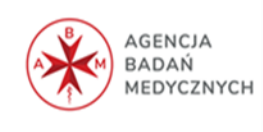

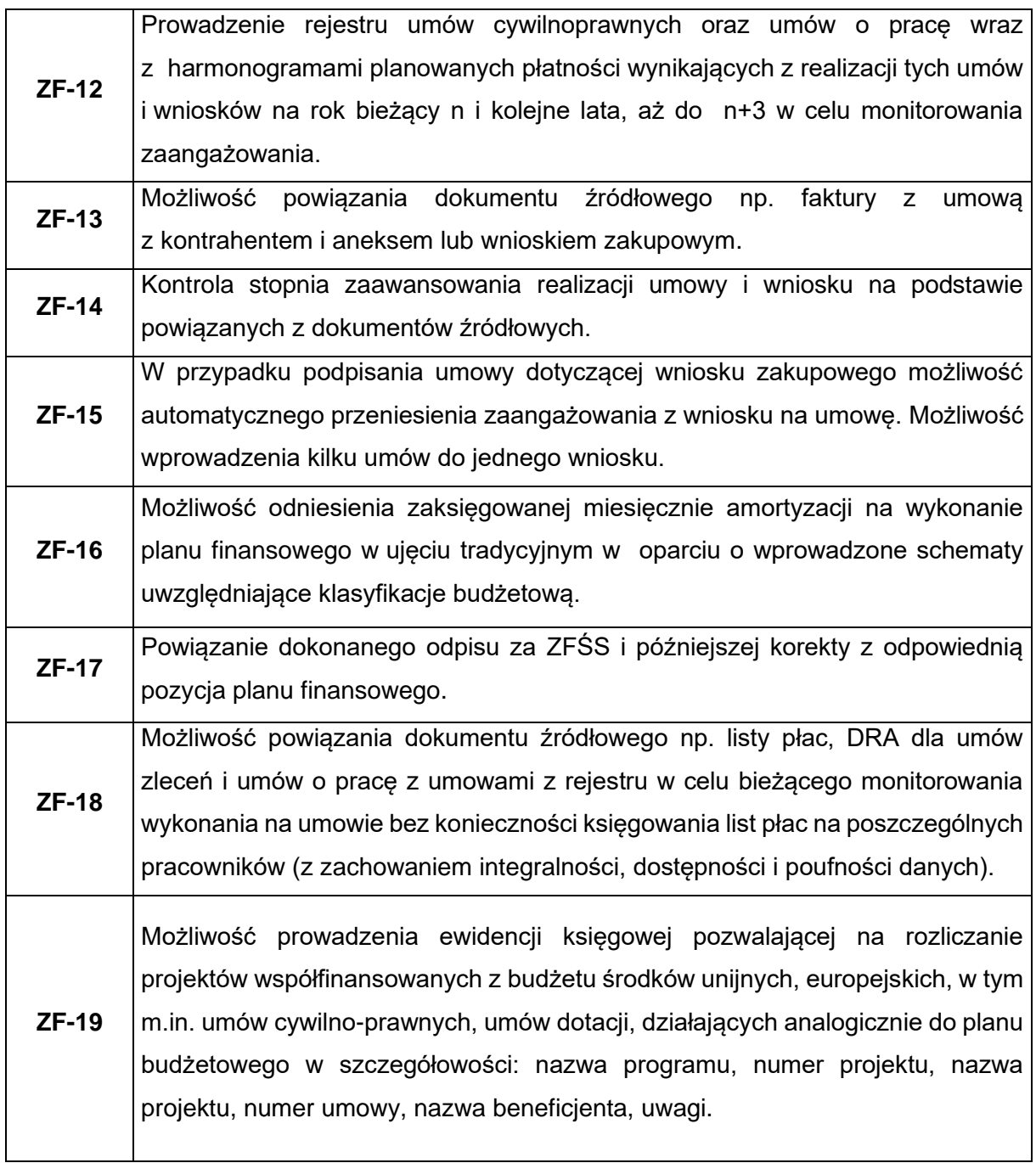

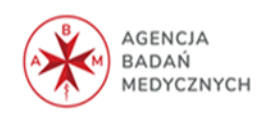

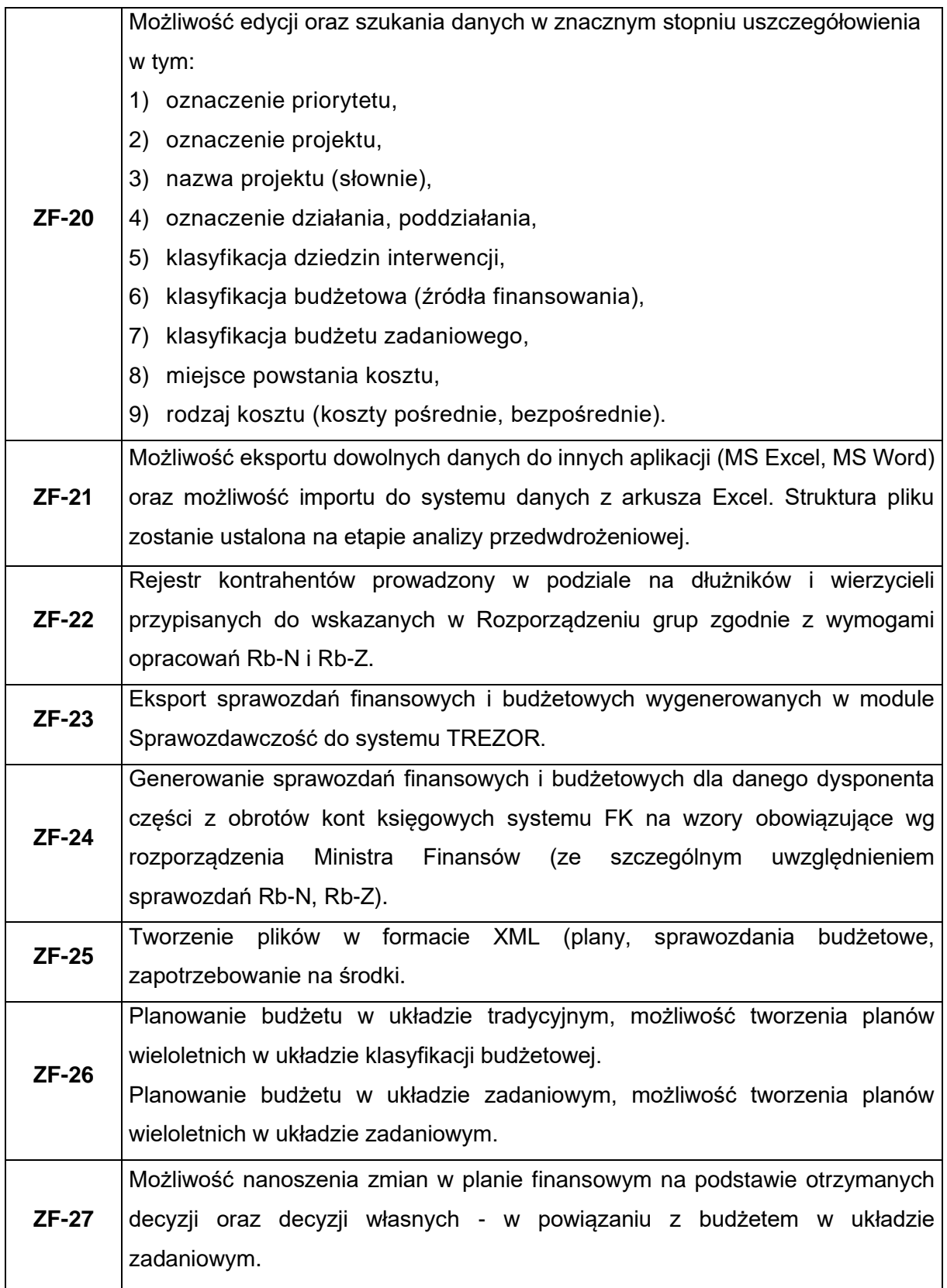

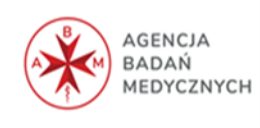

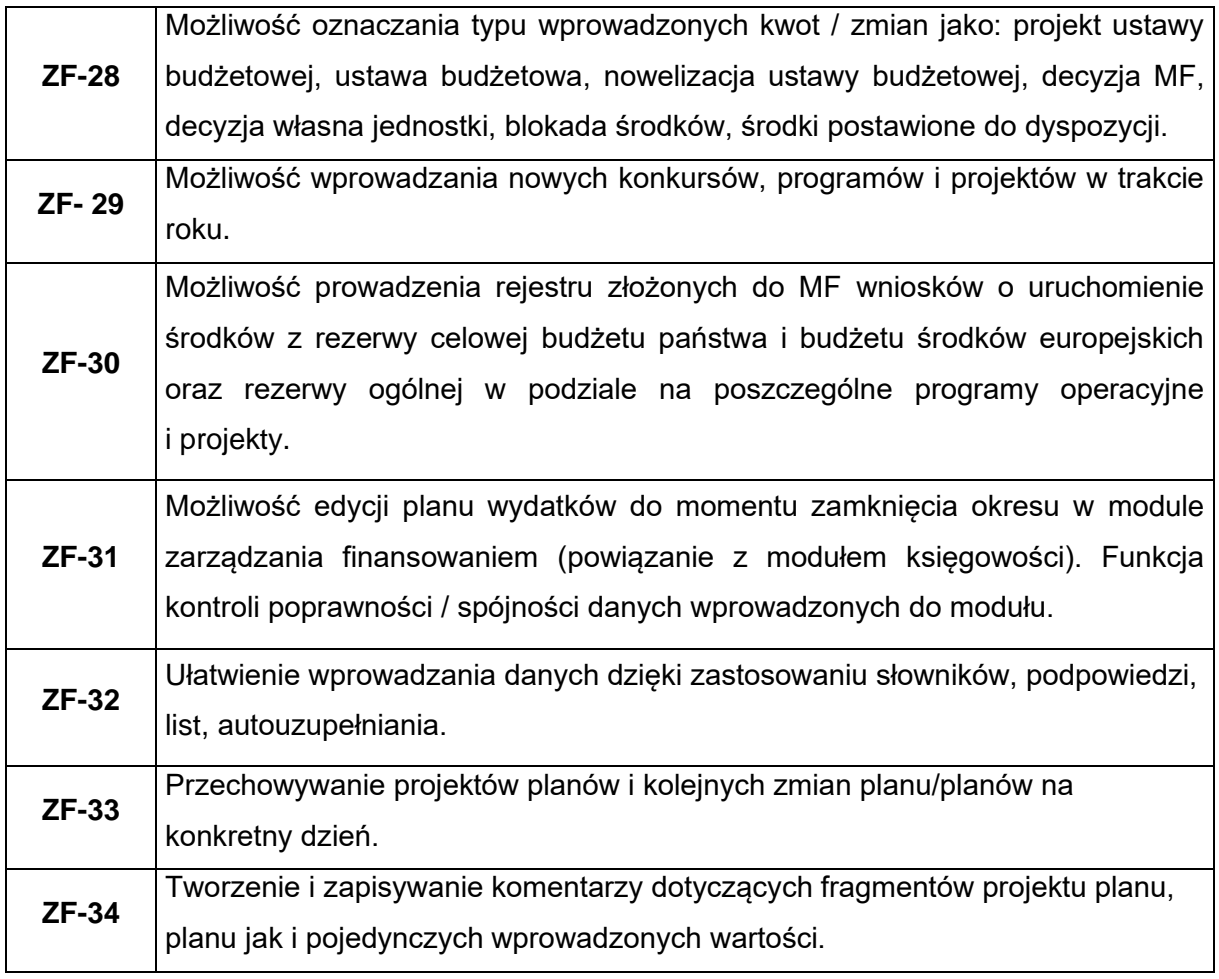

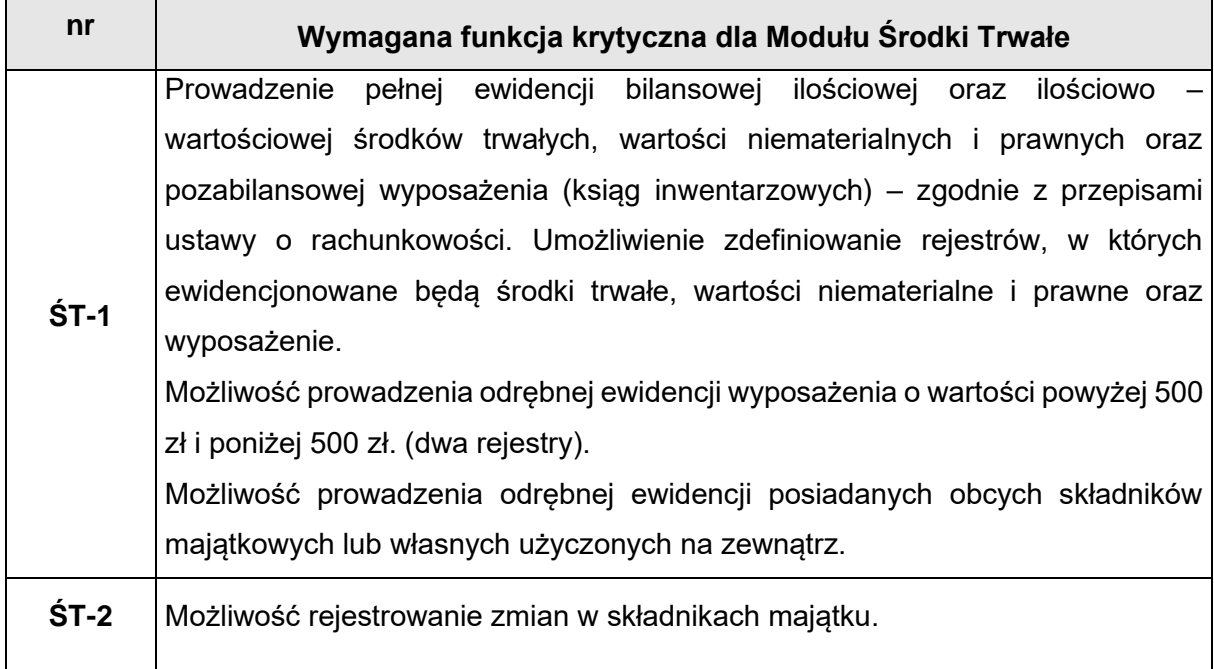

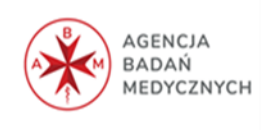

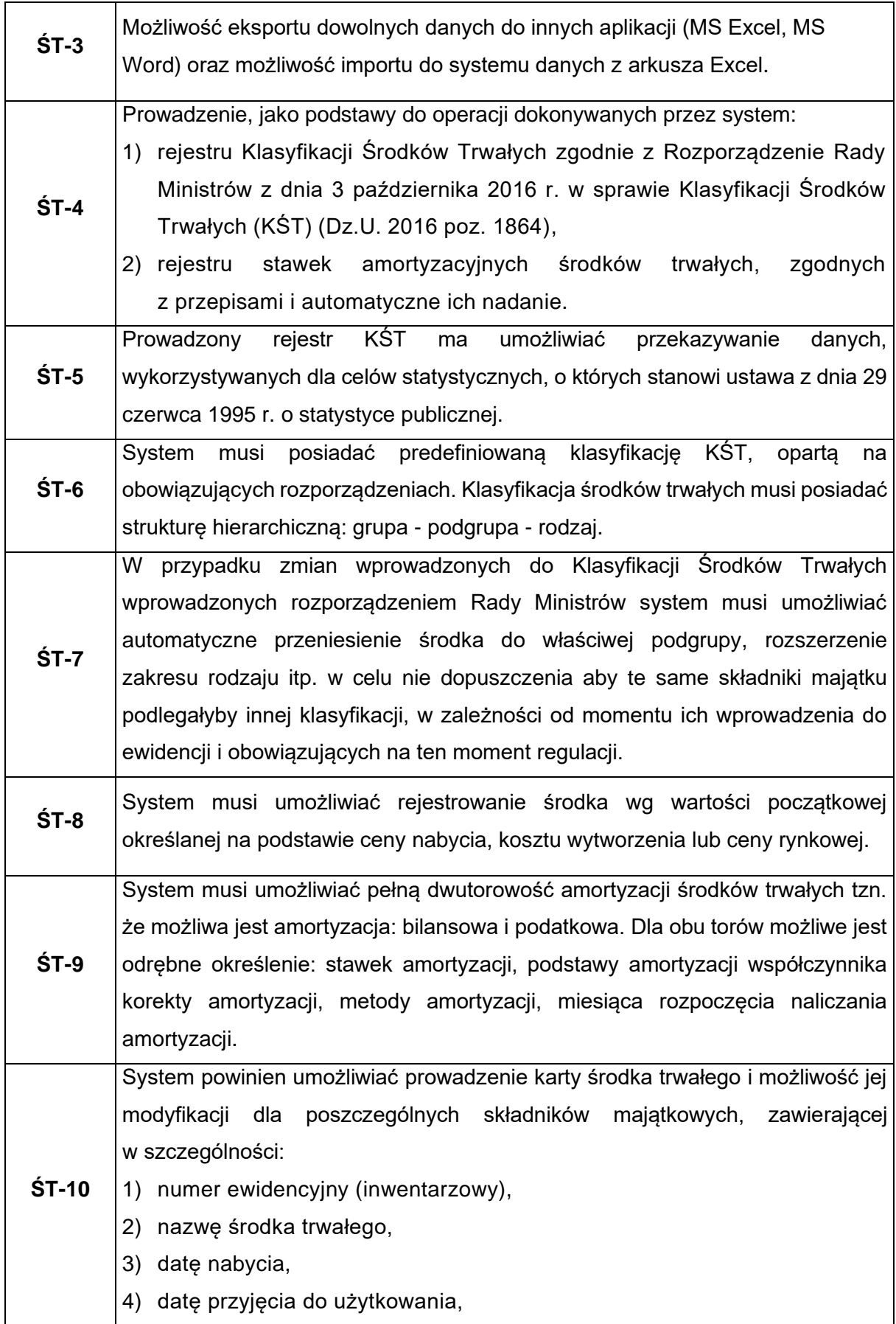

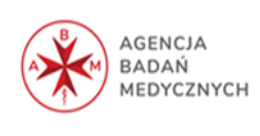

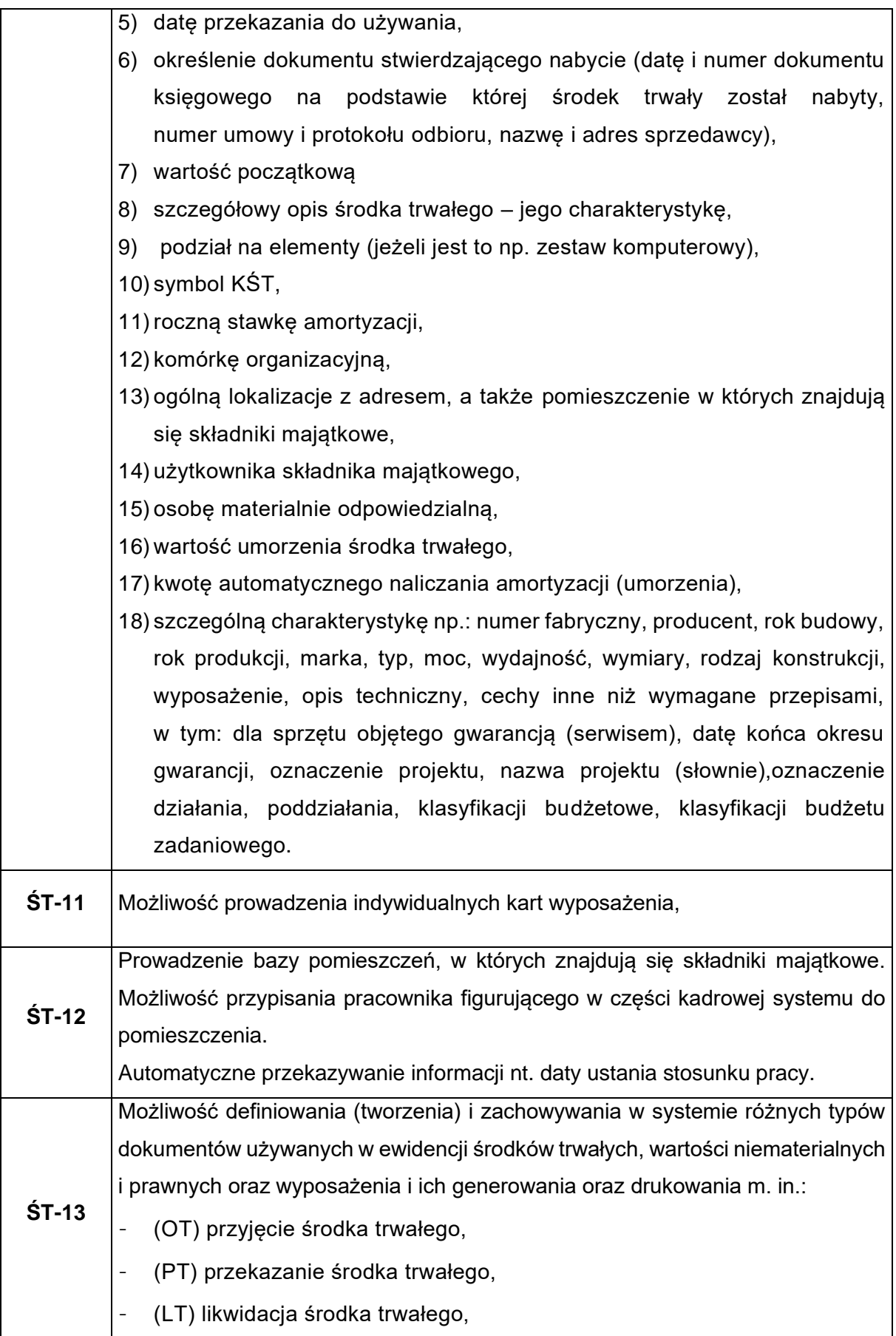

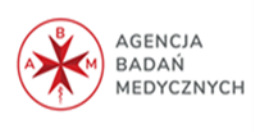

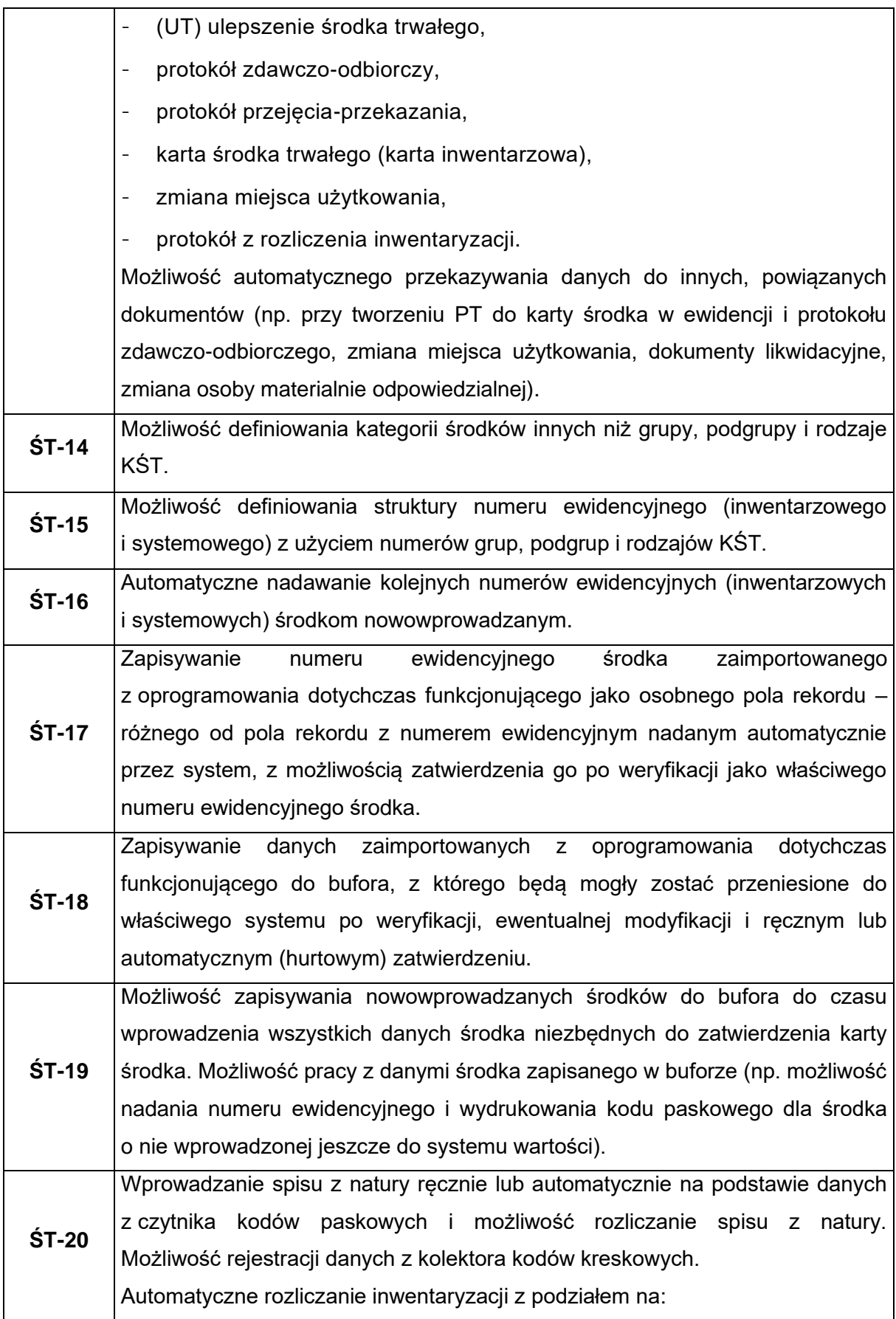

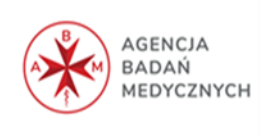

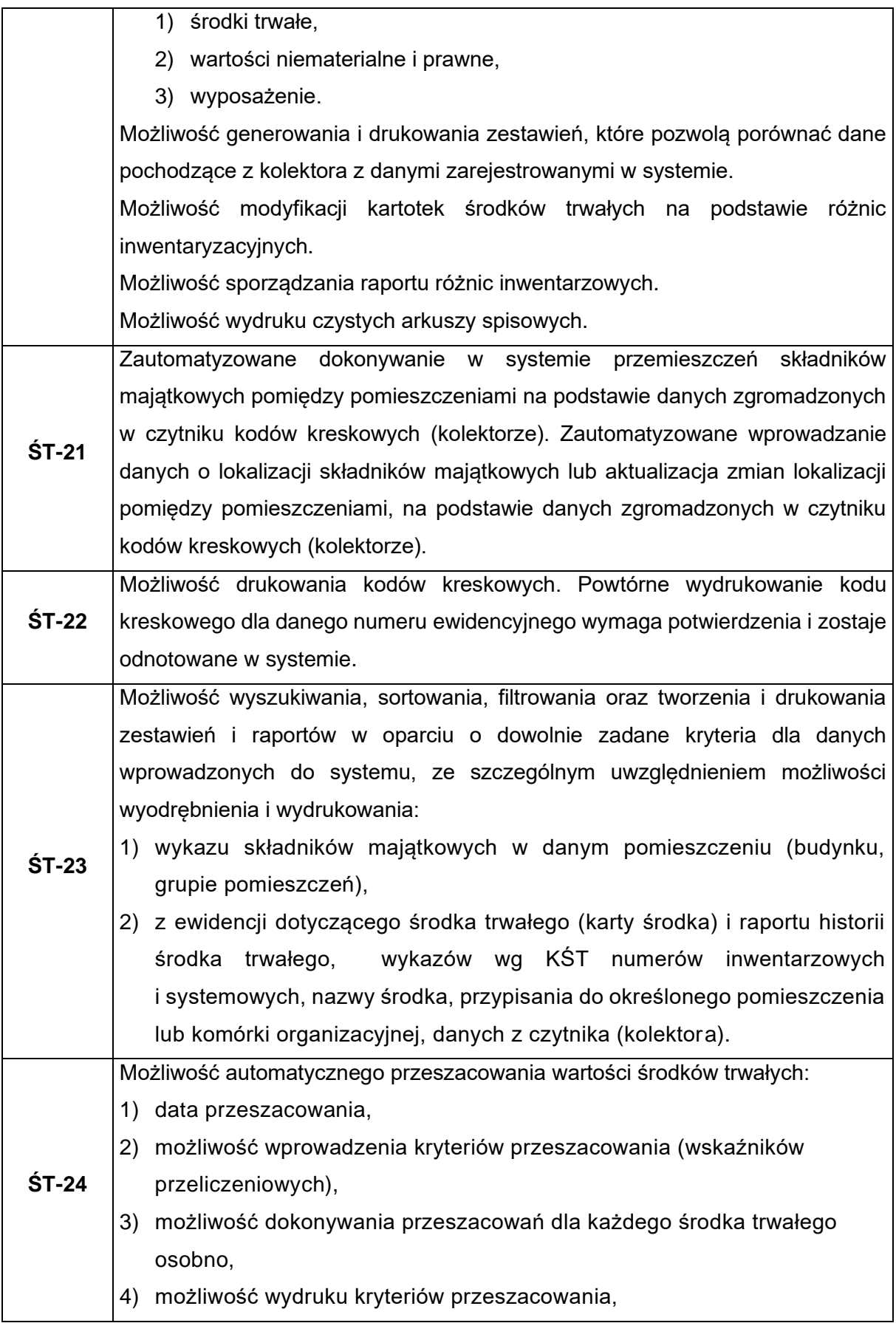

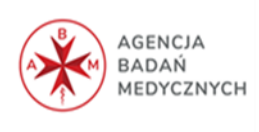

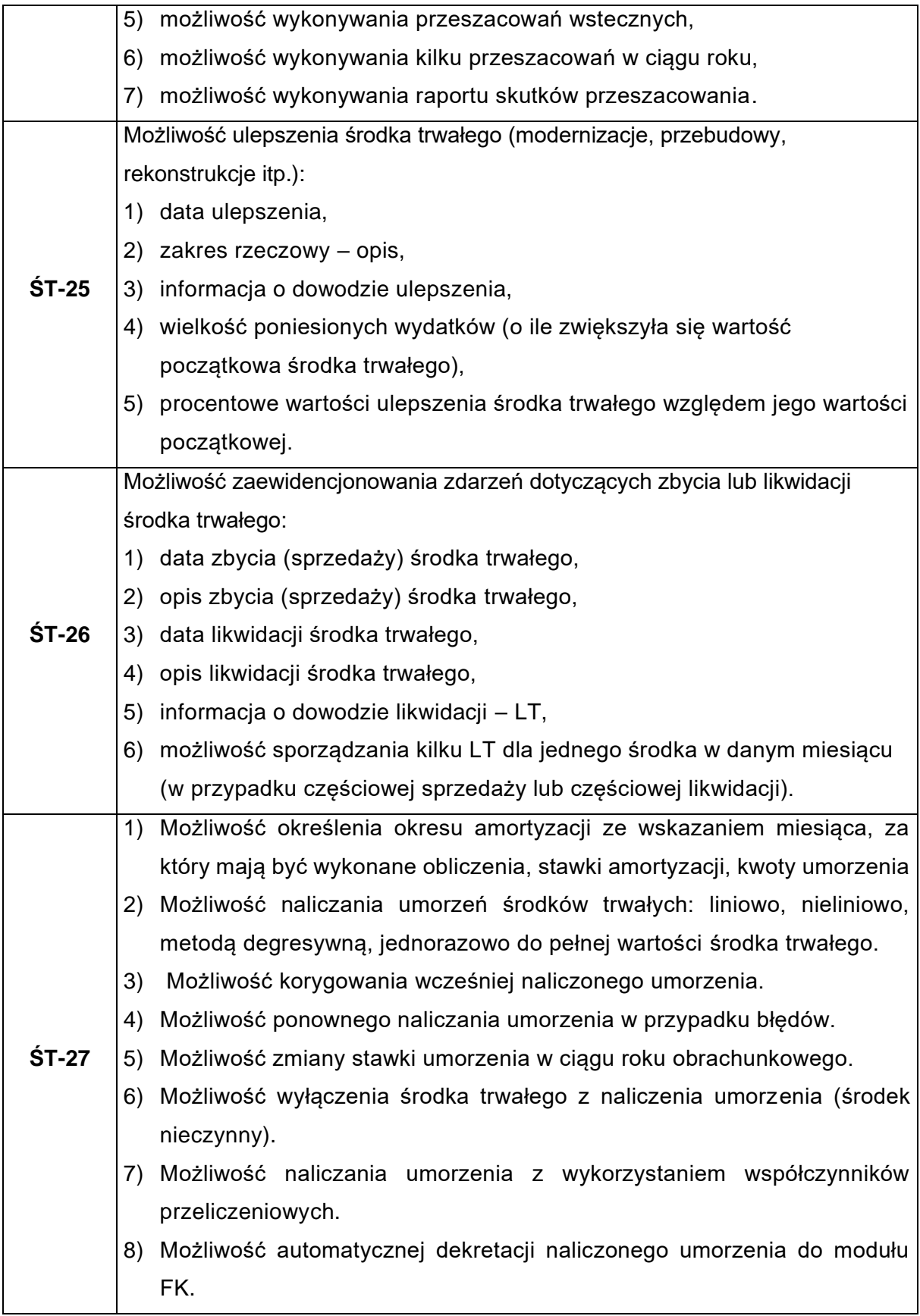

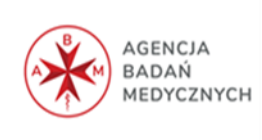

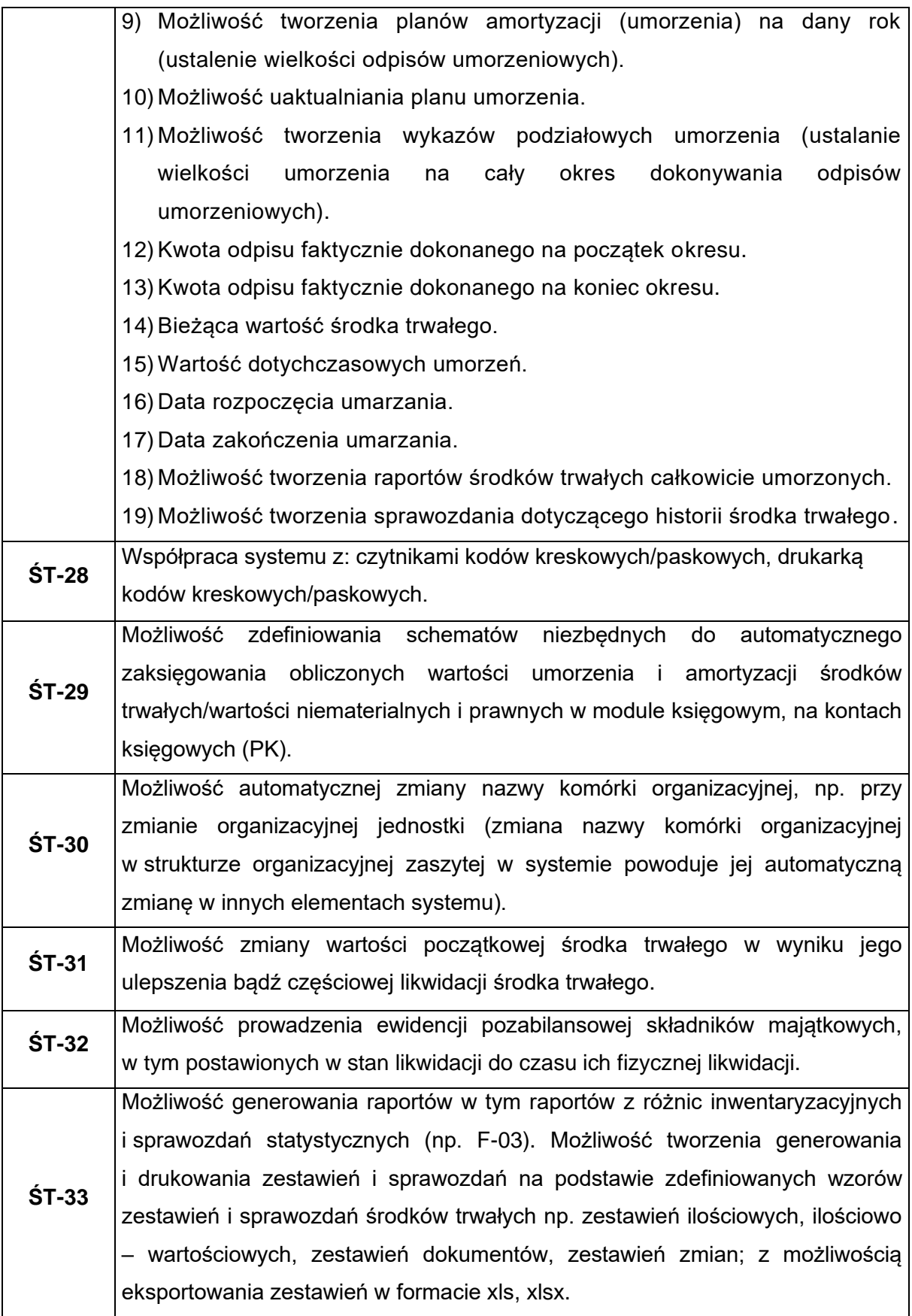

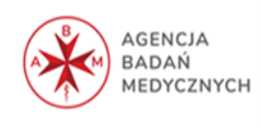

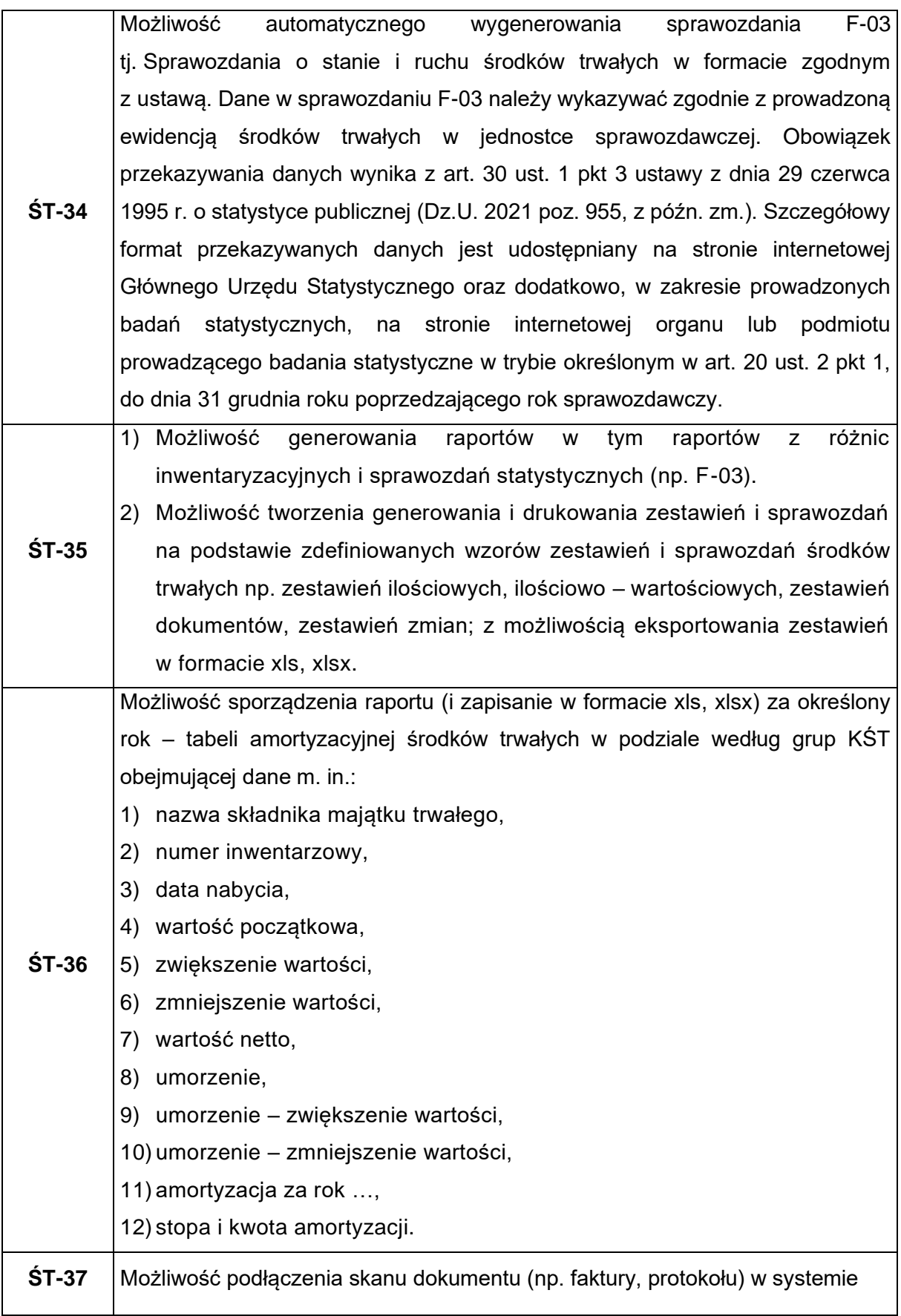

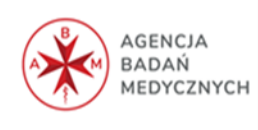

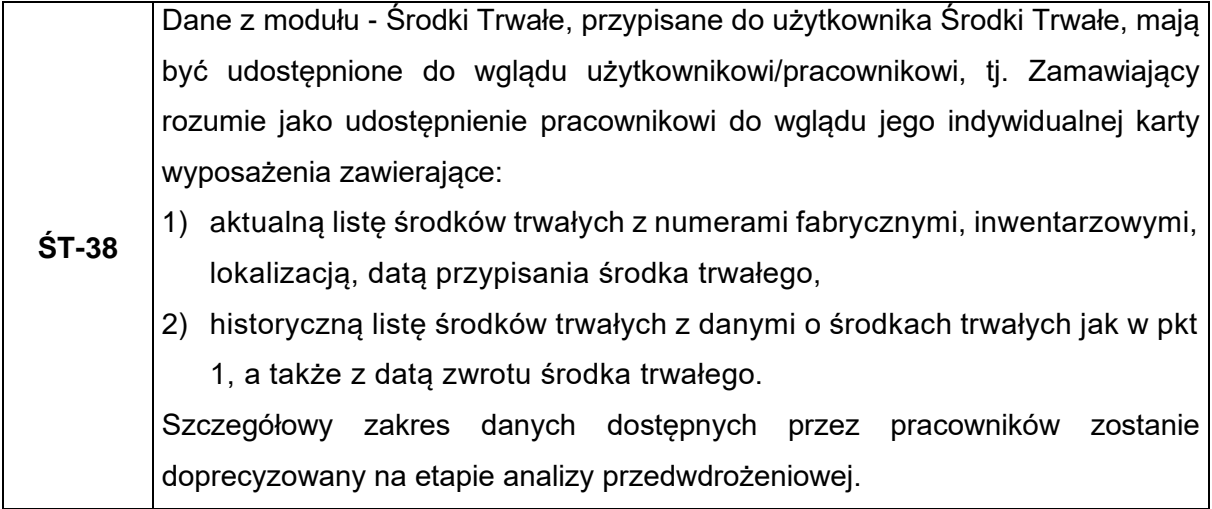

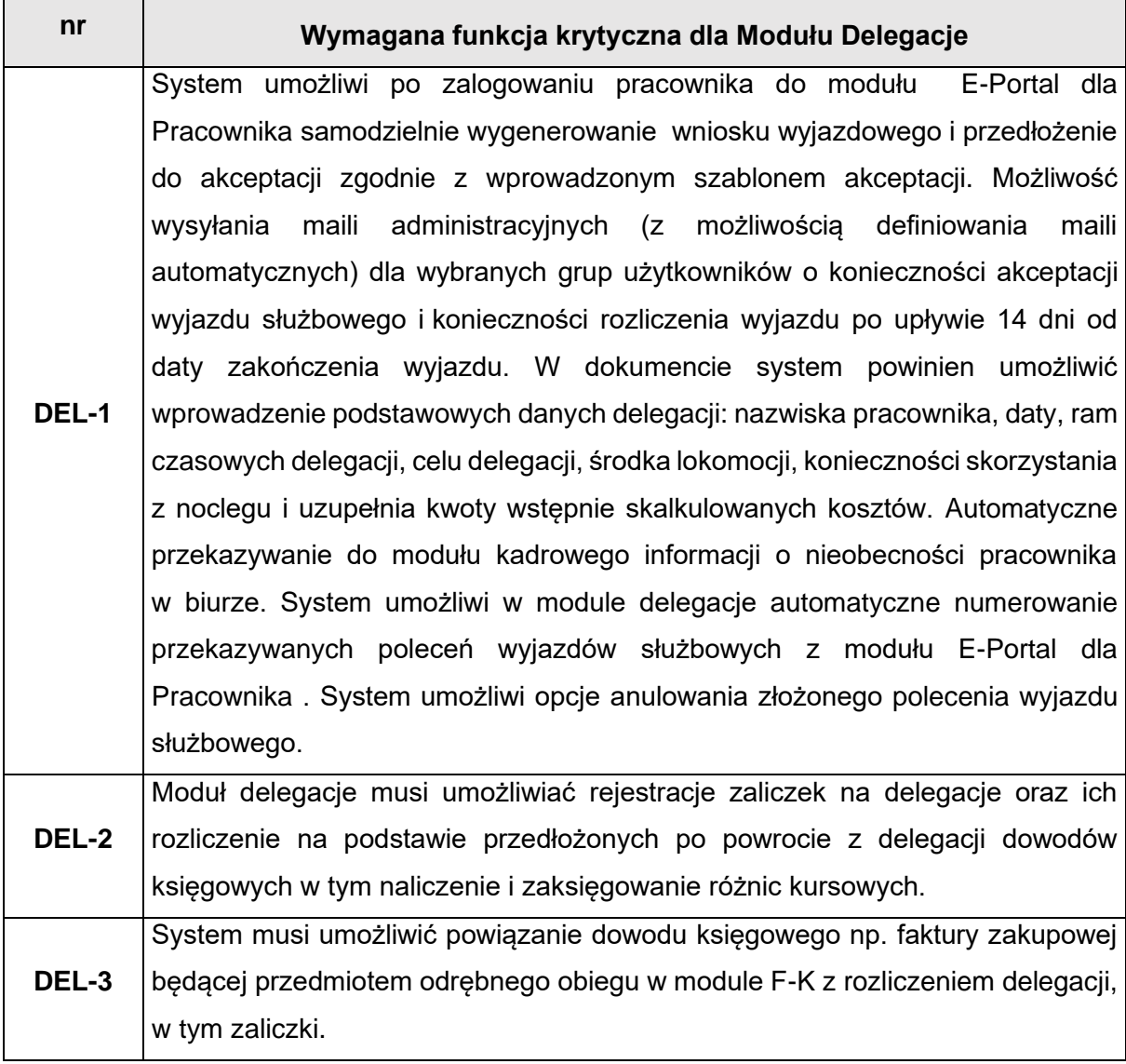

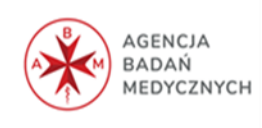

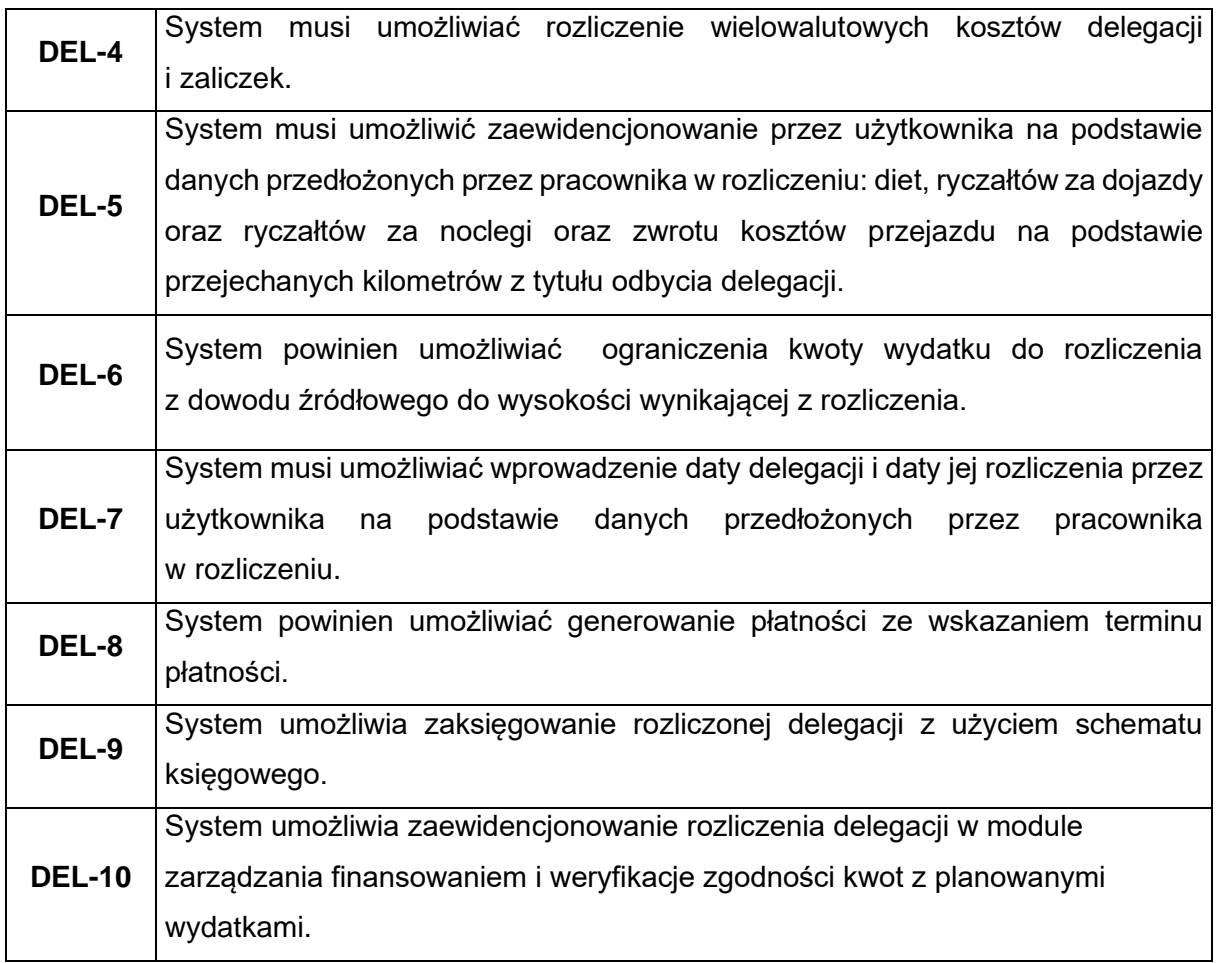

### **4.7 Etapy i terminy realizacji Przedmiotu Zamówienia**

Prace polegające na realizacji Przedmiotu Zamówienia zostaną przez Wykonawcę zrealizowane w następujących Etapach:

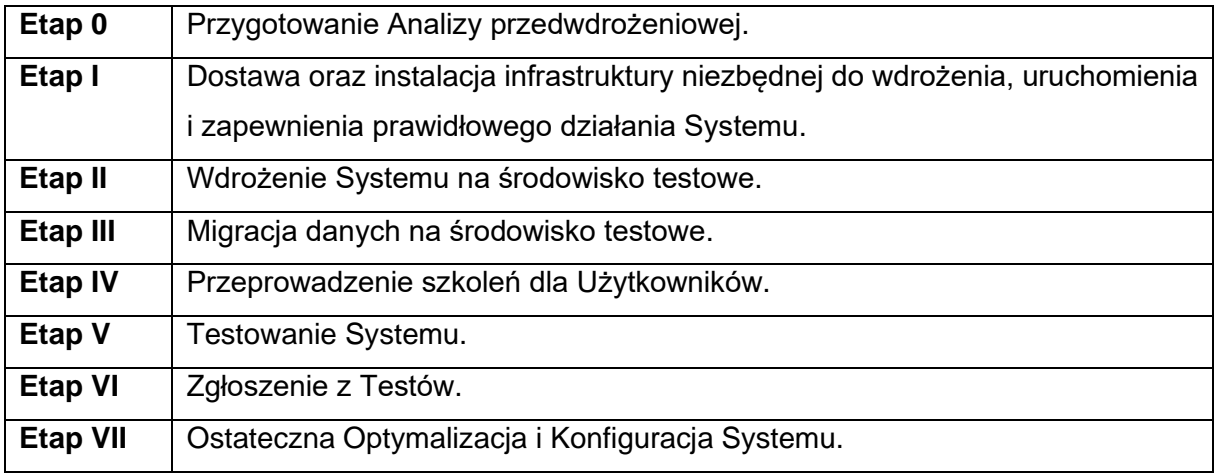

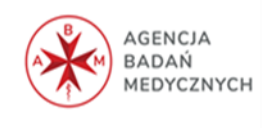

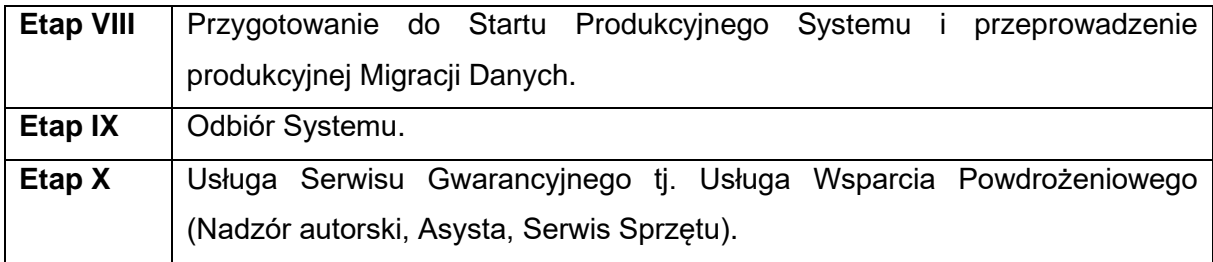

#### **4.7.1 Harmonogram Ramowy realizacji Przedmiotu Zamówienia**

Etapy zostaną zrealizowane przez Wykonawcę zgodnie z Harmonogramem Ramowym przedstawionym w tabeli 1, przy czym Zamawiający wymaga aby granicznym dniem odbioru Systemu był dzień **31 marca 2023 r.**

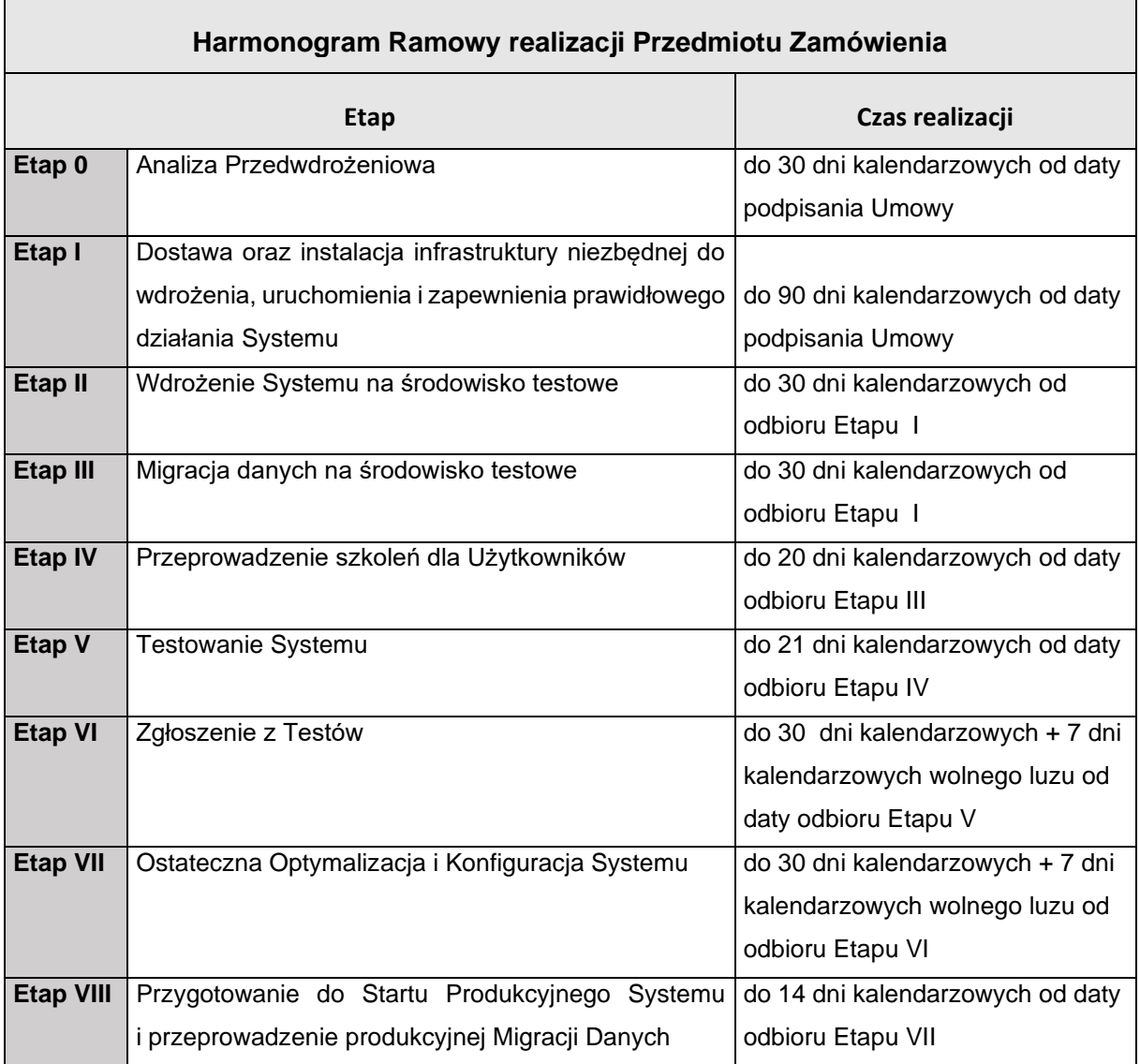

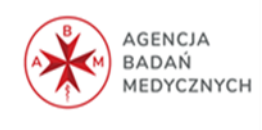

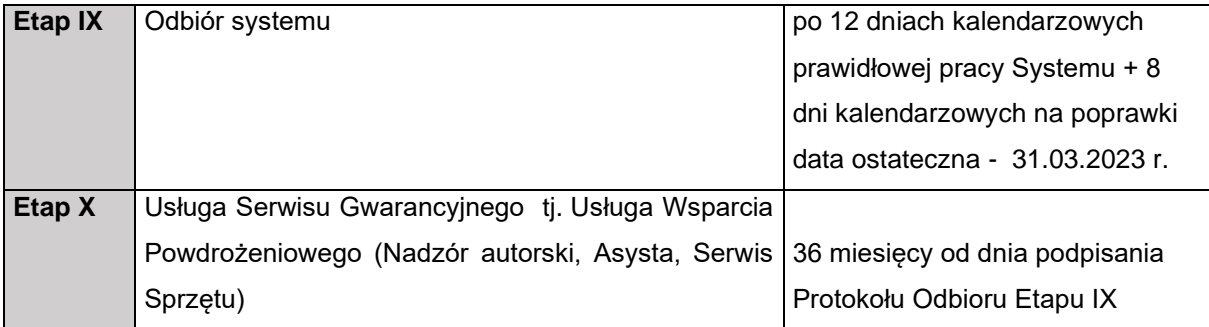

#### **4.7.2 Analiza przedwdrożeniowa**

Wdrożenie Systemu ma poprzedzać przygotowanie przez Wykonawcę we współpracy z Zamawiającym analizy przedwdrożeniowej dla każdego modułu.

W ramach realizacji niniejszego etapu Wykonawca dostarczy Zamawiającemu m.in:

- 1. Opracowany planu migracji danych z obecnie wykorzystywanych przez Zamawiającego systemów informatycznych do Systemu, zawierającego w szczególności szczegółowe uzgodnienia dotyczące zakresu i sposobu przeniesienia danych (migracji lub wprowadzenia ręcznego) oraz harmonogram migracji, przy jednoczesnym uwzględnieniu wymagań w zakresie migracji danych,
- 2. Dokładny opis proponowanych rozwiązań w zakresie bezpieczeństwa Systemu oraz projekt konfiguracji infrastruktury Systemu i sposób jej zabezpieczenia;
- 3. Przygotowany szczegółowy opis sposobu realizacji wszystkich wymagań funkcjonalnych związanych z Systemem określonych w niniejszym OPZ;
- 4. Opracowanie wykazu prac wdrożeniowych oraz niezbędnych prac programistycznych;
- 5. Opracowanie koncepcji uprawnień zawierającej opis ról systemowych wraz z relacjami pomiędzy poszczególnymi rolami systemowymi,
- 6. Wskazanie punktów krytycznych i zagrożeń mających wpływ na niezawodne działanie Systemu,
- 7. Projekt testowania Systemu, w tym scenariusze testowe;
- 8. Projekt eksportowania danych z Systemu w wersji produkcyjnej do Systemu w wersji testowej.
- 9. Plan szkoleń.

Przedłożony dokument zostanie ocieniony pod względem kompletności, aktualności, poprawności oraz szczegółowości. Akceptacja analizy oraz popisanie Protokołu odbioru Etapu jest warunkiem rozpoczęcia realizacji kolejnego etapu.

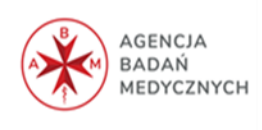

# **4.7.3 Dostawa oraz instalacja infrastruktury niezbędnej do wdrożenia, uruchomienia i zapewnienia prawidłowego działania Systemu**

Dostawa Zintegrowanego Systemu Informatycznego musi zawierać instalację pełnego i niezbędnego do pracy oprogramowania, dostawę i aktywację wszystkich niezbędnych licencji, oprogramowanie bazodanowe wraz niezbędną ilością licencji zarówno na instancje serwerowe jak i licencje typu CAL, licencje Remote Desktop Services dla użytkowników pełne wdrożenie, utrzymanie oraz stałe aktualizacje.

Zaproponowane przez Wykonawcę rozwiązanie musi obejmować wszelkie koszty pełnego zakresu usług, sprzętu, licencji, certyfikatów, gwarancji i innych niezbędnych składowych wymaganych do realizacji Przedmiotu zamówienia oraz wszystkie koszty związane z instalacją, konfiguracją oraz utrzymaniem usługi/serwera dedykowanego przez cały okres trwania umowy.

Zintegrowany System Informatyczny pod względem zasobów sprzętowych i programowych powinien składać się z:

- 1. urządzeń komunikacyjnych (w przypadku gdy do uruchomienia Systemu będzie niezbędne użycie sprzętu innego niż dostępny w infrastrukturze Zamawiającego wymagane jest od Wykonawcy dostarczenie wszystkich niezbędnych urządzeń np. switche, routery wkładki interfejsów, okablowanie);
- 2. adekwatnych do wymagań jakościowych i infrastrukturalnych urządzeń serwerowych zaproponowanych przez Wykonawcę
- 3. oprogramowania systemowego (systemy operacyjne serwerów);
- 4. oprogramowania bazodanowego (relacyjna baza danych zaproponowana i dostarczona przez Wykonawcę);
- 5. oprogramowania aplikacyjnego (oprogramowanie będące głównym przedmiotem Umowy,
- 6. oprogramowania dodatkowego np. Remote Desktop Services (o ile będzie niezbędne do pracy użytkownika w Systemie lub określone w wymaganiach - zaproponowane i dostarczone przez Wykonawcę).

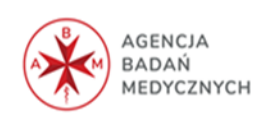

#### **4.7.4 Wdrożenie Systemu na środowisko testowe**

Wykonawca zobowiązany jest do przetestowania Systemu w środowisku testowym Wykonawcy. Testy te powinny być przeprowadzane przez zespół Wykonawcy. Wykonanie testów w środowisku testowym Wykonawcy ma zapewnić możliwość oceny funkcjonalności przygotowanego oprogramowania/kodów źródłowych, wykrycia Błędów w oprogramowaniu/kodach źródłowych na wczesnym etapie i zgłoszenie uwag, zmian oraz uzupełnień do założonej funkcjonalności. Administratorzy Aplikacji wskazani przez Zamawiającego (3 osoby) będą przeszkoleni przed rozpoczęciem etapu instalowania środowiska testowego.

Szkolenia Administratorów Aplikacji będą obejmować wszelkie możliwe zagadnienia przydatne w codziennej pracy, a w szczególności:

- 1) tworzenie konta użytkownika i grup użytkowników wraz z nadawaniem uprawnień do zasobów modułu/Systemu użytkownikowi i/lub grupom użytkowników;
- 2) szkolenie omawiające najważniejsze funkcje każdego dostarczonego przez Wykonawcę modułu;
- 3) szkolenie ze środowiska bazodanowego w zakresie możliwości zadawania zapytań do bazy danych oraz przekazanie informacji, w jaki sposób dane z formularzy wpisywane są do bazy danych;
- 4) szkolenie z pomocy użytkownikom w zakresie najczęściej występujących problemów z modułem/ Systemem;
- 5) zaawansowane funkcje modułu/Systemu dostępne dla Administratorów Aplikacji
- 6) postępowania w sytuacjach awaryjnych.

Szkolenia Administratorów Aplikacji nie powinny trwać dłużej niż **40 godzin**. Zamawiający wymaga od Wykonawcy przekazania Podręcznika Administratora Aplikacji zawierającego opis wszystkich niezbędnych czynności związanych z poprawną administracją i zarządzaniem modułem/Systemem (np. ustawianie parametrów konfiguracyjnych, nadawanie uprawnień, dodawanie licencji użytkowych).

Prace, które powinny zostać wykonane w tym Etapie to w szczególności:

- 1) wykonanie wszelkich niezbędnych czynności mających na celu instalację, uruchomienie i zapewnienie prawidłowego działania Systemu,
- 2) wykonanie konfiguracji i prac opisanych w Analizie Przedwdrożeniowej przygotowanej w ramach realizacji prac Etapu 0,

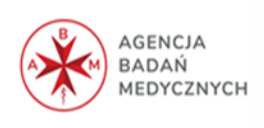

- 3) przygotowanie modelu uprawnień i jego implementacja w Systemie,
- 4) opracowanie i dostarczenie opisu struktury migrowanych danych w formie plików arkuszy migracyjnych,
- 5) przeprowadzenie wspólnie z Zamawiającym procesu poprawy danych w systemach źródłowych, o ile analiza wykaże taką potrzebę;
- 6) przygotowanie narzędzi i mechanizmów służących Migracji Danych,
- 7) utworzenie kont Użytkowników wraz z przeprowadzeniem niezbędnej konfiguracji oraz zaimplementowaniem systemu uprawnień
- 8) Wykonanie i dostarczenie Dokumentacji Użytkowej (opis każdego modułu) oraz Dokumentacji Technicznej.

Wykonawca jest zobowiązany do zapewnienia kompletnej dokumentacji Systemu (w wersji papierowej oraz elektronicznej) w języku polskim, obejmującej opis czynności i zasad umożliwiających wykorzystywanie wszystkich cech funkcjonalnych System przez użytkowników.

Wykonawca jest zobowiązany do przygotowania i utrzymania środowiska produkcyjnego oraz testowego wdrażanego Systemu. Środowisko testowe będzie zainstalowane na tym samym sprzęcie co środowisko produkcyjne. Parametry środowiska testowego będą takie same jak środowiska produkcyjnego.

#### **4.7.5 Migracja danych na środowisko testowe**

Wykonawca w toku realizacji zamówienia nie może żądać jakichkolwiek dodatkowych opłat za ponowne weryfikowanie zawartości plików przy migracji danych do Systemu, spowodowane niespójnymi i niekompletnymi danymi wynikającymi z przyczyn nie leżących po stronie Zamawiającego.

Wykonawca przeniesie dane z aktualnie użytkowanego systemu Comarch ERP Optima (wersja chmurowa) z wykorzystaniem mechanizmów wewnętrznych i plików pośrednich, zgodnie z zakresem określonym przez Zamawiającego: w poniższej tabeli nr 2:

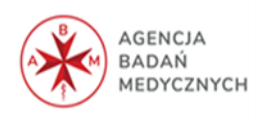

| <b>OBSZAR FINANSOWO-KSIĘGOWY</b> |                                                                                                    |
|----------------------------------|----------------------------------------------------------------------------------------------------|
| Zespół 0.                        |                                                                                                    |
| 011,080,020                      | saldo według analityki – jedną kwotą <sup>1</sup>                                                                                                    |
| 071, 072                         | saldo według analityki – jedną kwotą <sup>2</sup>                                                                                                    |
| Zespół 1.                        |                                                                                                    |
| $130 - 150$                      | saldo według analityki – jedną kwotą <sup>3</sup>                                                                                                    |
| Zespół 2.                        |                                                                                                    |
| 202,204,207,212,240,241          | salda rozwarte - analitycznie- wielowalutowość - z jakich<br>1)<br>faktur lub pozycji składa się każde saldo- nie jedną<br>kwotą;<br>2)<br>wykaz nierozliczonych faktur, dla 201, 211 w walucie;<br>3)<br>przeniesienie bazy kontrahentów z aktualnie<br>użytkowanego programu; |
| 225,228,229                      | salda rozwarte – analitycznie – jedną kwotą <sup>4</sup>                                                                                                    |
| 231, 234, 235, 245, 251          | saldem-analitycznie – jedną kwotą <sup>5</sup>                                                                                                    |
| Zespół 3.                        |                                                                                                    |
| 300,301                          | bez sald                                                                                                    |
| Zespół 5.                        |                                                                                                    |
| 500-504                          | salda - analitycznie – jedną kwotą <sup>6</sup>                                                                                                    |
| Zespół 6.                        |                                                                                                    |
| 640                              | saldo – analitycznie – jedna kwotą <sup>7</sup>                                                                                                    |
| Zespół 7.                        |                                                                                                    |

<sup>1</sup> Jeżeli przeniesienie jest w ciągu roku to musi dotyczyć operacji gospodarczych z ostatniego kwartału.<br><sup>2</sup> j.w.<br><sup>3</sup> j.w.<br><sup>4</sup> j.w.<br><sup>5</sup> j.w.<br><sup>6</sup> j.w.

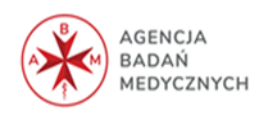

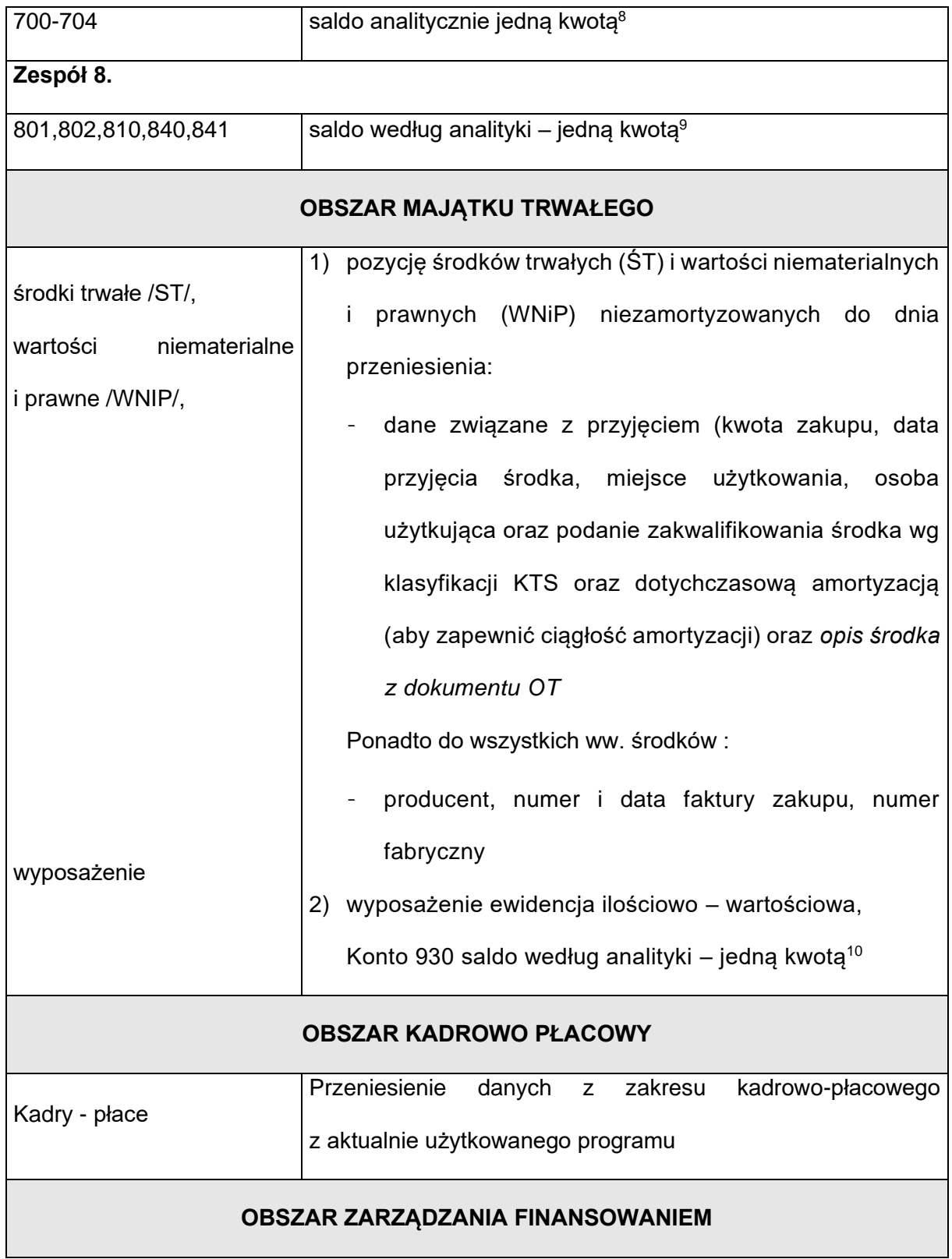

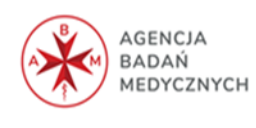

#### **4.7.6 Przeprowadzenie szkoleń dla Użytkowników**

Etap obejmuje przeprowadzenie szkolenia dla użytkowników końcowych. Szkolenia mają osiągnąć następujące cele:

- 1. Podczas szkolenia użytkowników musi zostać przekazana niezbędna wiedza w zakresie poprawnego użytkowania System w obrębie poszczególnych modułów w zakresie funkcjonowania, obsługi, administrowania i utrzymania Systemu.
- 2. Zakres szkoleń musi obejmować praktyczną obsługę wszystkich funkcjonalności Systemu.
- 3. Szkolenia muszą być prowadzone przez wykwalifikowanych specjalistów Wykonawcy, posiadających niezbędną wiedze fachową w zakresie tematyki szkoleń (w tym aspektów księgowo-finansowych i kadrowo płacowych).
- 4. Szkolenia będą przeprowadzane zdalnie lub w siedzibie Zamawiającego oraz na dokumentach Zamawiającego.
- 5. Wykonawca musi zapewnić szkolenia użytkowników i Administratorów aplikacji oraz instruktaż i asystę przy pracy w wymiarze **160 godzin szkoleniowych**.
- 6. Koszt przygotowania i dystrybucji materiałów szkoleniowych ponosi Wykonawca.
- 7. Przed przystąpieniem do szkoleń Wykonawca przedstawi Zamawiającemu do akceptacji szczegółowy program szkolenia, zawierający, co najmniej następujący zakres: czas szkolenia oraz sposób jego przeprowadzenia (forma prowadzenia zajęć z podziałem na godziny, osoby prowadzące szkolenia, konspekt materiałów szkoleniowych). W stosunku do przedstawionego programu Zamawiający będzie miał możliwość zgłosić uwagi lub zastrzeżenia (np. skrócić lub rozszerzyć zakres czasowy proponowanych bloków tematycznych).
- 8. Wykonawca musi przygotować i dostosować instrukcje stanowiskowe obsługi korzystania z System dla każdego obszaru Zamawiającego.
- 1. Wykonawca zapewni szkolenie techniczne dla pracowników Działu IT (Administratorów) z zakresu niezbędnej pracy administracyjnej w wymiarze **20 godzin szkoleniowych** (20 godzin z godzin z pkt. 5).
- str. **101** 2. Szkolenia administratorów muszą obejmować co najmniej: instalację, konfigurację systemu oraz usług sieciowych udostępnianych przez serwer, administrację, zarządzanie

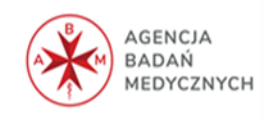

użytkownikami i ich uprawnieniami, utrzymanie bieżące, tworzenie kopii bezpieczeństwa, odtwarzanie systemu po awarii, instalację i konfigurację bazy danych, obsługę narzędzi administratora, architekturę systemu, zagadnienia związane z zachowaniem bezpieczeństwa, integralności i zabezpieczenia przed utratą danych, przywracaniem danych po awarii.

3. Łączna liczba godzin zegarowych na szkolenie wyniesie – **200** (w tym 40 godzin z pkt. 4.7.4).

#### **4.7.7 Testowanie Systemu**

Testy akceptacyjne Systemu będą wykonywane przez Zamawiającego w Środowisku testowym Zamawiającego.

- 1. Testowanie modułu/Systemu będzie się odbywać na danych rzeczywistych z migrowanych z obecnie wykorzystanego systemów
- 2. Testy akceptacyjne mają na celu upewnienie się, że wszystkie elementy Systemu zostały poprawnie zaimplementowane.
- 3. Testy mają również potwierdzić, że System spełnia określone wymagania i nie zawiera Błędów uniemożliwiających jego użycie.
- 4. Wykonawca ma obowiązek wspierać Zamawiającego w przeprowadzaniu Testów akceptacyjnych.
- 5. W trakcie prowadzenia Testów w Środowisku testowym Zamawiającego Wykonawca nie może wprowadzać zmian i Poprawek chyba, że taka zmiana lub Poprawka umożliwi ponowne Wznowienie przerwanych Testów i Zamawiający wyrazi na to zgodę.
- 6. Zamawiający przeprowadzi także inne testy w celu sprawdzenia czy System spełnia postawione przez Zamawiającego wymagania (testy niefunkcjonalne obejmujące testy wydajnościowe i testy bezpieczeństwa).
- 7. Przy realizacji etapu testowania może być obecny przedstawiciel Wykonawcy.
- 8. W razie potrzeby na wniosek Administratora Aplikacji Wykonawca ma zapewnić obecność specjalistów w celu omówienia i rozwiązania przyczyn problemów.
- 9. Kryteria akceptacji Testów uznaje się za spełnione, gdy w wyniku przeprowadzenia Testów nie zgłoszono żadnej awarii, usterki bądź błędu.
- 10. Za błąd na etapie testowania uznaje się:
	- a) nie spełnienie któregoś z wymagań funkcjonalnych i niefunkcjonalnych zawartymi w niniejszym dokumencie;

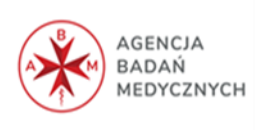

- b) nieprawidłowe działanie którejkolwiek funkcji opisanej w niniejszym dokumencie;
- c) działanie Systemu niezgodnie z przedstawioną dokumentacją;
- d) wystąpienie zdarzenia uniemożliwiającego poprawne wykonanie funkcji Systemu.
- 11. Po zakończeniu Testów akceptacyjnych Wykonawca przygotowuje raport z testów.

#### **4.7.8 Zgłoszenie wyniku testów**

Zamawiający w ciągu 7 dni kalendarzowych po zakończeniu Testów prześle Raport Wykonawcy. Zamawiający ustali z Wykonawcą sposób realizacji poprawek do zgłoszonych przez Zamawiającego Usterek i Błędów.

Wykonawca zobowiązany jest do usuwania wszystkich Usterek i Błędów wykrytych podczas prowadzenia Testów.

Zamawiający weryfikuje zmiany wprowadzone w Systemie i przeprowadza ponownie testy. Odbiór i podpisanie Protokołu następuje po zrealizowaniu wszystkich Scenariuszy testowych z wynikiem pozytywnym oraz osiągnięcia zamierzonych rezultatów.

#### **4.7.9 Ostateczna optymalizacja i konfiguracja Systemu**

Etap ten obejmuje realizację prac konfiguracyjnych Systemu, mających na celu dostarczenie przez Wykonawcę gotowego, sparametryzowanego Systemu po odbytych Testach Akceptacyjnych.

Wykonawca jest zobowiązany do uwzględnienia w opracowaniu wszelkich uwag przedłożonych przez Zamawiającego w okresie realizacji przedmiotowego Etapu.

Po odebraniu Systemu, Zamawiający, będzie miał prawo do wykorzystywania Systemu na platformie testowej do testowania np. nowych rozwiązań, aktualizacji, szkolenia nowych użytkowników.

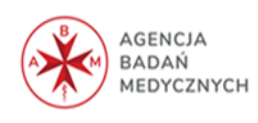

# **4.7.10 Przygotowanie do Startu Produkcyjnego Systemu i przeprowadzenie produkcyjnej Migracji Danych**

Instancję produkcyjną instaluje i konfiguruje Wykonawca pod nadzorem przedstawiciela Zamawiającego.

Wykonawca pod nadzorem przedstawiciela Zamawiającego wykonuje migrację danych na środowisko produkcyjne oraz przeprowadza testy poprawności migrowanych danych.

Od momentu zainstalowania w odebranym module będą przechowywane dane produkcyjne (rzeczywiste).

Dokumentem niezbędnym do odbioru etapu jest Raport z testów migracji.

#### **4.7.11 Odbiór Systemu**

Etap można rozpocząć w momencie odebrania wszystkich do tej pory zrealizowanych, etapów (we wszystkich wdrażanych częściach/modułach Systemu). Do czasu jego zakończenia wszystkie błędy w zainstalowanych i działających modułach będą zgłaszane na zasadach określonych w Umowie dla usług realizowanych po odebraniu Systemu. W związku z powyższym będą obowiązywały zasady i zapisy Umowy tak, jakby System został odebrany z tą różnicą że dotyczą odebranego modułu.

Akceptacja etapu:

- 1. Strony traktować będą odbiór Systemu jako ostatnie sprawdzenie poprawności funkcjonowania Systemu oraz prawidłowego przeszkolenia użytkowników.
- 2. W czasie odbioru System musi poprawnie działać spełniając wszystkie wymagania funkcjonalne jak i niefunkcjonalne, które zostały umieszczone w niniejszym dokumencie.
- 3. Zakończenie etapu przez Zamawiającego nastąpi po 12 dniach kalendarzowych prawidłowej (bezbłędnej) pracy Systemu licząc od daty odbioru etapu instalacja środowiska produkcyjnego. Czas trwania etapu nie może być skrócony.
- 4. Za niepoprawną pracę Systemu uważać się będzie wystąpienie błędu w czasie trwania odbioru Systemu.
- 5. Za błąd uznaje się:
	- ✓ niespełnienie któregoś z wymagań funkcjonalnych i niefunkcjonalnych zawartych w niniejszym dokumencie;
	- ✓ nieprawidłowe działanie którejkolwiek funkcji opisanej w niniejszym dokumencie;
	- ✓ działanie Systemu niezgodnie z przedstawioną dokumentacją;

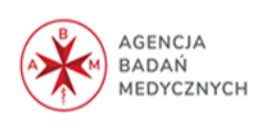

- ✓ wystąpienie zdarzenia uniemożliwiającego poprawne wykonanie funkcji Systemu.
- 6. W przypadku niepomyślnego wyniku odbioru Systemu, Wykonawca w terminie 8 dni kalendarzowych dokona stosownych poprawek Systemu i aktualizacji dokumentacji.
- 7. W okresie trwania odbioru Systemu Zamawiający wymaga wsparcia Konsultantów Wykonawcy w formie osobistej obecności specjalistów w siedzibie Zamawiającego.
- 8. Wykonawca nie może dokonywać w czasie odbioru Systemu żadnych poprawek lub zmian konfiguracyjnych w Systemie bez zgody upoważnionego przedstawiciela Zamawiającego.
- 9. Wykonawca nie może mieć bezpośredniego dostępu do Systemu (w tym logować się do Systemu na konta serwisowe) bez zgody upoważnionego przedstawiciela Zamawiającego.

#### **4.8 Usługi Serwisu Gwarancyjnego**

Przedmiot zamówienia obejmuje również świadczenie Usług Serwisu Gwarancyjnego, w ramach których wykonawca zobowiązany jest do:

### **4.8.1 Świadczenie Usługi Wsparcia Powdrożeniowego (Nadzór autorski, Asysta, Serwis Sprzętu)**

- 1. Zamawiający wymaga aby Wykonawca zapewnił w okresie gwarancji wsparcie powdrożeniowe polegające na diagnostyce zgłaszanych problemów eksploatacyjnych, oraz ich rozwiązywaniu. Wykonawca zobowiązany jest do świadczenia Usługi Wsparcia w tym zakresie w dni robocze w godzinach 8.00-16:00 pod numerem przez niego wskazanym. Do korzystania z Usługi uprawnieni będą Użytkownicy i Administratorzy Systemu Zamawiającego.
- 2. Zamawiający wymaga od Wykonawcy pełnej obsługi zgłoszeń serwisowych zarówno w trybie pracy zdalnej jak i w siedzibie Zamawiającego w celu wsparcia posprzedażowego dostarczonego sprzętu w okresie obowiązywania umowy.
- 3. Klasyfikacja zmian oprogramowania w trakcie eksploatacji:
	- a) poprawki to zmiany oprogramowania, naprawiające błędy produktu, które ujawniły się po jego sprzedaniu. Błędy te powodują, że program nie posiada gwarantowanych przez Wykonawcę funkcjonalności. Dokonywane w ramach gwarancji,

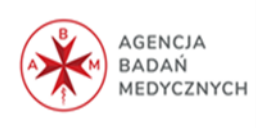

- b) udoskonalenia zmiany oprogramowania mające na celu poprawienie funkcjonalności, stabilności lub bezpieczeństwa użytkowania. Nie zmieniają cech podstawowych produktu, poprawiają jego funkcjonowanie, objęte realizowanym zamówieniem,
- c) modyfikacje zmiany w oprogramowaniu na życzenie Zamawiającego, celem zaspokojenia jego indywidualnych potrzeb, objęte realizowanym zamówieniem,
- d) uaktualnienia zmiany prowadzące do uaktualnienia wersji oprogramowania objęte realizowanym zamówieniem,
- 4. Zgodnie z Definicjami wyróżnia się następujące typy Błędów:
	- a) Awaria
	- b) Błąd krytyczny;
	- c) Błąd ważny;
	- d) Usterka.
- 5. Wykonawca zobowiązany jest do świadczenia czynności serwisowych, przyjmowania zgłoszeń i podejmowania czynności serwisowych w trybie 8 godzin dziennie przez 5 dni w tygodniu i 365 dni rocznie z wyłączeniem dni przewidzianych ustawowo jako dni świąteczne.
- 6. Zamawiający wymaga, aby Wykonawca posiadał aplikację internetową do przyjmowania i obsługi zgłoszeń, będącej podstawą komunikacji między Zamawiającym i Wykonawcą w zakresie zgłoszeń. Aplikacja powinna posiadać możliwość wysyłania powiadomień nt. zgłoszeń na podany adres e-mail, możliwość generowania raportów związanych ze zgłoszeniami.
- 7. Wszelkie błędy będą zgłaszane przez Zamawiającego poprzez dedykowaną aplikację internetową, drogą elektroniczną, telefonicznie.
- 8. Wykonawca będzie zobowiązany do niezwłocznego potwierdzania otrzymanego zgłoszenia drogą elektroniczną.
- 9. Wykonawca będzie zobowiązany do niezwłocznego podjęcia działań na każde potwierdzone zgłoszenie.
- 10. Za przyjęte uznaje się zgłoszenie, któremu nadano odpowiedni, unikalny numer zlecenia serwisowego przez Zamawiającego. W przypadku braku otrzymania potwierdzenia przyjęcia zgłoszenia wysłanego drogą elektroniczną, Zamawiający zobowiązany jest do przekazania zgłoszenia telefonicznie. Powtórne telefoniczne zgłoszenie uważa się za przyjęte w momencie tej rozmowy telefonicznej.
- 11. Informacja o usunięciu Usterki, Błędu lub Awarii zgodnie zostanie każdorazowo po wykonaniu naprawy przesłana e-mailowo przez osobę upoważnioną po stronie Wykonawcy.

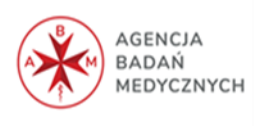

- 12. Po zarejestrowaniu zgłoszenia Usterki, Błędu lub Awarii za pośrednictwem poczty e-mail Zamawiający otrzyma potwierdzenie przyjęcia zgłoszenia. Czas rozpoczęcia naprawy jest liczony od potwierdzenia przyjęcia zgłoszenia przez Wykonawcę.
- 13. Pracownik Wykonawcy jest zobowiązany do kontaktu ze zgłaszającym Usterkę, Błąd lub Awarię w celu przekazania informacji o podjęciu działań naprawczych.
- 14. W przypadku Awarii Wykonawca niezwłocznie przystąpi do jej usunięcia.
- 15. Każda wykonana praca przez Wykonawcę na rzecz Zamawiającego będzie udokumentowana raportami.
- 16. Raport ten będzie zawierał szczegółowe informacje, co najmniej:
	- 1) numer zgłoszenia,
	- 2) informacja o przyjęciu zgłoszenia w formie telefonicznej lub email,
	- 3) data i godzina zgłoszenia (w formacie yyyy-mm-dd hh:mm),
	- 4) określenie zgłaszającego Administratora Aplikacji wraz z numerem telefonu kontaktowego i poczty elektronicznej,
	- 5) określenie poziomu zgłoszenia (Awaria/Błąd/Usterka),
	- 6) opis zgłoszonego problemu,
	- 7) imię i nazwisko osoby przyjmującej zgłoszenie,
	- 8) data i godzina rozwiązania problemu (w formacie yyyy-mm-dd hh:mm),
	- 9) sposób rozwiązania problemu,
	- 10) czas poświęcony na realizację danego zgłoszenia,
	- 11) liczbę godzin wykorzystanych na dany moment narastająco

Dodatkowo w raporcie tym Wykonawca zobowiązany jest do podania przyczyn przekroczenia wymaganego terminu usunięcia zgłoszonego problemu, w przypadku jeśli wystąpią.

17. Zamawiający wymaga aby Wykonawca dotrzymał poniżej wymienionych czasów naprawy i usuwania Błędów podanych w **godzinach zegarowych**.

a) Awaria:

- ✓ dostęp zdalny reakcja na zgłoszenie maksymalnie w ciągu **2 godzin**, usunięcie w ciągu **12 godzin** od momentu przywrócenia do pracy serwera po Awarii,
- $\checkmark$  naprawa w siedzibie Zamawiającego (w przypadku braku możliwości naprawy z wykorzystaniem dostępu zdalnego) – reakcja na zgłoszenie maksymalnie w ciągu **2 godzin**, usunięcie do **24 godzin** od momentu przywrócenia do pracy serwera po Awarii;
- b) Błąd krytyczny:
	- ✓ dostęp zdalny reakcja na zgłoszenie maksymalnie w ciągu **2 godzin**, usunięcie w ciągu **12 godzin** od momentu zgłoszenia do Wykonawcy wystąpienia Błędu,

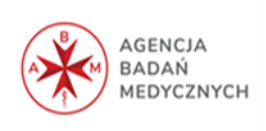

- ✓ naprawa w siedzibie Zamawiającego (w przypadku braku możliwości naprawy z wykorzystaniem dostępu zdalnego) – reakcja na zgłoszenie maksymalnie w ciągu **2 godzin**, usunięcie do **36 godzin** od momentu zgłoszenia do Wykonawcy wystąpienia Błędu;
- c) Błąd ważny:
	- ✓ dostęp zdalny reakcja na zgłoszenie maksymalnie do **4 godzin**, usunięcie do **48 godzin** od momentu zgłoszenia do Wykonawcy wystąpienia wady
	- ✓ naprawa w siedzibie Zamawiającego (w przypadku braku możliwości naprawy z wykorzystaniem dostępu zdalnego) – reakcja na zgłoszenie maksymalnie do **4 godzin**, usunięcie do **72 godzin** od momentu zgłoszenia do Wykonawcy wystąpienia wady;
- d) Usterka:
	- ✓ dostęp zdalny reakcja na zgłoszenie maksymalnie do **8 godzin**, usunięcie do **72 godzin** od momentu zgłoszenia do Wykonawcy wystąpienia wady
	- ✓ naprawa w siedzibie Zamawiającego (w przypadku braku możliwości naprawy z wykorzystaniem dostępu zdalnego) – reakcja na zgłoszenie maksymalnie do **8 godzin**, usunięcie do **96 godzin** od momentu zgłoszenia do Wykonawcy wystąpienia wady;
- 18. W przypadku braku możliwości naprawy sprzętu w siedzibie Zamawiającego, Wykonawca zapewni inny sprzęt o nie gorszych parametrach, do wykorzystania w czasie naprawy. Czas uruchomienia, w tym przypadku, w pełni sprawnego, systemu w pełnej wydajności i funkcjonalności nie może przekraczać **96** godzin obejmujących wymianę uszkodzonego sprzętu i uruchomienie Systemu.
- 19. Koszty dojazdu serwisu lub transport uszkodzonego urządzenia nie obciążają Zamawiającego w okresie gwarancyjnym.
- 20. Wykonawca zobowiązuje się do zapewnienia nadzoru autorskiego i asysty w wymiarze **do 360 godzin** w czasie trwania okresu gwarancyjnego od momentu podpisania Protokołu odbioru IX Etapu przedmiotu umowy. W przypadku niewykorzystania puli godzin przeznaczonych na asystę i nadzór autorski w okresie objętym umową niewykorzystane godziny będą świadczone na takich samy zasadach w okresie pogwarancyjnym.
- 21. Zakres nadzoru autorskiego i asysty obejmuje m. in.:
	- a) udoskonalenia, modyfikacje, uaktualnienia oprogramowania Systemu, systemu zarządzania bazą danych, systemu operacyjnego i serwerów,

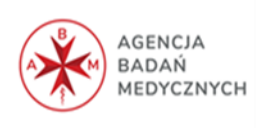
- b) diagnostykę zdalną oprogramowania poprzez szyfrowane połączenia do serwerów Zamawiającego; opiekę nad bezpieczeństwem danych (nieujawnione do wiadomości publicznej informacje techniczne, technologiczne, organizacyjne, informacje o infrastrukturze informatycznej lub inne informacje posiadające wartość gospodarczą, których ujawnienie przez Wykonawcę lub jego pracowników osobom trzecim może narazić Zamawiającego na szkodę) - Wykonawca zobowiązuje się do zachowania w tajemnicy danych finansowych Zamawiającego oraz jego pracowników i kontrahentów; eliminowanie sytuacji awaryjnych, błędów, przewidywanie zagrożeń, likwidację słabych punktów systemu,
- c) konsultacje i doradztwo w zakresie oprogramowania i bazy danych, sprzętu komputerowego,
- d) szkolenia w siedzibie Zamawiającego,
- e) świadczenie pomocy technicznej,
- 22. Wykonawca zobowiązuje się do udzielenia gwarancji na dostarczony sprzęt oraz oprogramowanie i współdziałanie oprogramowania Systemu oraz świadczenia serwisu minimum **36 miesięcy** od daty zakończenia wdrożenia i odbioru całości oferowanego oprogramowania i sprzętu.
- 23. Wykonawca zobowiązuje się do zapewnienia Zamawiającemu możliwości stabilnego i bezawaryjnego korzystania z Systemu. Poziom bezawaryjności, **na poziomie 99,45%** liczony dla każdego roku kalendarzowego obowiązywania umowy.
- 24. Wykonawca zapewnia, że System działa poprawnie oraz że jest zgodny z obowiązującymi przepisami prawa na dzień podpisania Protokołu odbioru przedmiotu zamówienia.
- 25. Wykonawca w ramach świadczenia serwisu, asysty i nadzoru jest zobowiązany wykonać niezbędne zmiany w terminie 14 dni od ogłoszenia zmiany aktów prawnych, do których przestrzegania zobligowany jest Zamawiający.
- 26. Po upływie okresu gwarancyjnego Wykonawca zobowiązuje się do dalszego świadczenia usług serwisowych, na poziomie nie gorszym niż w okresie gwarancyjnym.
- 27. Wykonawca z należytą starannością zabezpieczy dane powierzone przez Zamawiającego, w ramach realizacji usługi serwisu, asysty i nadzoru autorskiego.

## **4.8.2 Pozostałe czynności będące przedmiotem usługi opieki serwisu gwarancyjnego**

1. Wykonawca zobowiązuje się do dokonywania okresowej kontroli stanu Systemu Informatycznego:

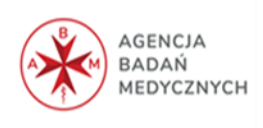

- 1) W ramach świadczenia Usługi Serwisu Gwarancyjnego Wykonawca zobowiązany jest do przeprowadzania raz na rok okresowej kontroli stanu Systemu.
- 2) Roczna okresowa kontrola stanu Systemu będzie odbywała się w terminie uzgodnionym z Zamawiającym.
- 3) Zgłoszenie przez Wykonawcę przeprowadzenia okresowej kontroli stanu Systemu odbywać się będzie pocztą elektroniczną.
- 4) Wykonawca przeprowadzi okresową kontrolę stanu Systemu poprzez usługę zdalnego dostępu. W przypadku braku możliwości przeprowadzenia okresowej kontroli stanu Systemu poprzez zdalny dostęp lub w innych uzasadnionych przypadkach, Wykonawca przeprowadzi okresową kontrolę stanu Systemu na miejscu w siedzibie Zamawiającego.
- 5) Okresowa kontrola stanu Systemu powinna odbywać się co najmniej poprzez uruchomienie dedykowanych funkcji kontrolnych zawartych w Systemie i oprogramowaniu.
- 6) Wykonawca zobowiązuje się do przeprowadzenia okresowej kontroli stanu Systemu, o której mowa w niniejszym punkcie, w sposób zapobiegający utracie jakichkolwiek danych. W szczególności, okresowa kontrola stanu Systemu nie może prowadzić do naruszenia struktur i integralności danych, do utraty danych lub wpływać negatywnie na funkcjonowanie Systemu lub innych elementów infrastruktury teleinformatycznej Zamawiającego. Jeżeli przeprowadzenie okresowej kontroli stanu Systemu wiąże się z ryzykiem utraty danych bądź może wpłynąć negatywnie na funkcjonowanie Systemu lub innych elementów infrastruktury teleinformatycznej Zamawiającego, Wykonawca zobowiązany jest poinformować o tym Zamawiającego przed przystąpieniem do przeprowadzenia okresowej kontroli stanu Systemu.
- 7) Przeprowadzenie okresowej kontroli stanu Systemu odbywać się będzie na następujących zasadach:
	- a) dla środowiska testowego Zamawiający poinformuje Wykonawcę o możliwości przeprowadzenia okresowej kontroli stanu Systemu, a Wykonawca świadczyć będzie usługę w godzinach roboczych. Po zakończeniu przez Wykonawcę czynności w środowisku testowym Zamawiający poinformuje Wykonawcę o możliwości przeprowadzenia okresowej kontroli stanu Systemu dla środowiska produkcyjnego,

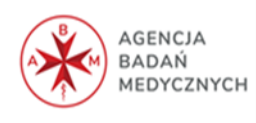

- b) dla środowiska produkcyjnego Wykonawca przeprowadzi okresową kontrolę stanu Systemu w uzgodnionym z Zamawiającym terminie, również poza godzinami roboczymi.
- 8) Wykonawca niezwłocznie po zakończeniu okresowej kontroli Systemu przekaże Zamawiającemu pocztą elektroniczną raport obejmujący co najmniej zakres wykonanej kontroli oraz rezultaty okresowej kontroli Systemu wraz z podsumowaniem dotyczącym stanu Systemu, oprogramowania bazodanowego i oprogramowania narzędziowego i wykrytych nieprawidłowości.
- 9) W przypadku, gdy w wyniku przeprowadzonej okresowej kontroli stanu Systemu wykryta zostanie Usterka lub Błąd, Wykonawca zobowiązany jest do jego zgłoszenia i naprawy na zasadach określonych w rozdziale 4.8.1 OPZ oraz przekazania zaleceń naprawczych lub usprawniających.

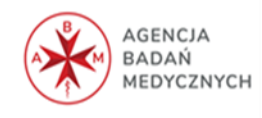